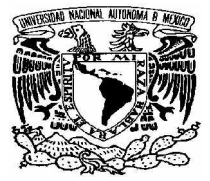

UNIVERSIDAD NACIONAL AUTÓNOMA DE MÉXICO

# FACULTAD DE INGENIERÍA

# **"PROYECTO DEL SISTEMA DE RED DE DISTRIBUCIÓN DE AGUA POTABLE EN LA COMUNIDAD RURAL DEL DEXTHÍ EN EL MUNICIPIO DE IXMIQUILPAN, ESTADO DE HIDALGO"**

TRABAJO ESCRITO QUE PARA OBTENER EL TÍTULO DE: INGENIERO CIVIL

PRESENTAN: ALEJANDRO LARA HERNÁNDEZ EDGAR MANZANO ZAVALA ALEJANDRO PONCIANO RIVERA LÓPEZ

> DIRECTOR DE TRABAJO ESCRITO: M. en I. GABRIEL MORENO PECERO

> > MÉXICO, D.F. 2007

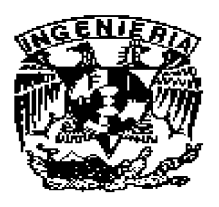

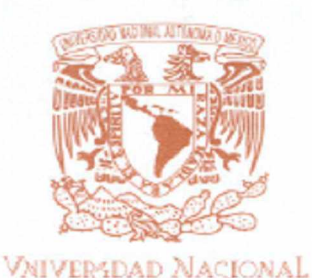

AVFNºMA DE

Mexico

#### **FACULTAD DE INGENIERÍA DIRECCIÓN** FING/DCTG/SEAC/UTIT/121/04

Señores ALEJANDRO LARA HERNÁNDEZ EDGAR MANZANO ZAVALA ALEJANDRO PONCIANO RIVERA LÓPEZ Presente

En atención a su solicitud me es grato hacer de su conocimiento el tema que propuso el profesor M.I. GABRIEL MORENO PECERO, que aprobó esta Dirección, para que lo desarrollen ustedes como trabajo escrito de su examen profesional de INGENIERO CIVIL.

#### "PROYECTO DEL SISTEMA DE RED DE DISTRIBUCIÓN DE AGUA POTABLE EN LA COMUNIDAD RURAL DEL DEXTHÍ EN EL MUNICIPIO DE IXMIQUILPAN, ESTADO DE **HIDALGO"**

- **INTRODUCCIÓN**
- **OBJETIVO** L
- **GENERALIDADES** Н.
- **ESTUDIOS BÁSICOS** HI.
- IV. **PROYECTO**
- EVALUACIÓN ECONÓMICA V.
- **CONCLUSIONES**  $VI$

Ruego a ustedes cumplir con la disposición de la Dirección General de la Administración Escolar en el sentido de que se imprima en lugar visible de cada ejemplar de la tesis el Título de ésta.

Asimismo les recuerdo que la Ley de Profesiones estipula que deberá prestar servicio social durante un tiempo mínimo de seis meses como requisito para sustentar Examen Profesional.

Atentamente "POR MI RAZA HABLARÁ EL ESPÍRITU" Cd. Universitaria a 20 de marzo del 2004. EL DIRECTOR

MTRO. JOSÉ GONZALO GUERRERO ZEPEDA

GGZ/AJP\*crc

#### **AGRADECIMIENTOS**

A ti Mamá, por el ejemplo de vida que siempre me has mostrado y que a pesar de todas las adversidades sigues teniendo la fuerza suficiente para mantenernos de pie. Por que tú eres el motivo y la razón. Porque eres el amor y la comprensión. Gracias María Trinidad Hernández Corona

A mis hermanos Javier, Isabel, Gonzalo, Heriberto y Jorge, porque cada uno me han brindado una parte de sí mismos y han contribuido a lo que soy ahora.

A Mary, Toli y Ruth por el cariño, apoyo y confianza que siempre me han dado.

A Jorge Alberto, Diego, Vania, David y Ángel porque encuentren su camino y logren sus objetivos.

A la familia Espinosa Coto, que me abrió la puerta y me hizo parte de ella.

A Jaime, Rogelio, Salvador, Carlos, Lázaro, Chavita por su invaluable amistad

A Agustín, Alejandro Mendieta, Alejandro Rivera, Edgar, José Luis, Julio, Moisés, Octavio, por los momentos vividos en nuestro andar por la Facultad de Ingeniería:

A Ana Lilia por el amor y apoyo incondicional.

De una manera especial quiero agradecer al M. en I. Gabriel Moreno Pecero y al Ing. Antonio Silva Madrid por el apoyo y comprensión brindada durante la realización de éste Trabajo Escrito.

Alejandro Lara Hernández.

# AGRADECIMIENTOS

Doy gracias a Dios por escuchar y cumplir mis peticiones y permitirme llegar hasta este momento con todos mis seres queridos.

Agradezco a mis padres: Pedro Manzano Suárez y Susana Zavala Contreras por todo el amor, apoyo, confianza y consejos que me han dado durante todos mis estudios y en la vida.

Así como a mis hermanos: Omar, Erika y Oscar por su amistad, compañía y ayuda.

Agradezco a la Universidad Nacional Autónoma de México, la cuál me lo dio todo.

De la manera más atenta, agradezco al M. en I. Gabriél Moreno Pecero por la guía, consejos y paciencia al llevar a cabo este trabajo escrito.

Gracias a la ayuda y consejos del M. en I. Antonio Silva Madrid para mejorar este Trabajo Escrito y a su participación en la excelente coordinación para que pudiera realizar el Servicio Social

Edgar Manzano Zavala.

#### AGRADECIMIENTOS

Este trabajo no sólo es la culminación de un proyecto sino de todo un proceso educativo en el cual no solamente adquirí conocimientos técnicos también adquirí el entendimiento que me permitirá integrarme a la sociedad para buscar su mejora constante mediante mi desempeño profesional en beneficio de la sociedad.

Convencido de que la educación es el mejor medio para el desarrollo de la sociedad, los que tuvimos la oportunidad de obtener estudios profesionales tenemos la responsabilidad de que nuestro trabajo se refleje en la creación y distribución de riqueza de tal manera que cada vez más personas se puedan integrar al proceso educativo buscando la creación de un círculo virtuoso. Le agradezco a mis padres por su apoyo incondicional, le agradezco a mi esposa el gran esfuerzo que ha hecho a mi lado para seguir adelante y le agradezco a mis hijas la gran felicidad que han

traído a esta familia.

Alejandro Ponciano Rivera López

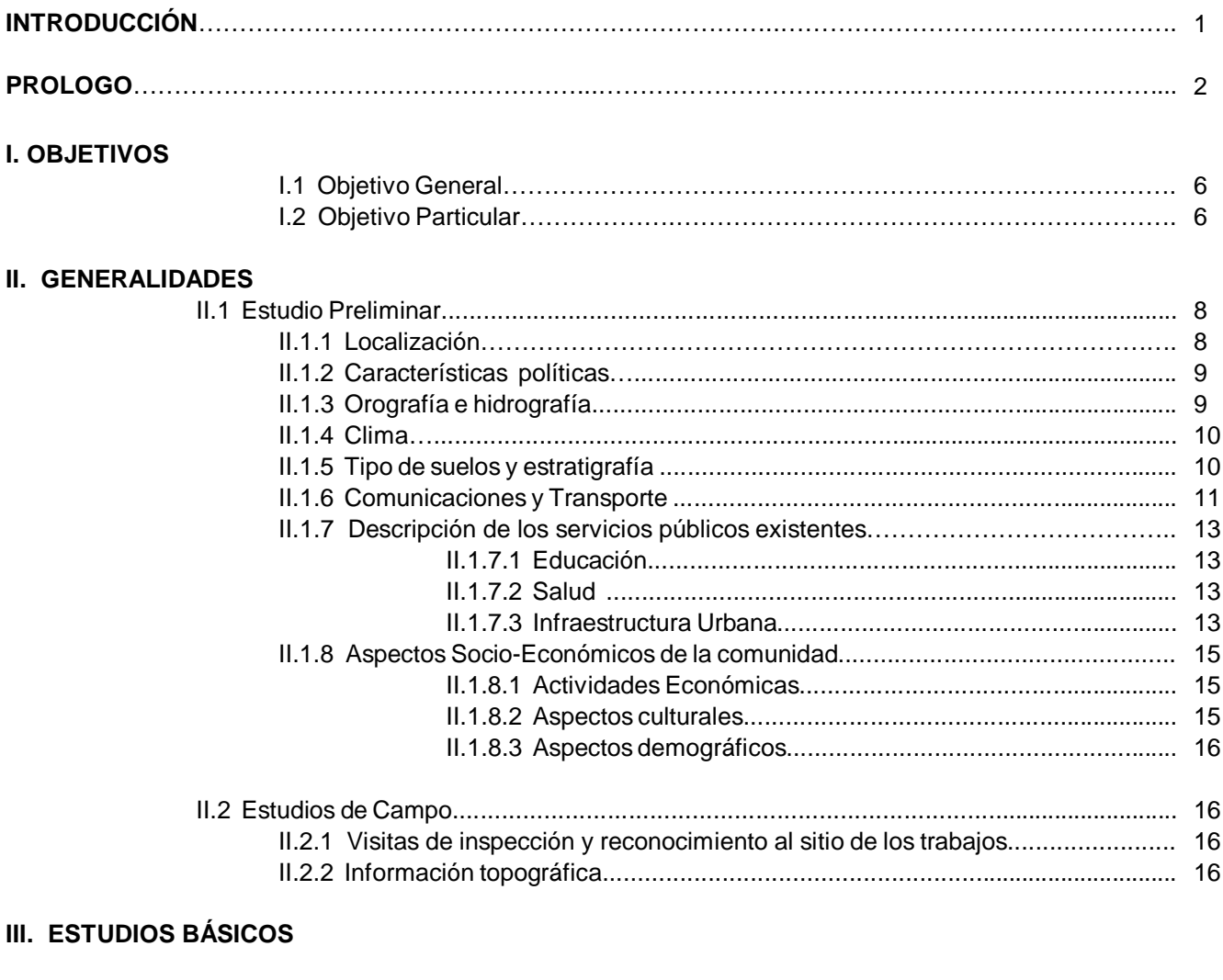

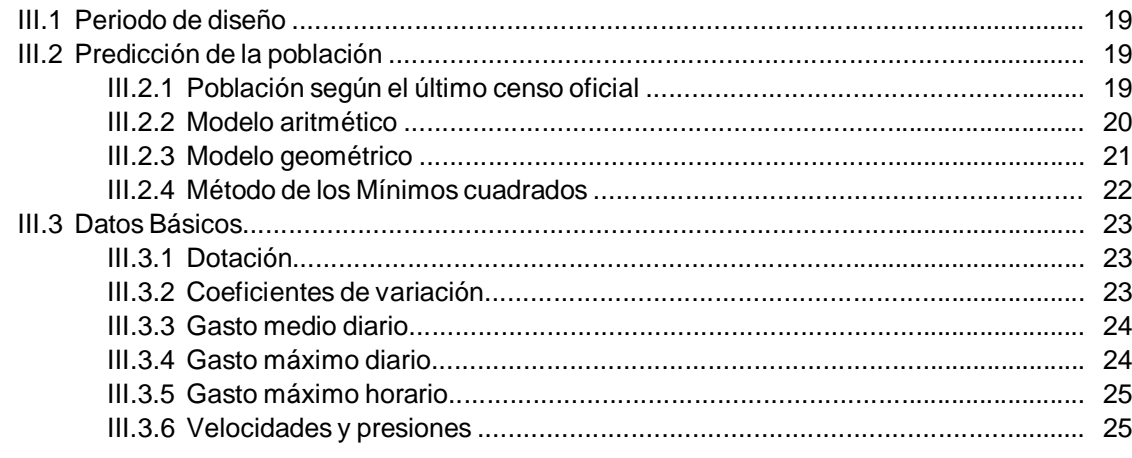

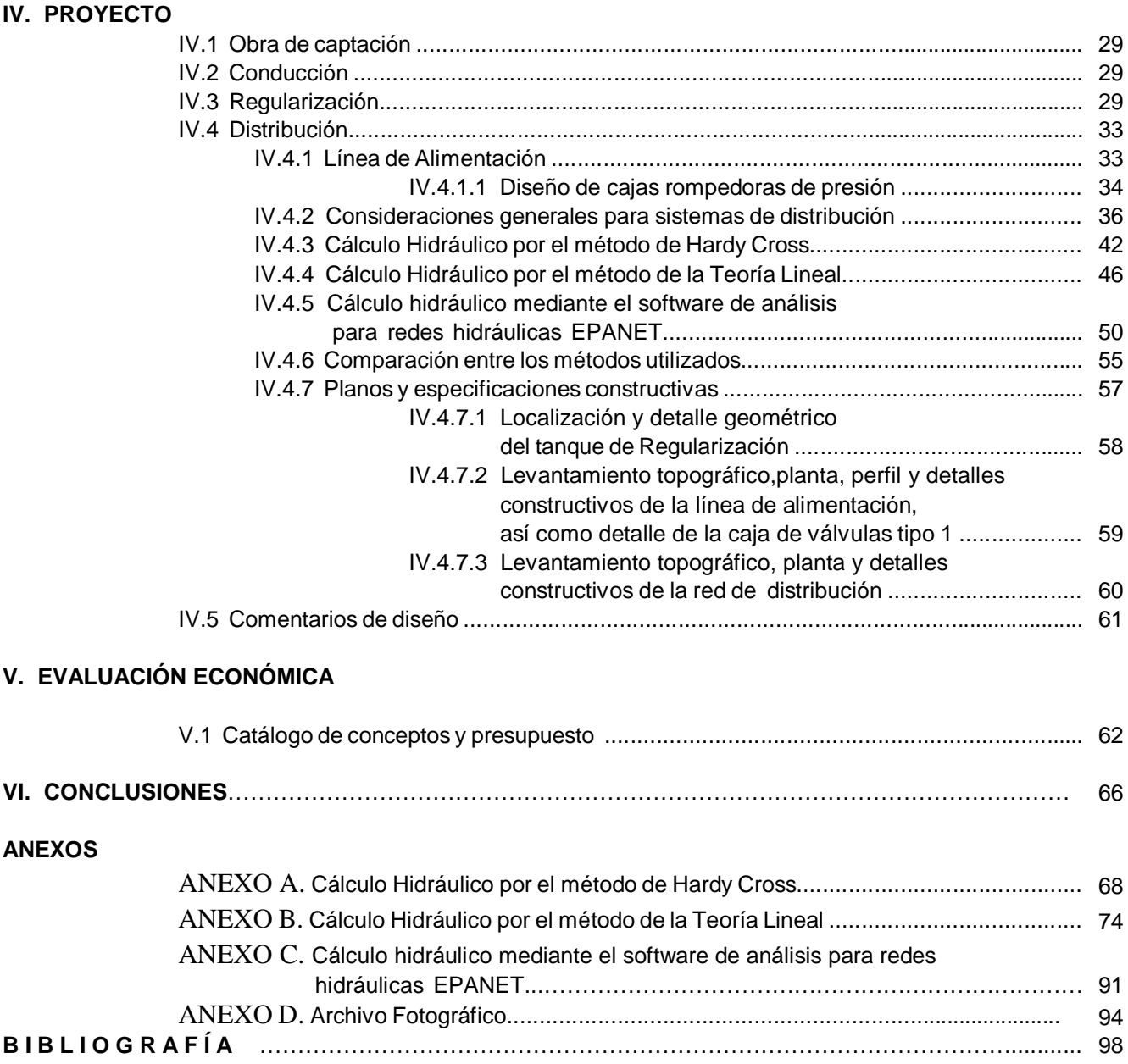

# **INTRODUCCIÓN**

La Universidad Nacional Autónoma de México con sus Escuelas, Facultades, Centros e Institutos que de ella dependen, tiene entre sus prioridades fortalecer los lazos de cooperación y apoyo con las diversas instituciones del sector público y privado, para así contribuir a dar solución a los grandes problemas nacionales, muy especialmente en aquellas poblaciones de más escasos recursos económicos de nuestro país.

La formación académica y humanista así como el espíritu crítico y creativo son la preparación que esta Universidad nos ha dado para integrarnos a la actividad profesional, adquiriendo una responsabilidad y compromiso social con las grandes necesidades y retos que tiene México.

La ingeniería tiene una ingerencia directa en la satisfacción de las necesidades prioritarias que tiene la población, siendo la Ingeniería Civil un motor en el desarrollo de infraestructura y por ende en el desarrollo social y crecimiento económico.

El ser coparticipe en la solución de tales necesidades mediante el desarrollo y ejecución del servicio social nos fomenta una conciencia social, además de la adquisición de habilidades que nos permitan incorporarnos al ámbito profesional.

A través del programa de servicio social "Programa del servicio social comunitario interdisciplinario en desarrollo rural sustentable y conservación ambiental, en el alto mezquital, Hidalgo", 12 estudiantes de ingeniería civil y 5 de topografía participamos en tres proyectos específicos de colaboración en la comunidad rural de Dexthí, en el municipio de Ixmiquilpan, Estado de Hidalgo, denominados:

- Proyecto para la construcción de un centro comunitario de desarrollo integral para las comunidades de la zona.
- Sistema de alcantarillado y saneamiento integral de la comunidad de Dexthí
- Proyecto del sistema de red de distribución de Agua Potable

Este último, es el tema de desarrollo de este trabajo escrito como forma de titulación, bajo la coordinación del director de Trabajo Escrito para examen profesional M. en I. Gabriel Moreno Pecero, contando con la colaboración del Ing. Antonio Silva Madrid y con el apoyo de la Dirección General de Orientación y Servicios Educativos (DGOSE), así como de la División de Ingeniería Civil y Geomática.

#### **PROLOGO**

En el año 2005 el **Banco Mundial** dio a conocer los resultados de una investigación que tuvo el objetivo de determinar las **causas del aumento de la brecha existente,** en cuanto a desarrollo, **entre los países del llamado primer mundo y los de América Latina y el Caribe,** México entre ellos. El **estudio determinó** varias **razones** de lo investigado pero enfatizó en **una de ellas directamente relacionada con la educación y consecuentemente con la educación superior: la falta de el poseer habilidades de los profesionales, con mayor énfasis en el caso de los recién egresados**. Precisamente son estos últimos los que cada día, con mayor frecuencia, se enfrentan, al **requerimiento del sector productivo** de que cuenten con la llamada **"experiencia profesional"** que puede **considerarse como una habilidad.** Hasta ahora las **instituciones de educación superior**, en general, consideran que la adquisición de tal habilidad **no es responsabilidad directa de ellas**, ya que tradicionalmente se acepta que ella se adquiere, con mayor o menor rapidez al ejercer la profesión. Por otra parte las **características del mundo actual**, entre las que se anota la **creciente competencia profesional**, permiten avizorar que no desaparecerán o cambiarán sino que al contrario se fortalecerán al paso del tiempo y como consecuencia de ello se vislumbra que **prevalecerán aquellos profesionales "mejor preparados"** para responder con más calidad y con mayor rapidez a la satisfacción de las necesidades que surjan día a día.

El estar **"mejor preparado"** significa, según lo detectado por el Banco Mundial, el que, entre otras cosas, **tengan "habilidades"**; aparece así la necesidad de dotarlos de ellas y congruente con ello, **el que la educación superior se ocupe en forma institucional de que en la etapa de los estudios de licenciatura, los futuros profesionales adquieran "experiencia profesional".** El **cómo lograrlo** implica **efectuar cambios y adecuaciones**, siendo definitivo el que deben **hacerse,** en el caso de América Latina y el Caribe, **con gran rapidez;** en ese contexto, en principio, es necesario analizar, organizar y llevar a cabo acciones ya presentes en la educación superior, como son las Prácticas de Campo, las Estancias Profesionales y el **Servicio Social;** en todos los casos con el enfoque y la meta anotada.

**En cuanto al Servicio Social se afirma que éste debe efectuarse respondiendo con plenitud a lo indicado en su objetivo, y en ese sentido autoridades, académicos y alumnos deberán empeñarse en cumplir su papel importante y valioso**. Así en la Facultad de Ingeniería de la UNAM se han generado incentivos y uno de ellos aparece desde diciembre de 1988 al ser aprobado por el Consejo Técnico, el que se pueda aceptar como alternativa de Titulación el Servicio Social. Sin embargo, ha de reconocerse que tal modalidad, en general, no se ha utilizado prevaleciendo la modalidad de titulación mediante tesis.

> Los jóvenes pasantes de ingeniería civil : **Alejandro Lara Hernández Edgar Manzano Zavala**

**Alejandro Ponciano Rivera López**

acogiéndose a la alternativa mencionada y en cierta forma rompiendo una tradición, presentan ahora como Trabajo Escrito para Examen Profesional,

**"Proyecto del sistema de red de distribución de agua potable en la comunidad rural del Dexthí en el municipio de Ixmiquilpan, estado de Hidalgo."**

y es de hacerse notar que la forma ejemplar en que llevaron a cabo su Servicio Social, bajo la coordinación del suscrito contando con la colaboración del Ing. Antonio Silva Madrid, con el apoyo de la Dirección General de Orientación y Servicios Educativos (DGOSE) y del organismo que en la Facultad de Ingeniería controla y específicamente en su División de Ingeniería Civil, Topográfica y Geodésica, hoy División de Ingeniería Civil y Geomática, **los llevó a obtener el premio "Gustavo Baz Prada" que cada año otorga la UNAM a la mejor práctica del Servicio Social.**

3

Pero independientemente de la justa distinción recibida los jóvenes pasantes aprendieron y/o reforzaron el:

- **Hacer propuestas técnicas y económicas a autoridades municipales y a comunidades indígenas en este caso.**
- **Aplicar los conocimientos adquiridos en el aprendizaje de la licenciatura.**
- **El integrar tales conocimientos.**
- **El trabajar en equipo inter y multidisciplinario.**
- **El reforzar la actitud de servir profesionalmente a la sociedad.**

**En resumen, los ahora sustentantes, han empezado a adquirir experiencia profesional, en su etapa de estudiantes de ingeniería, hecho que por lo anotado antes resulta sumamente eficiente y eficaz.**

#### **GABRIEL MORENO PECERO**

**Director de trabajo escrito para el Examen Profesional**.

# I. OBJETIVOS

# **I. OBJETIVOS**

La realización del proyecto para la construcción de la red de abastecimiento de agua potable tiene como finalidad cubrir los siguientes objetivos:

# **I.1 Objetivo General**

Diseñar el proyecto del sistema de la red de distribución de agua potable para la comunidad rural del Dexthí en el municipio de Ixmiquilpan, estado de Hidalgo, de acuerdo con los lineamientos para estudios y proyectos de la Comisión Nacional del Agua.

# **I.2 Objetivos Particulares**

- La aplicación e integración de los conocimientos adquiridos en la carrera de Ingeniero Civil así como desarrollar la habilidad de trabajar en equipos inter y multidiciplinarios.
- La aplicación de tales conocimientos en beneficio de la población rural.
- Diseñar un sistema de distribución óptimo, maximizando los beneficios a la comunidad en base a un costo mínimo.

# II. GENERALIDADES

# **II. GENERALIDADES**

# **II.1 Estudio preliminar**

# **II.1.1 Localización**

El poblado del Dexthí San Juanico, se encuentra al norte del municipio de Ixmiquilpan, en el Alto Mezquital, conformando una micro-cuenca de cerca de 3,025 hectáreas, que se caracteriza por presentar áreas de planicies, mesetas y laderas pronunciadas.

Las coordenadas geográficas extremas de la comunidad del Dexthi San Juanico son las siguientes; al norte 20 $^{\text{o}}$  25 ' y  $\,$  al oeste 99 $^{\text{o}}$  14', y a una altura de 1860 m.s.n.m. Esta comunidad pertenece al Municipio de Ixmiquilpan, Estado de Hidalgo.

La comunidad del Dexthi San Juanico colinda al Norte con la comunidad del Naxtey, al Este con la comunidad de Orizabita, al Oeste con Puerto Dexthi y al Sur con la comunidad de La Palma.

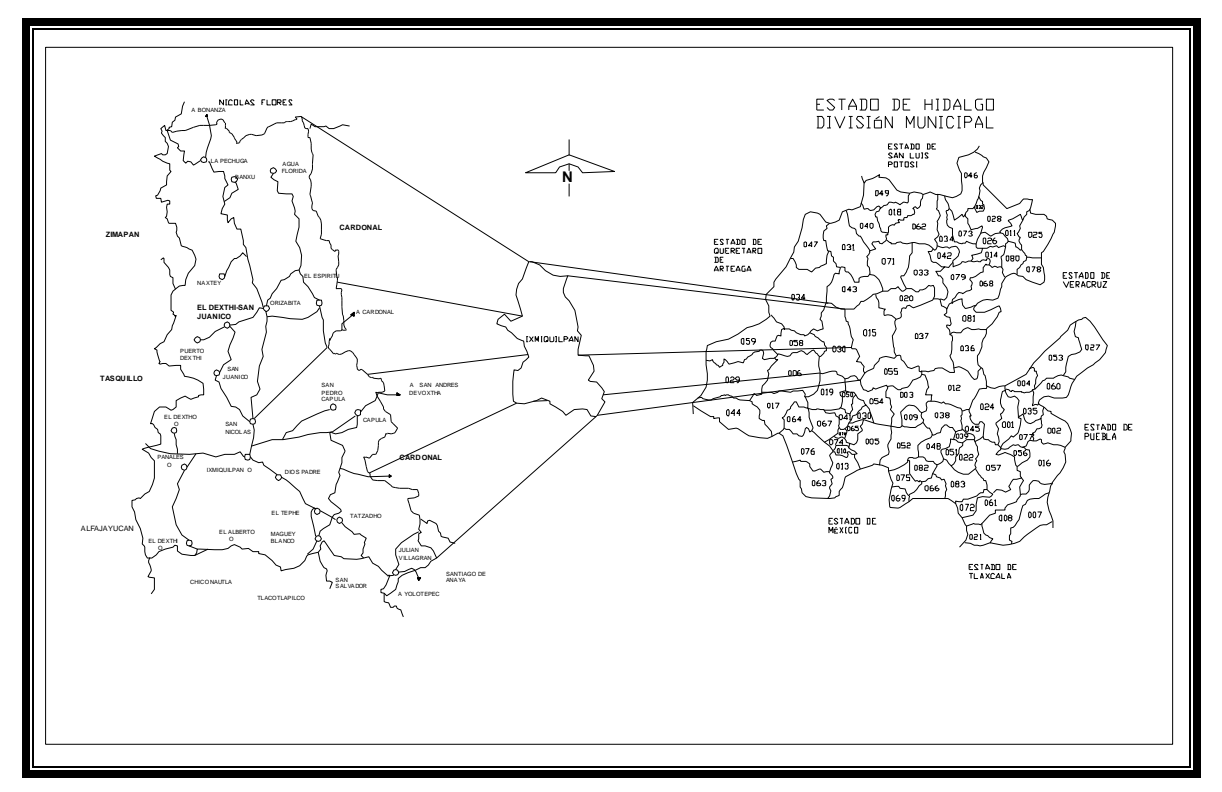

**Fig. ll.1** Ubicación del Dexthí dentro del Municipio de Ixmiquilpan, Estado de Hidalgo. Fuente: INEGI

#### **II.1.2 Características políticas**

En general los pueblos y barrios Ñahñus del Valle del Mezquital obedecen las leyes generales del país y a sus autoridades, sin embargo de manera muy discreta tienen sus autoridades tanto civiles como eclesiásticas, las cuales son nombradas anualmente entre los propios pobladores en una reunión en la plaza del pueblo o barrio, nombrando un juez propietario y tres jueces auxiliares o suplentes, los que a su vez nombran a sus ayudantes.

#### **II.1.3 Orografía e Hidrografía**

La comunidad de estudio pertenece a las provincias fisiográficas del Eje Neovolcánico y la Sierra Madre Oriental. La porción Norte de la zona se caracteriza por ser una área montañosa considerada como estribación del Eje Neovolcánico, aunque comparte algunos elementos de la Sierra Madre; incluye la región conocida como Sierra de Juárez y en ella destacan los cerros: Juárez, La Palma, El Cerrote, El León, Xithe, La Muñeca, Xinthé y Santuario, que forman los parte-aguas y limites de cuencas y barrancas importantes como las de: Nijamayé, La Cadena, El Sotano, La Campana, El Encino, Los Libros, El Nogal, Mayorazgo y, en el extremo Noreste, El Binguinero y Tolantongo. Hacia la base Sur de esta sierra, descienden un conjunto de formas acordonadas formadas por roca sedimentarias que en su conjunto constituyen un sistema de mesetas y barrancas que definen una geomorfología muy característica y peculiar. Rumbo a la porción Central y Sur la fisiografía se conforma de pequeños valles interrumpidos por algunas elevaciones, estos valles son: el de Tasquillo, San Juanico-Panales, El Espíritu y San Antonio Sabanillas. Hacia la parte Noreste y Este se encuentra una secuencia de anticlinales calizos pertenecientes a la Sierra Madre Oriental, que forman la Sierra de San Miguel de la Cal, donde destacan los cerros Xuemeye, El Fraile, Blanco, El Verde y El Gumbo, que limitan de manera natural el valle del Sauz-San Andrés Daboxtha y las barrancas de Los Mayorga y La Salina (INEGI, 1992).

La zona se localiza dentro de la Región Hidrológica 26, denominada del Pánuco, y a una de las sub-cuencas del Río Tula, mismo que nace en el cerro de la Bufa en la Sierra de Monte Alto, Estado de México y que al penetrar al Estado de Hidalgo confluye con el Río Salado y se conecta a través del túnel Zumpango-Tequisquiac con el gran canal del desagüe. Desde Mixquiahuala hasta Ixmiquilpan el río recibe pocos afluentes y sólo cerca del Mandhó es donde encuentra en confluencia con el río Actopan, después la afluencia del arroyo de Portezuelos y por último, converge con el arroyo Orizabita. La parte Noreste y este de la zona pertenecen a la cuenca del Rio Amajac.

El otro río de importancia es el de Actopan, el cual baja por una profunda barranca muy cerca a Estanzuelas, próxima a Tlacuautla en el Valle de Actopan; hasta Ocotzá forma otra barranca que desemboca en la Presa Debodhé. De ahí recorre la planicie de Ixmiquilpan hasta confluir con el Río Tula en las cercanías del Mandhó. El período de estiaje de ambos ríos se da a fines de febrero y el de avenidas va de julio a septiembre.

#### **II.1.4 Clima**

El clima de la comunidad del Dexthi, de acuerdo con la clasificación de Köppen es semiseco templado con lluvias en verano, con una temperatura media anual de 25<sup>0</sup> C, las temperaturas medias más altas se registran en los meses de mayo a septiembre, siendo la mayor de aproximadamente de 27.0 $^{\rm o}$  C en el mes de junio, y las temperaturas medias más bajas en los meses de Diciembre a Febrero, siendo la menor en el mes de enero con valor de 13.4 $^0$  C. Los vientos dominantes son del sureste.

#### **II.1.5 Tipo de suelos y estratigrafía**

De la carta de suelos editada por el INEGI, se encontró la siguiente clasificación sobre los tipos de suelos: Hc+E+Rc/1, en donde el tipo de suelo dominante Hc es Feozem Calcárico, y los suelos secundarios son : E Rendzina , Rc Regozol Calcárico, además de que la clase de textura en los 80 cm superficiales del suelo No.1 es del tipo grueso.

Los suelos poco desarrollados como son: Feozem Calcárico están relacionados principalmente a lugares con abundantes afloramientos rocosos y con altos contenidos de carbonatos, así como los Regosoles calcáricos que tienen un grado de acidez y fertilidad muy baja.

Está conformada por Limolita-Arenisca, esta unidad sedimentaria de origen continental lacustre data del Terciario Superior y está integrada por la alternancia de limolita y arenisca. La limolita es de color blanco y contiene fósiles vegetales remplazados por carbonato de calcio. La arenisca se presenta en capas de uno a dos metros de espesor, en ocasiones es masiva, y contiene fragmentos angulosos de cuarzo y de roca menores de un milímetro de diámetro.

La unidad sobreyace en forma discordante a las calizas de la formación El Doctor y a productos volcánicos terciarios.

# **II.1.6 Comunicaciones y Transporte**

El acceso a la comunidad es por la Carretera Federal No. 85, México-Laredo misma que pasa por las ciudades de Pachuca, Actopan, Ixmiquilpan y el poblado de Tasquillo. Los otros accesos son a través de la Carretera Estatal No. 30, Tula-Ixmiquilpan que pasa por los poblados de Mixquiahuala, Progreso y Chilcuautla; y la Carretera Libre No.45, Ixmiquilpan-Palmillas, que une a Ixmiquilpan, Alfajayucan y Huichapan.

La comunidad del Dexthi San Juanico cuenta con un camino de terracería que comienza desde la carretera en el poblado de San Juanico y pasa por las comunidades del Durazno y La Palma.

Cuenta con transporte urbano de camionetas de pasajeros, taxis y telefonía celular.

Dentro de la comunidad se captan los canales de televisión nacional y estaciones de radio de la región.

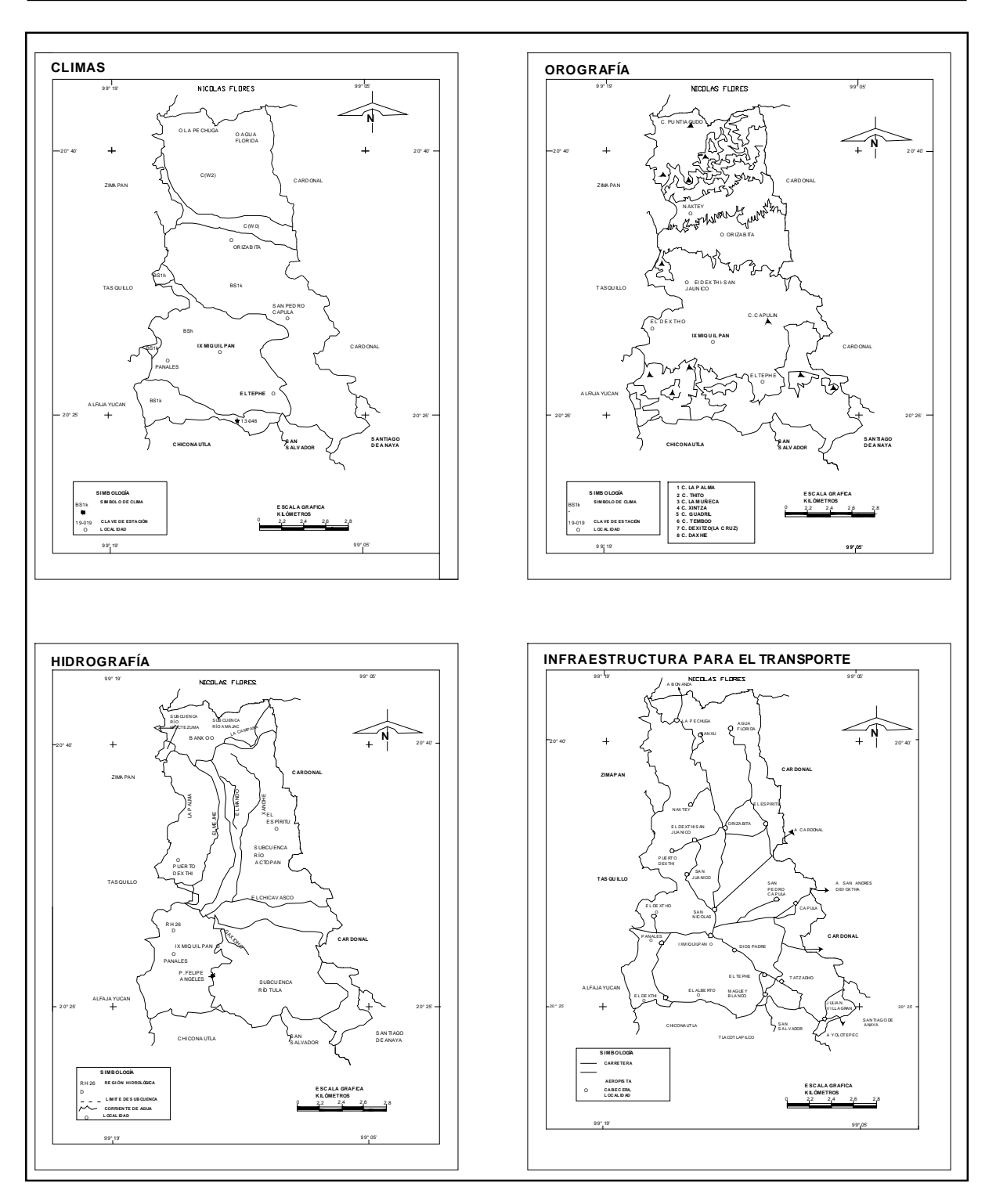

**Fig. ll.2** Mapas de información de clima, orográfica, hidrográfica y de infraestructura de transporte de la zona del municipio de Ixmiquilpan, Hidalgo. Fuente: INEGI

#### **II.1.7 Descripción de los servicios públicos existentes**

#### **II.1.7.1 Educación**

Mediante las visitas realizadas a la comunidad, pudimos observar que el servicio educativo cuenta con planteles de nivel elemental: Preescolar del DIF, una primaria y una telesecundaria las cuales satisfacen las necesidades educativas de la propia comunidad y de algunas poblaciones aledañas.

Resaltando la labor que desarrollan los estudiantes de diferentes disciplinas por parte de la UNAM, que mediante su labor social, coadyuvan al desarrollo educativo de la región.

#### **II.1.7.2 Salud**

Existe un centro de salud que brinda atención médica de forma gratuita a la población de la región. Éste centro ofrece sólo servicios de medicina general, debido a las carencias de equipo y personal.

Aunque los servicios médicos existentes no son suficientes para atender las necesidades de la comunidad, los habitantes han mantenido un equilibrio biológico-social gracias al conocimiento de la medicina tradicional que les han legado sus ancestros durante cientos de años, los cuales son aún de gran importancia para la preservación de su salud.

#### **II.1.7.3 Infraestructura Urbana**

En la localidad se proporciona el servicio de electricidad, aunque no se brinda el servicio de alumbrado público, tampoco cuentan con el servicio de una red telefónica. Las calles carecen de pavimentación, banquetas, guarniciones y alcantarillado.

Actualmente la comunidad cuenta con un pequeño sistema de distribución y abastecimiento pero este resulta totalmente insuficiente debido a que este sistema distribuye agua a 5 comunidades las cuales son: Naxtey ,Bojay, Puerto Dexthi, Dexthi San Juanico y La Palma, por lo que se han presentado problemas entre estas comunidades por la cantidad y el tiempo de abastecimiento que se le asignó a cada una, así como la falta de capacitación para manejo del equipo de bombeo,

regulación y distribución, ya que cada año se elige a una persona de la comunidad para el manejo de este sistema, dicha persona casi nunca tiene la información necesaria para el manejo de dicho sistema, por que deben manejar válvulas de control y seccionamiento para abastecer a las diferentes comunidades, cantidades de agua para las diferentes comunidades, en especial este es uno de los principales problemas que se presenta ya que a las comunidades cercanas y con menor cantidad de población muchas veces se les abastece con una cantidad mayor de agua.

Actualmente la captación se lleva a cabo mediante el bombeo directo de un afluente del río Tula ubicado en el municipio de Taxquillo a unos 6 kilómetros del Dexthi San Juanico, el afluente del río Tula y el equipo de bombeo se encuentran con un desnivel de 300 metros hasta el tanque de regulación y distribución con una capacidad de 200 m<sup>3</sup>, los problemas de la distribución se dan por la topografía accidentada del terreno en donde se encuentra la tubería de distribución ya que hay tramos en donde se tienen grandes pendientes positivas y otros en donde las pendientes se vuelven negativas por lo que resulta con grandes perdidas de carga, perdidas por fricción, y la toma clandestina de algunas comunidades para el riego de cosechas durante todo el sistema de distribución, lo cual afecta a las últimas comunidades en abastecer, las cuales son: Dexthi San Juanico y La Palma a las que les llega una cantidad mínima de agua durante muy pocas horas a la semana, lo cual no cubre con las necesidades mínimas de los habitantes de estas comunidades, teniendo muchas veces que comprar el agua mediante pipas lo cual significa un gasto mayor extra, además, del pago elevado que cada familia paga por el sistema actual de abastecimiento de agua. Y muchas otras personas de edad avanzada tienen que acarrear el agua en cubetas desde grandes distancias.

Otro problema que se presenta en el lugar de la captación es relacionado con la contaminación del agua, ya que el lugar no está cercado para evitar que los animales beban y contaminen con excrementos y orina el agua que se lleva a los habitantes de las comunidades, otro factor de contaminación es en cuanto al aseo de personas y el lavado de ropa.

La potabilización del agua es nula ya que se utiliza tal y como se toma desde la captación, por lo que hay que concientizar a la población de aplicar un método de potabilización, ya sea hirviendo el agua, agregando una pequeña cantidad de cloro o comprando un purificador comercial.

# **II.1.8 Aspectos Socio-Económicos de la comunidad**

#### **II.1.8.1 Actividades económicas**

Las principales actividades económicas de la población en el municipio son las siguientes: La población total es de aproximadamente 420 habitantes, en su mayoría pertenecientes al grupo étnico Ñahñu (Otomíes) que en términos generales se dedican a la talla de la lechuguilla (Agave lechuguilla), y la manufactura de implementos de fibra de ixtle y fabricación de shampoo de especies naturales. Los niveles de ingresos y de marginación los ubican como de extrema pobreza. Por lo que de los ingresos que reciben por parte de sus familiares que trabajan en los Estado Unidos resulta ser realmente la principal fuente de ingresos de la comunidad.

 Los principales cultivos son: maíz forrajero, frijol, habas, chile y zacate. Se tienen 607.08 ha de agricultura de temporal, 308 ha de cultivos de lechuguilla 128.77 ha de áreas con erosión grave y 61.68 ha de asentamientos humanos. La pedregosidad superficial y la falta de agua en estos sitios son los principales obstáculo para la agricultura.

*Ganadería:* En la comunidad las especies predominantes es la cría de pollos. Por otra parte, los principales productos pecuarios son; huevo, leche de ganado bovino y carne de cerdo, res, ganadería extensiva de ganado caprino ya que se adapta más a las condiciones topográficas irregulares, a la pedregosidad y al clima seco.

*Comercio:* Cuenta con establecimientos comerciales de los cuales sus giros representativos son: artículos alimenticios, bebidas y de uso personal.

# **II.1.8.2 Aspectos Culturales**

Desde la época Colonial, las fiestas católicas son un verdadero pivote secular de la vida comunitaria. En los territorios locales, la celebración del santo patrono es el símbolo espiritual de la coalición de pequeñas unidades familiares, vinculadas entre sí por relaciones de parentesco, vecindad y compadrazgo. Los diferentes aspectos del ritual católico están coordinados de alguna manera mediante una fiesta única del calendario anual**.**

#### **II.1.8.3 Aspectos Demográficos**

Se ha incrementado de manera considerable la migración hacia los Estados Unidos, en un principio la migración fue de la población masculina pero ahora que dicha población se ha logrado establecer en dicho país, se está incrementando el migración de las familias completas, quedando en la comunidad solo la gente mayor, niños pequeños y pocas familias que ninguno de sus integrantes ha migrado todavía.

#### **II.2 Estudios de Campo**

#### **II.2.1 Visitas de inspección y reconocimiento al sitio de los trabajos**

Los recorridos tuvieron por objetivo identificar en campo el principio y el fin de la línea de distribución. Se identificó el inicio de la línea en el tanque de regulación localizado en la parte alta de un cerro, mientras que el fin se encuentra en la parte baja de la comunidad Dexthi San Juanico. También se identificó en campo la infraestructura urbana como la distribución de las viviendas, escuelas, DIF, Iglesias, etc., caminos, servicios de agua potable (tomas domiciliarias), drenaje y energía eléctrica, ya que con estos datos se determinaron las condiciones físicas y técnicas involucradas para la correcta realización de los proyectos y trabajos.

El reporte fotográfico permite apreciar la urbanización característica de la zona, y la infraestructura que se debe considerar en el trazo de la línea de distribución, además con las fotografías se obtuvo una mejor visión y evaluación de los trabajos.

# **II.2.2 Información Topográfica**

El levantamiento topográfico es uno de los puntos más importantes del proyecto, ya que en base a él, se realizaran todos nuestros cálculos; por eso, es de suma importancia su correcta ejecución, tanto en las visitas de campo, como en su análisis.

Durante este proceso trabajamos conjuntamente con la brigada de topografía. La primera actividad que tuvimos fue una reunión en la cual les indicamos la información que nosotros requeriríamos para el proyecto y nos pusimos de acuerdo para el procedimiento del levantamiento adecuado de los datos.

Para nuestro proyecto, la información topográfica que necesitamos son las curvas de nivel de la zona así como la planimetría para realizar el trazo de la red de distribución.

Esta etapa del proyecto requirió que realizáramos varias visitas a la comunidad.

El equipo topográfico que se utilizó nos fue facilitado por la División de Topografía de la Facultad de Ingeniería de la Universidad Nacional Autónoma de México.

Se trazó una poligonal de apoyo para referenciar el tanque, la línea de alimentación y la red de distribución, desde cada punto de dicha poligonal se tomaron radiaciones arbitrarias para obtener la configuración del terreno; se radiaron también puntos importantes para su referenciación en la planimetría y se hizo el levantamiento físico de la infraestructura urbana.

El trabajo de gabinete fue realizado por la brigada de topografía, la cual nos entregó los planos de planimetría y curvas de nivel.

# III. ESTUDIOS BÁSICOS

# **III. ESTUDIOS BÁSICOS**

#### **III.1 Periodo de diseño**

De acuerdo a lo establecido en el libro V en el capítulo sobre estudios básicos del Manual de Agua Potable, Alcantarillado y Saneamiento, realizado por la Comisión Nacional del Agua se recomienda para los proyectos de redes de distribución de agua potable, para localidades de 2500 a 15000 habitantes, un periodo económico de 10 años.

#### **III.2 Predicción de la población**

#### **III.2.1 Población según el último censo oficial.**

La predicción de la población se realizó por los métodos más conocidos y sencillos, ya que por tratarse de una población pequeña no se requiere de gran precisión en la obtención de dicha población, a continuación se describen y se obtienen los resultados con cada método matemático elegido.

Se recopiló la información de los últimos 5 censos oficiales, los cuales el I.N.E.G.I., levanta cada 10 años, siendo éstos:

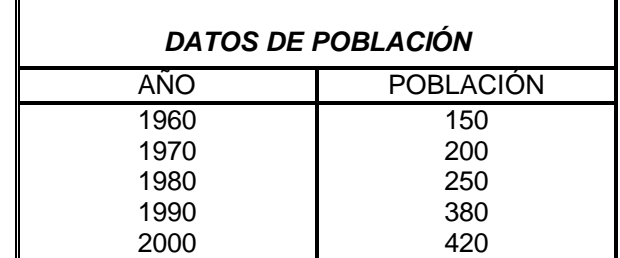

**Tabla lll.1.** Datos de censos de población INEGI. Fuente: INEGI

#### **III.2.2 Modelo Aritmético**

El modelo aritmético tiene como característica un incremento de población constante para incrementos de tiempo iguales y en consecuencia la velocidad de crecimiento o sea la relación del incremento de habitantes con respecto al período de tiempo es una constante; expresado como ecuación se tiene:

 $dp/dt = K_a$  o bien:

 $dP = K_a$  dt

donde P es la población; t el tiempo y K<sub>a</sub> una constante que significa el incremento de población en la unidad de tiempo (año, decenio, etc). Integrando,

Integral de 1 a 2(cambiar a símbolo)  $dP = K_a$  Integral de 1 a 2 dt

 $P_2 - P_1 = K_a$  (t<sub>2</sub> – t<sub>1</sub>)

Donde se obtiene K<sub>a</sub>:

 $Ka = P_2 - P_1 / t_2 - t_1$ 

Para un tiempo cualquiera se tiene la ecuación lineal siguiente:

 $P = P_2 + K_a$  (T-t<sub>2</sub>)

Donde el índice "2" se considera para los datos iniciales ( $P_2$ , la población inicial en le tiempo  $t_2$ ).

Obtener la población para el año 2016 con el modelo aritmético:

 $K_{a 2000-1990} = 420 - 380 / 2000 - 1990 = 4$  $P_{2016} = P_{2000} + K_{a\ 2000-1990}$  (2016-2000)  $P_{2016}$  = 420 + 4 (2016-2000) = 484

# **P2016 = 484 habitantes**

#### **III.2.3 Modelo Geométrico**

El modelo geométrico de crecimiento de población se caracteriza por tener una velocidad de crecimiento directamente proporcional al valor de la población en cada instante de tiempo, o sea  $dP/dt = K_G P$  ó  $dP/P = K_G dt$ 

Donde K<sub>G</sub> es la velocidad de crecimiento cuando la población P es la unidad.

Integrando la ecuación se obtiene:

Integral de 1 a2 dp/  $P = K_G$  integral de 1 a 2 dt

Ln P<sub>2</sub> – Ln P<sub>1</sub> =  $K_G$  (t<sub>2</sub>-t<sub>1</sub>) ecuación 3

de la ecuación 3

 $K_G$  = Ln P<sub>2</sub> – Ln P<sub>1</sub> / (t<sub>2</sub>- t<sub>1</sub>)

Para un tiempo T cualquiera:

Ln P = Ln P<sub>2</sub> +K<sub>G</sub> (T-t<sub>2</sub>)

Obtener la población para el año 2016 con el modelo geométrico.

Tomando los datos de los dos últimos censos:

 $K_{\text{G}}$  <sub>2000-1990</sub> = Ln 420 – Ln 380 / (2000-1990) = 0.0100

Ln P  $_{2016}$  = Ln P $_{2000}$  + K<sub>G 2000-1990</sub> (2016-2000)

Ln P  $_{2016}$  = Ln 420 + 0.0100 (16)

Ln P  $_{2016}$  = 6.04 + 0.0100 (16) =

Ln P  $_{2016}$  = 6.04 + 0.16=

Ln P  $_{2016}$  = 6.2

P  $_{2016}$  = e  $^{6.2}$  = 493 habitantes

# **P <sup>2016</sup> = 493 habitantes**

# **III.2.4 Método de los mínimos cuadrados**

Una relación lineal entre dos variables queda representada por una línea recta cuya ecuación general es y= a +bx. El método de los mínimos cuadrado es el procedimiento matemático utilizado para determinar los valores numéricos de las constantes "a" y "b" en la ecuación. El método utiliza el conjunto de observaciones que ente caso son años y número de habitantes.

Sustituyendo los valores en las ecuaciones :

 $\Sigma$  y = n a + b  $\Sigma$  x  $\Sigma$  xy = a  $\Sigma$  x + b  $\Sigma x^2$ 

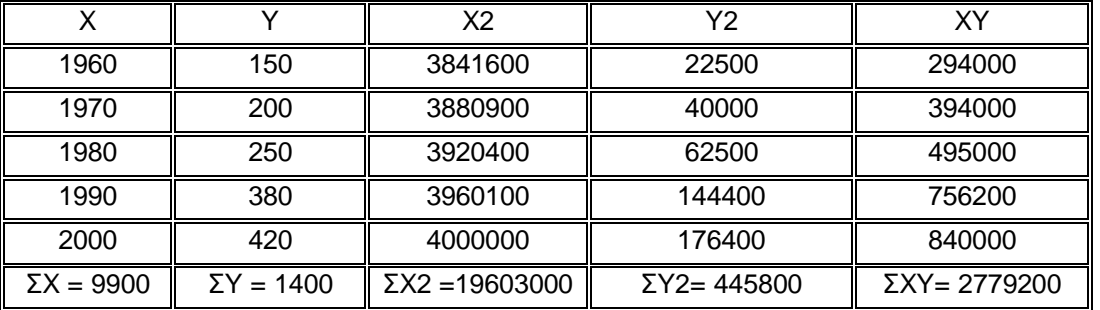

Donde n representa el número de pares de observaciones utilizadas en la regresión.

**Tabla lll.2.** Valores obtenidos para el método de los mínimos cuadrados.

Resolviendo el sistema de ecuaciones:

 $1400 = 5$  a + 9900 b

2779200= 9900 a + 19603000 b

Se obtiene que  $a = -13976$  y  $b = 7.2$ , por lo tanto la ecuación de regresión es Y=7.2 X -13976, que permite calcular la población para cualquier año.

Para el año 2016 la población de proyecto con el método de los mínimos cuadrados será:

**P <sup>2016</sup> = 540 habitantes**

# **III.3 Datos Básicos**

# **III.3.1 Dotación**

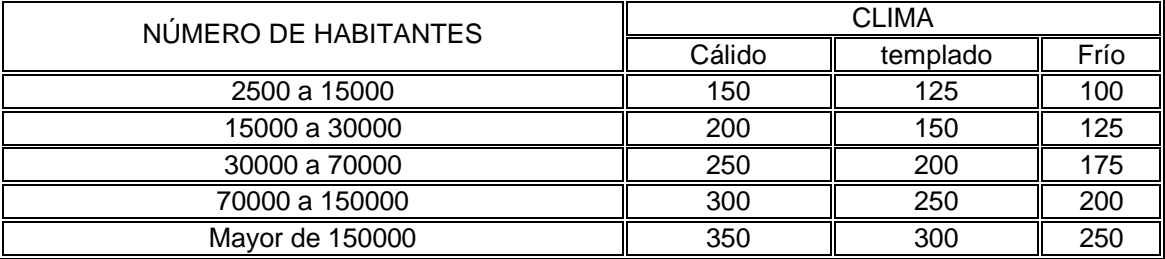

**Tabla lll.3.** Dotación de agua potable (l/hab/día). Fuente: MAPAS

Determinamos para este proyecto una dotación media de 150 l/hab/día de acuerdo a lo recomendado por el Manual de Diseño de Agua Potable Alcantarillado y Saneamiento, publicado por la Comisión Nacional del Agua para una localidad con una población entre 2,500 a 15,000 habitantes con clima cálido.

Cabe señalar que para nuestra población de 540 habitantes, esta dotación estará un poco sobrada pero debido al desarrollo paralelo del sistema de alcantarillado, se garantiza el desalojo de las aguas residuales, además de que la fuente de abastecimiento garantiza dicho suministro.

# **III.3.2 Coeficiente de Variación**

La demanda de agua no es constante durante el año, inclusive se presentan variaciones durante el día, esto hace necesario que se calculen gastos máximos diarios y máximos horarios. Para el cálculo de estos es necesario utilizar Coeficientes de Variación diaria y horaria respectivamente.

Los valores de los coeficientes de variación son los siguientes:

• Coeficiente de Variación Diaria

 $CV<sub>d</sub> = 1.2$  a 1.5 normalmente se utiliza 1.2

Coeficiente de Variación Horaria

CV  $h = 1.5$  a 2.0 normalmente se utiliza 1.5

Para este proyecto utilizaremos los siguientes coeficientes:

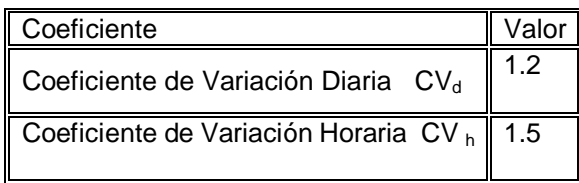

#### **III.3.3 Gasto Medio Diario**

Cantidad de agua requerida por un habitante en un día de consumo promedio.

Q  $_{\text{md}}$  = P x D /86400

Q  $_{\text{md}}$  = 540 x 150 /86400 = 0.9375 lps  $\approx$  1.00 lps

**Q md = 1.00 lps**

En donde:

- $Q_{md}$  = Gasto medio diario, en lps
- P = Número de habitantes
- D = Dotación, l/hab/día

86,400 = segundos /día

# **III.3.4 Gasto Máximo Diario**

Este gasto se utiliza como base para el cálculo del volumen de extracción máxima diaria de la fuente de abastecimiento, para el diseño del equipo de bombeo, la conducción y el tanque de regulación y almacenamiento.

 $Q_{MD} = CV_d \times Q_{md}$  $Q_{MD} = 1.2 * 1.00 = 1.20$  lps **Q MD = 1.20 lps** En donde: QMD = Gasto máximo diario, en lps CVh = Coeficiente de variación diaria  $Q_{\text{md}}$  = Gasto medio diario, en lps

# **III.3.5 Gasto Máximo Horario**

Gasto que se toma como base para el cálculo del volumen requerido por la población en el día de máximo consumo y a la hora del máximo consumo.

 $Q_{MH} = CV_h \times Q_{MD}$  $Q_{MH} = 1.5 * 1.2 = 1.80$  lps  $\approx$  2.00 lps

# $Q_{MH} = 2.00$  lps

En donde:

**Q MH** = Gasto máximo horario, en lps

CVd = Coeficiente de variación horario

**Q MD** = Gasto máximo diario, en lps

# **III.3.6 Velocidades y Presiones**

La velocidad permisible de conducción del agua dentro de las tuberías están determinadas por los efectos de erosión y de asentamiento de partículas, esto es, el límite máximo de velocidad depende de la resistencia a la erosión del material del cual este fabricado el tubo, y no así el límite mínimo el cual es independiente del material.

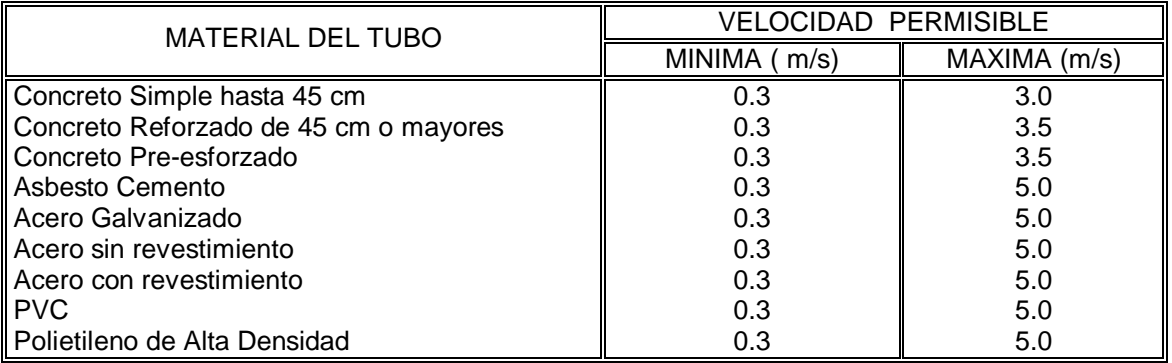

**Tabla lll.4.** Velocidades permisibles de conducción para tubería de diferentes materiales. Fuente: Manual de Agua Potable, Alcantarillado y Saneamiento – Comisión Nacional del Agua. Las presiones o cargas disponibles de operación en cualquier punto de la red deben estar comprendidas entre 1.5 y 5.0 kg/cm<sup>2</sup> (15 a 50 mca). Para localidades urbanas pequeñas se puede admitir una presión mínima de 1.0 kg/cm $^2$  (10 mca).

La presión o carga hidráulica que actúa en un punto de una tubería se define por la diferencia de la cota piezométrica en ese punto y la cota del centro de la tubería.

En redes de distribución es común manejar las presiones con relación al nivel de la calle en vez de referirlas al centro del tubo. En este caso se les llama presiones disponibles o libres y se calculan para los cruceros de las tuberías.

El régimen de presiones de una red depende de dos factores: la necesidad del servicio y las condiciones topográficas de la localidad.

Por otro lado, presiones muy altas en la red requerirán de tuberías y accesorios más resistentes (más costosos) e incrementan las fugas, Por lo tanto en ningún punto de la red la presión no debe exceder de la presión máxima permisible.

La presión mínima debe verificarse en la red de distribución de tal manera que en todos los puntos se tenga una presión por lo menos igual a ésta en la hora de máxima demanda y se garantice un suministro mínimo. En cambio, la máxima se presentará cuando exista poca demanda y la red continúe funcionando a presión.

El establecimiento de estas condiciones en una localidad se combina con su topografía. Como resultado de esto, en los puntos más elevados, la presión disponible en las horas de máximo consumo no debe ser inferior a la presión mínima requerida; en cambio, en los puntos más bajos esta presión no debe ser superior a la presión máxima especificada.

Las zonas de presión son divisiones realizadas en la red de distribución debido a la topografía, el tamaño o las políticas de operación de la localidad.

La zonificación o división en zonas de presión es aconsejable cuando se sobrepasan las presiones admisibles en la red de distribución, es decir, al cumplir con la presión mínima requerida en la red se sobrepasa la presión máxima permisible en otra parte de la misma. Lo anterior sucede cuando la topografía de la localidad es muy irregular o la localidad es muy grande.

Usualmente las zonas de presión pueden interconectarse entre sí para abastecer en forma ordinaria cuando se tiene una sola fuente, o extraordinaria (incendio, falla de la fuente, reparaciones, etc.) cuando se tienen varias fuentes. La interconexión entre las zonas de presión se realiza mediante la maniobra de válvulas, descarga directa a tanques o uso de válvulas reductoras de presión en zonas bajas o de re-bombeos a zonas altas.

Las políticas de operación influyen en la zonificación debido a la existencia de límites políticos, mejor control del abastecimiento y su distribución, así como de la operación y mantenimiento de la red de distribución.

# IV. PROYECTO

#### **IV. PROYECTO**

#### **IV.1 Obra de Captación**

De acuerdo a los estudios geo-hidrológicos y geofísicos realizados por la CNA, se determinó que la obra de captación más adecuada para éste proyecto fue un pozo profundo, con una profundidad de 150 m y un diámetro de ademe de 10 pulgadas. Cabe señalar que dicha obra se encuentra construida casi en su totalidad, faltando por instalar únicamente el equipo hidromecánico.

Así mismo la CNA realizó los estudios de la calidad del agua, en el cual el muestreo obtenido, cumplió satisfactoriamente con los parámetros físicos y químicos requeridos.

#### **IV.2 Conducción**

Se denomina "línea de conducción" a la parte del sistema constituida por el conjunto de conductos y accesorios destinados a transportar el agua procedente de la fuente de abastecimiento desde el lugar de la captación hasta un punto que puede ser un tanque de regulación, una planta potabilizadora o la red de distribución. Su capacidad se calculará con el gasto máximo diario.

El proyecto de la línea de conducción lo elaborará la CNA, según acuerdo entre los representantes de la comunidad y la propia dependencia.

#### **IV.3 Regularización**

La comunidad construyó un tanque de almacenamiento de mampostería con una geometría de 8 x 5 x 2.5 m el cual tiene una capacidad de almacenamiento aproximada de 100 m<sup>3</sup>, en la parte más alta accesible y cercana a la población, el cual tiene las dimensiones que se muestran en el plano IV.4.7.1,(Detalle geométrico del tanque de regularización).

El tanque de regularización debe de proporcionar un servicio eficiente, cumpliendo con las normas de higiene y seguridad. El tanque se dimensiona en base al gasto máximo diario y la ley de las demandas de la localidad, además debe contemplar en el dimensionamiento un volumen extra de almacenamiento para cubrir cualquier demanda de emergencia, como puede ser una falla en el sistema de alimentación (bomba, conducción, etc), un incendio, etc. En base a un estudio realizado por la CNA a través del IMTA (Instituto Mexicano del Agua), se presenta una tabla de variaciones de consumo expresadas en porcentaje del gasto máximo horario. Tabla IV.1.
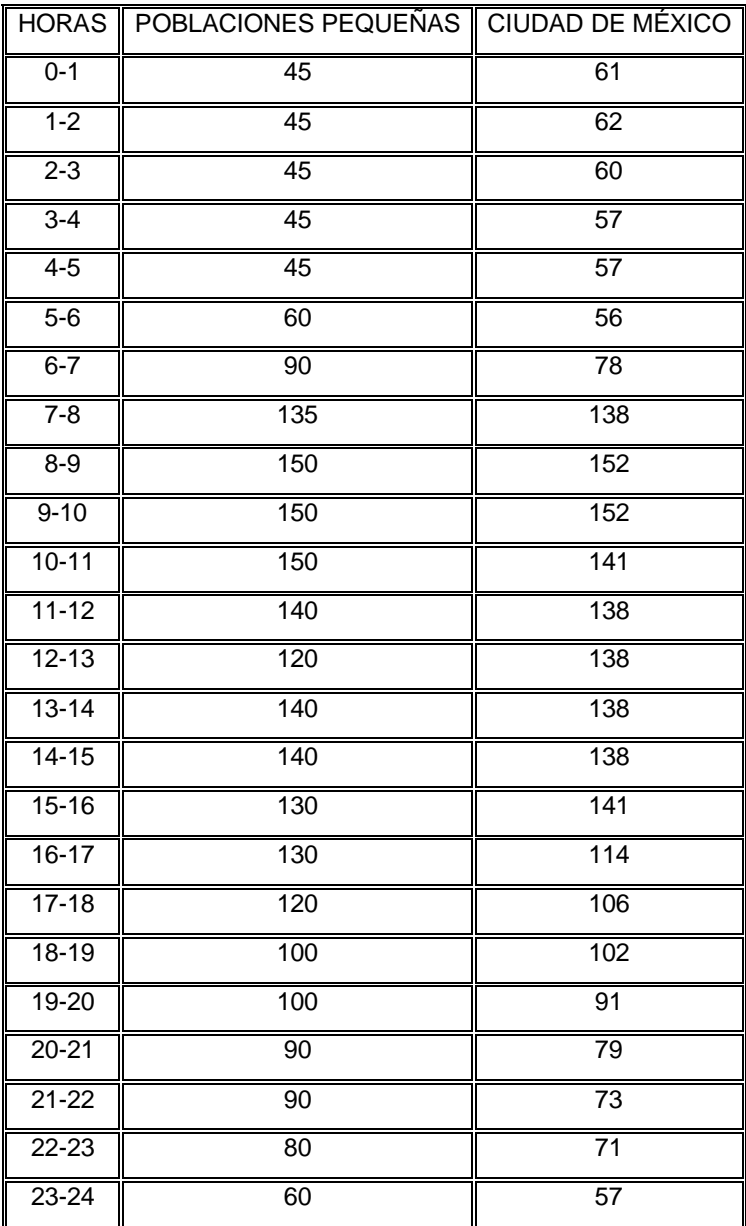

**Tabla IV.1.** Ley de demandas horarias

Fuente: Manual de Agua Potable, Alcantarillado y Saneamiento – Comisión Nacional del Agua.

Beneficios de la regularización.

- a) Poder disponer de equipos de bombeo de capacidad pequeña, ya que no depende de este el gasto alimentado a la red de distribución.
- b) Cuando existe en el sistema, la planta potabilizadora puede ser operada en forma económicamente adecuada.
- c) Puede ser utilizada para el combate de incendios
- d) Se proporciona presión uniforme en la zona de servicio a lo largo del día.

Cálculo del volumen de regularización

- a) Se calcula con el gasto máximo diario
- b) El análisis se hace en ciclos de 24 horas
- c) Se aplica el principio de conservación de la masa, en un sistema el flujo másico de entrada menos el flujo másico de salida es igual al volumen acumulado.

 $A = E-S$ 

Donde:

- A = Volumen acumulado
- E = Aportación de las fuentes
- S = Consumo de agua por la población

La aplicación de esta expresión se hace para cada hora del ciclo de 24, con la finalidad de observar el comportamiento de un tanque hipotético ante los flujos de entrada y salida.

El volumen de regularización es la suma del máximo excedente y del máximo déficit (en valor absoluto) por el gasto máximo diario, por lo que se tiene la siguiente expresión.

 $V_R$  = I Máx excedente I + I Máx déficit I / 100 \* 3600/1000 Q<sub>MD</sub>

 $V_R$  = Volumen de regularización, en m<sup>3</sup>

 $Q_{MD}$  = Gasto máximo diario, en l/s

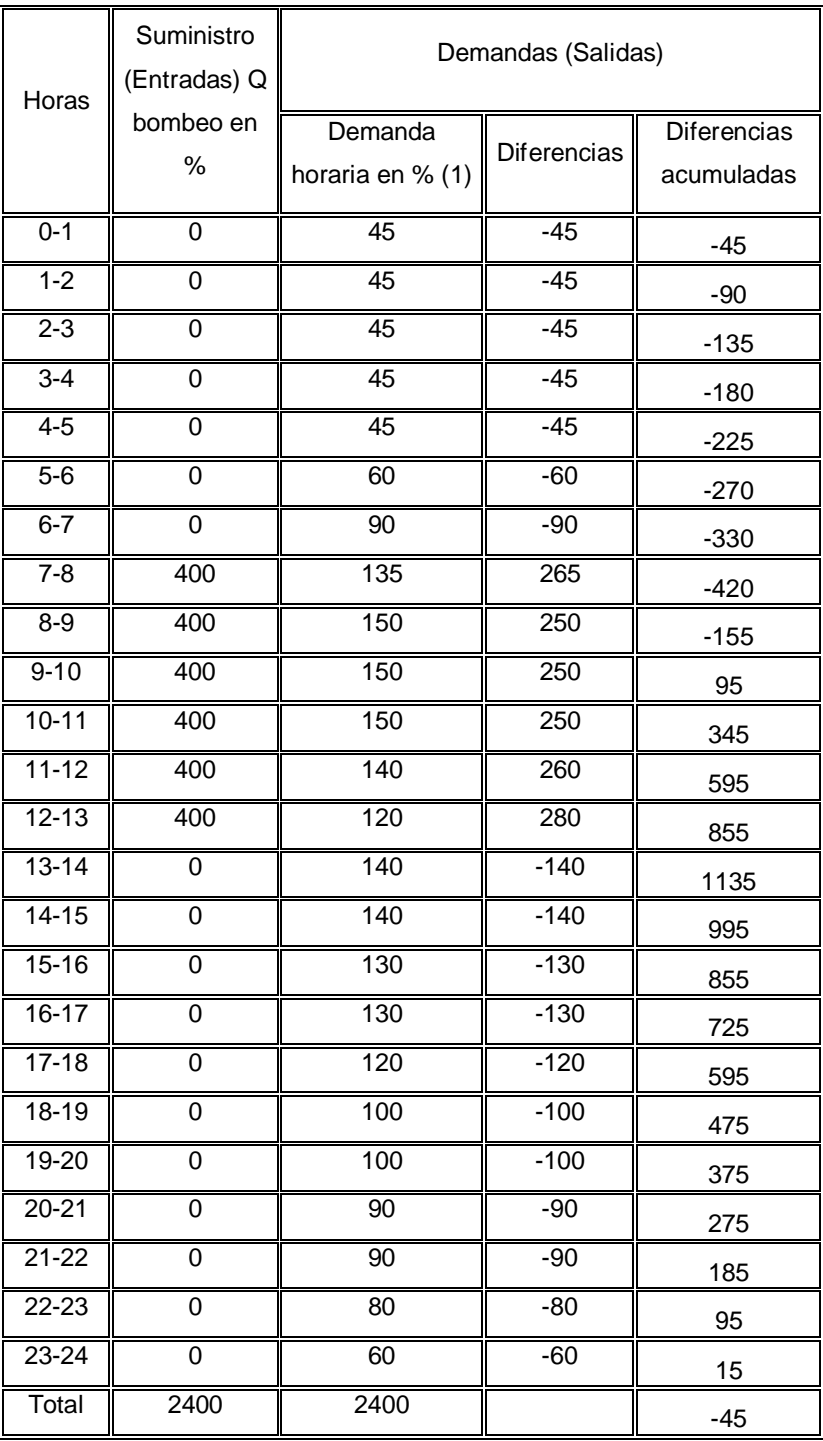

**Tabla IV.2**. Volumen de regularización para un suministro de 6 horas al tanque.

Fuente: Manual de Agua Potable, Alcantarillado y Saneamiento – Comisión Nacional del Agua.

 $V_R =$  420+1135 = 1555%  $V_R = 15.55 \times 3600 / 1000 \times QMD = 55.98 Q_{MD}$  $Q_{MD} = 1.2$   $I/s$ QMD= Gasto máx. diario en l/s  $V_{R}$ = Capacidad en m<sup>3</sup>

 $V_R$ **=** 67.176  $m<sup>3</sup>$ 

Con lo calculado, se obtiene un volumen de regularización de 67.176 m $3$  con lo cual el tanque existente cumple con el volumen necesario para una operación satisfactoria.

 Debido a las condiciones topográficas aledañas a la ubicación del tanque (con gran pendiente) y en cumplimiento con las presiones recomendadas por la CNA, se optó por colocar dos cajas rompedoras de presión para la disminución de la presión que se tiene desde el tanque hasta la red de abastecimiento.

#### **IV.4 Distribución**

#### **IV.4.1 Línea de Alimentación**

Una línea de alimentación es una tubería que suministra agua directa a la red de distribución y que partiendo de una fuente de abastecimiento, de un tanque de regulación, o del punto en que convergen una línea de conducción y de una tubería que aporta agua de un tanque de regulación, termina en el punto donde se hace la primera derivación. En el caso de que haya más de una línea de alimentación, la suma de los gastos que escurren en esta línea hacia la red de distribución deberá ser igual al gasto máximo horario.

El cálculo hidráulico de la línea de alimentación se incluirá dentro del cálculo hidráulico de la red de distribución.

Debido a que se tiene una carga hidráulica de 84.37 m del tanque de regularización al nodo inicial de la red, se propuso en el proyecto la colocación de dos cajas rompedoras de presión, para cumplir con las presiones máximas que recomienda el Manual de Agua Potable Alcantarillado y Saneamiento de la Comisión Nacional del Agua, el cual recomienda que la presión en cualquier punto de la red no debe sobrepasar los 50 m.c.a.

## IV.4.1.1 Diseño de Cajas Rompedoras

Para que las presiones en cualquier punto de la red estén dentro de los parámetros de diseño se requieren 15 m.c.a. en el nodo 1 de la red por lo que se propone la colocación de dos cajas rompedoras de presión, distribuidas en el perfil de acuerdo al diseño de la línea de alimentación de tal manera que se disminuya la carga piezométrica que soporta la tubería en cualquier punto intermedio y que al hacer la diferencia entre la carga estática y las pérdidas de energía en dicho tramo se obtenga la presión requerida en el nodo 1:

Datos:

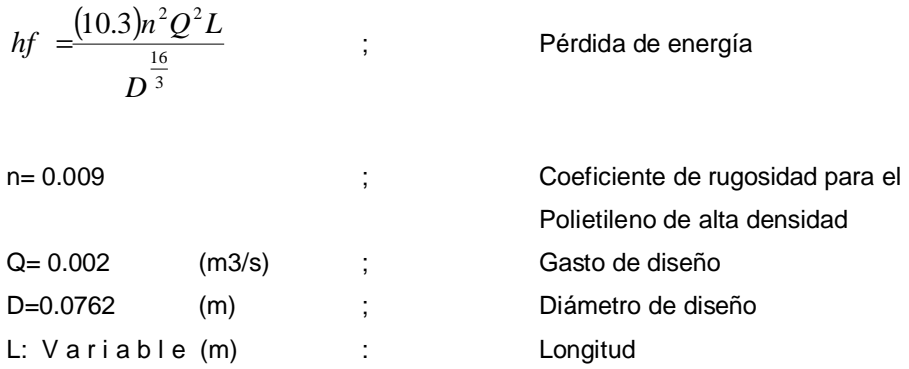

#### *Obtención de carga disponible en nodo 1*

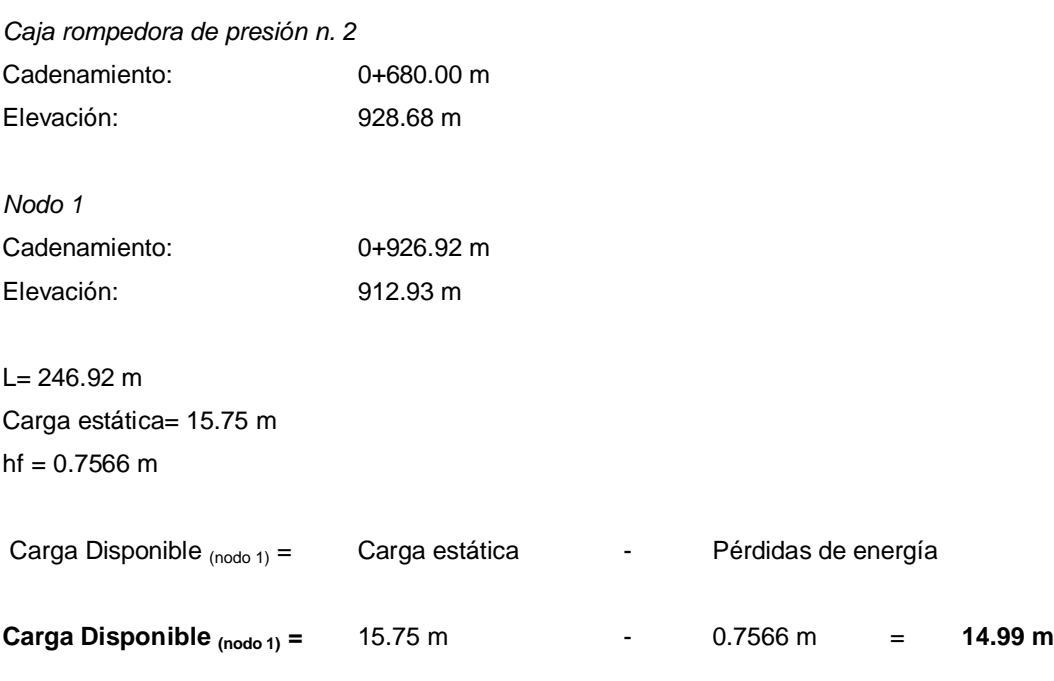

# *Obtención de carga disponible en caja rompedora de presión 2*

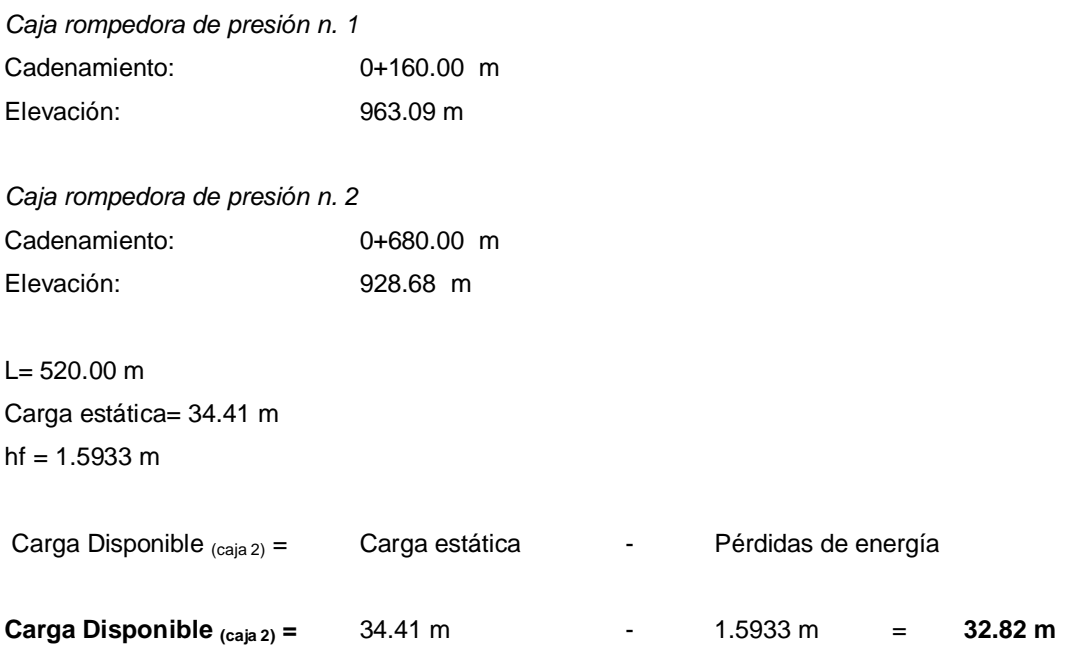

# *Obtención de carga disponible en caja rompedora de presión 1*

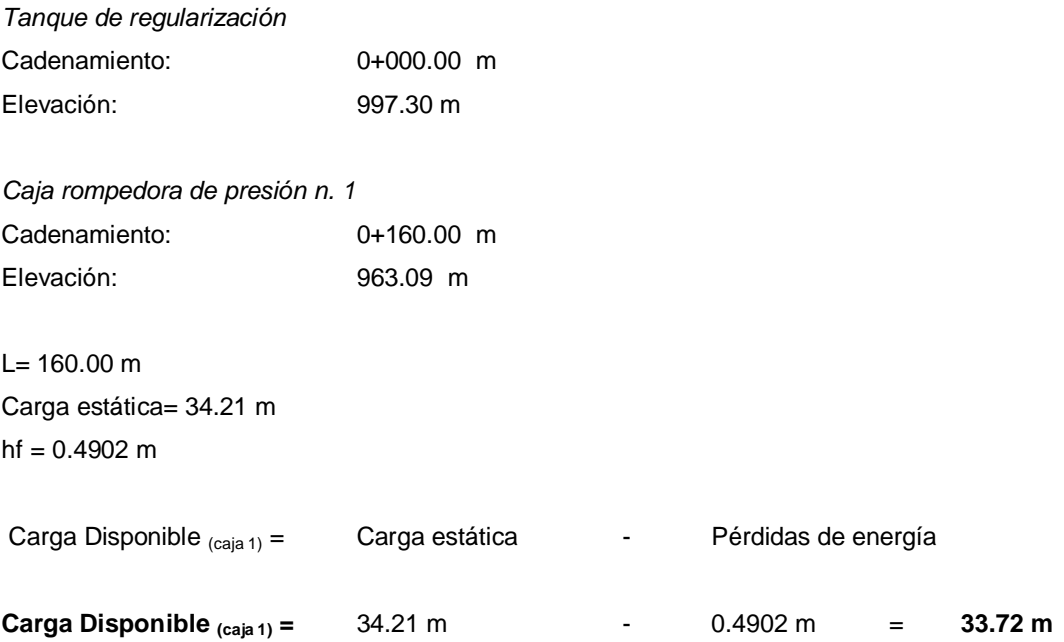

#### **IV.4.2 Consideraciones generales para sistemas de distribución**

Los pasos generales para el diseño son los siguientes:

1.-Se identifican las zonas de distribución en función de su actividad.

2.-Realizar un trazo preliminar de la red, partiendo del conducto primario se derivan los distintos circuitos necesarios para llevar el agua a los distintos puntos o zonas de distribución. Se anotan las longitudes en cada tramo.

3.-Calcular un coeficiente de gasto por metro lineal de tubo, dividiendo el gasto máximo horario entre la longitud virtual de la red.

El concepto de la longitud virtual se utiliza para determinar el gasto que circulará por cada tramo de tubo, a este se le denomina gasto propio.

Para las líneas de alimentación,  $L_{virtual} = 0$ 

Para tubos que abastecen a predios localizados de un solo lado, figura 3

 $L_{virtual} = L_{real}$ 

Para tubos que abastecen a predios localizados de ambos lados, para una población uniformemente distribuida, figura 3.

 $L_{\text{virtual}} = 2 \times L_{\text{real}}$ 

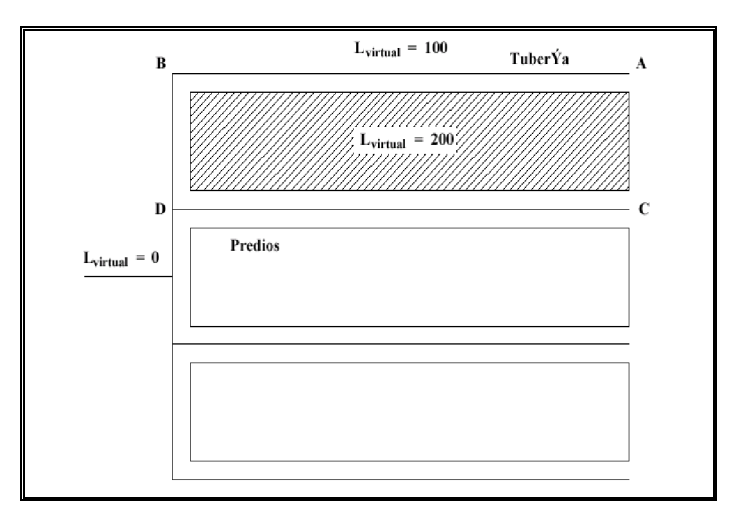

**Fig. IV.1** Tramos que abastecen predios a un solo lado (A-B) y a ambos lados.

Fuente: Manual de Agua Potable, Alcantarillado y Saneamiento – Comisión Nacional del Agua.

Al realizar la sumatoria de las longitudes virtuales de toda la red, se puede calcular el coeficiente de gasto por metro de tubería (q), usando la siguiente expresión.

 $q = Q_{MH} / \Sigma_i^j$  L<sub>virtual</sub>

Donde:

q = Coeficiente de gasto por metro (l/s/m)=

 $Q_{MH}$  = gasto máximo horario

 $\Sigma^j_i$  L<sub>virtual</sub> = sumatoria de las longitudes virtuales de cada tramo de la red (m)

d) Numerar los cruceros existentes de la red

e)Calcular el gasto propio de cada tramo de la red, multiplicando el coeficiente de gasto q por la longitud virtual del tramo de tubo.

 $Q_{\text{Propio}} = q \times L_{\text{virtual}}$ 

f) Partiendo del tramo más distante hasta el más cercano al depósito de regulación se hace la sumatoria de los gastos acumulados, tomando en cuenta los gastos de los tramos secundarios.

g) Determinar el diámetro de cada tramo, en base al gasto acumulado que debe conducir, considerándolo en el extremo o nudo terminal.

El cálculo de los diámetros preliminares depende de la velocidad de conducción dentro del tubo, para tal efecto se utiliza la ecuación de continuidad:

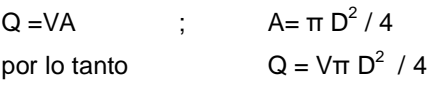

Despejando  $D = (4/\pi V)^{1/2}(Q)^{1/2}$ ;

 $Q =$  Gasto, m<sup>3</sup>/s V = Velocidad del gasto m/s A = Área transversal del tubo,  $m^2$ D = Diámetro interno de la tubería en m El diámetro obtenido deberá ajustarse al diámetro comercial más próximo, normalmente se pasa al diámetro inmediato superior. Hasta este punto se tiene asegurado el suministro, falta garantizar la presión suficiente.

h) Determinar el nudo de la red con la presión más desfavorable. Para este propósito se deben tomar en cuenta los siguientes nodos.

- 1.- Los más distantes de la red
- 2.- Los de nivel topográfico más alto
- 3.- Los más distantes y más altos simultáneamente

Al calcular las pérdidas de carga con las formulas de Manning o Hazen-Williams, se toma el nodo que presente menor carga disponible y este punto gobernará el diseño. En caso de no cumplir con las presiones requeridas se debe modificar el diseño variando diámetros o de ser posible elevar el tanque regularizador.

 $h_f$ = (10.3 n<sup>2</sup> /D<sup>16/3</sup>)LQ<sup>2</sup> ; Donde:

 $h_f$  = Pérdidas de energía, m

n= Coeficiente de Manning

L= Longitud del tramo, m

 $Q =$  Gasto acumulado del tramo, m $3/$ s

D = Diámetro comercial del tubo en el tramo por analizar, m

i)Ubicar las válvulas de seccionamiento, en general dos en las intersecciones de tres tubos y tres en las intersecciones de cuatro tubos, sin embargo, para cada proyecto se recomienda estudiar con todo cuidado la situación de las válvulas procurando utilizar el menor número posible de estos accesorios.

j) Dibujar el plano definitivo de la red de distribución, conteniendo los siguientes datos:

- a)Diámetros y longitudes en cada tramo
- b)Descripción de los cruceros, válvulas, codos, etc.

c)En cada nudo un circulo con la cota de terreno, carga disponible.

La carga disponible se obtiene con la siguiente expresión.

 $CD = CP - CT$ 

Donde:

CD = Carga Disponible, m CP = Cota Piezométrica, m CT = Cota del Terreno, m

k) Se hace una lista de los diámetros y longitudes de tuberías por cada tramo, piezas especiales, válvulas, etc.

l) Para los cruceros es conveniente hacer planos a detalle de cada uno, esto facilitará estudiar las combinaciones de las piezas que lo forman y así seleccionar las más económicas.

El concepto de longitud virtual se utiliza exclusivamente para definir el gasto que ha de circular por cada tramo de tubería. Obteniendo la longitud virtual total y dividiéndola entre el gasto máximo horario, se obtiene el gasto unitario por metro (q/m) de tubería y al multiplicarlo por la longitud virtual de cada tramo obtenemos el gasto unitario por tramo de tubería (q), con lo que se podrán obtener las extracciones en cada nodo de la red.

Longitud Total:  $L_T = 3,727.48$  m

Gasto Máximo horario;  $Q_{MH} = 2$  l.p.s.

Gasto unitario por metro  $(q/m)$  =  $Q_{MH}/$  L<sub>T</sub> = 0.00054 l.p.s. / m

Gasto unitario por tramo  $(q)$  =  $(q/m) * Lp$ 

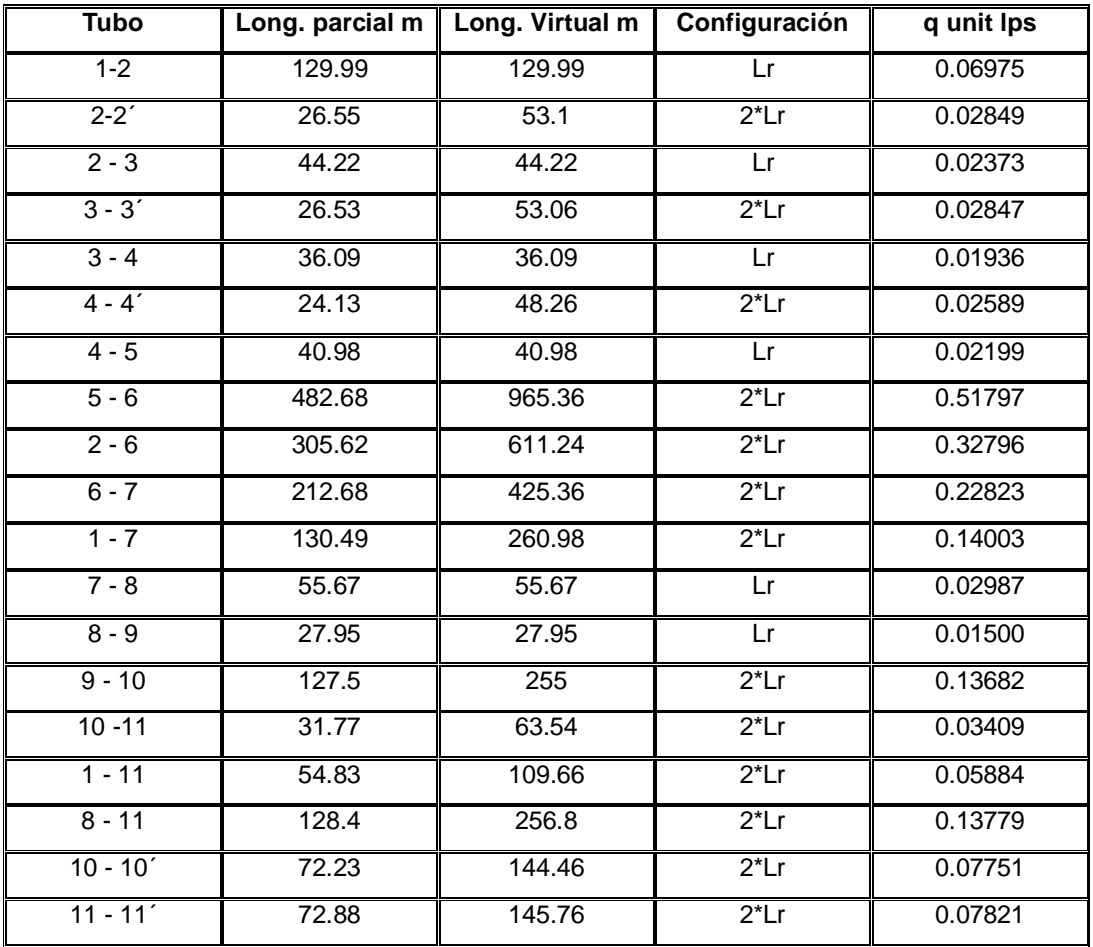

**Tabla IV.3**. Obtención de gastos unitarios por el método de las longitudes virtuales.

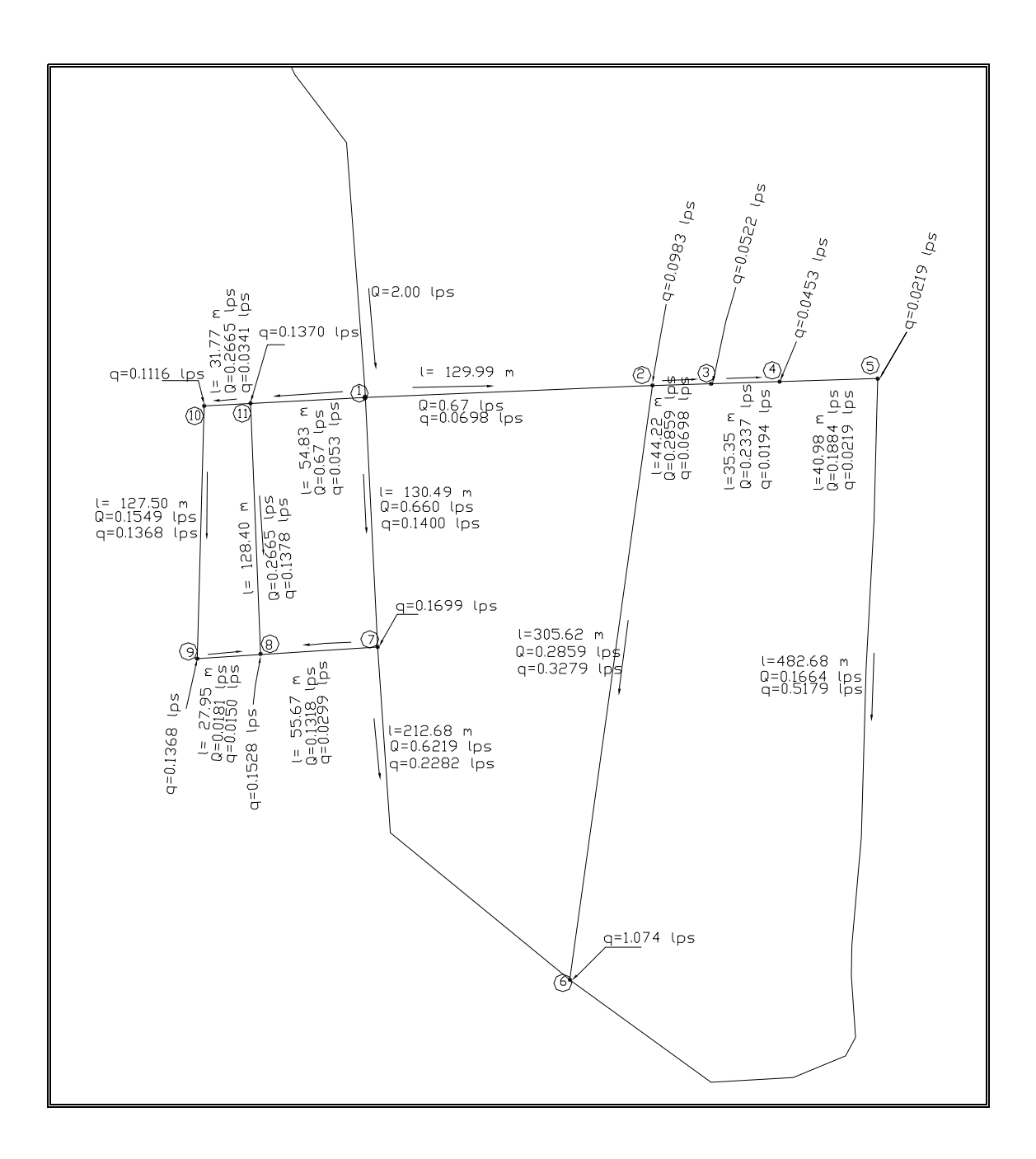

**Fig. IV.II** Representación de la configuración del trazo, longitudes y gastos unitarios en los nodos.

#### **IV.4.3 Cálculo hidráulico por el método de Hardy -Cross**

Según el gasto a transportar a través de una tubería, calculado según el criterio de la longitud virtual, se supone un diámetro de ésta que posteriormente se revisara, para saber si la red trabaja correctamente por el método de Hardy - Cross, éste se resuelve por el método de aproximaciones sucesivas que pueden aplicarse a los gastos supuestos en un principio o bien a las pérdidas de carga iniciales.

En este método, los gastos inicialmente supuestos se van corrigiendo mediante una formula de manera iterativa, hasta alcanzar el equilibrio hidráulico en la red. Para ello se asignan convencionalmente, signos positivos a los gastos que circulan conforme a la dirección de las manecillas del reloj y negativos en caso contrario.

A cada gasto Q1 y Q2 corresponden pérdidas de carga H1 y H2 respectivamente, las pérdidas en función del gasto están dadas por:

*<sup>n</sup> <sup>H</sup>* <sup>=</sup>*<sup>K</sup> <sup>Q</sup>* …………………………………………………………………….......................... <sup>1</sup>

donde K es una constante que depende de la tubería y n es una constante común en todas las tuberías; n = 1.85 cuando se aplica Hazen –Williams y n=2.00 si se usa Manning.

Tomando Q1 y Q2 de un sistema balanceado hidráulicamente.

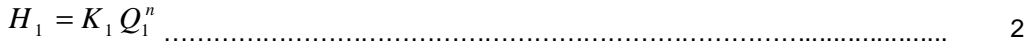

*<sup>n</sup> <sup>H</sup>* <sup>2</sup> <sup>=</sup> *<sup>K</sup>*<sup>2</sup> *<sup>Q</sup>*<sup>2</sup> …………………………………………………………………….................... <sup>2</sup>

Entonces  $H_1 = K_1 Q_1^n$  debe ser igual a  $H_2 = K_2 Q_2^n$  , o sea H1 – H2 =0. Lo más usual en un primer ensayo es igual  $\left.H_{1}-H_{2}\neq0\right|$ 

Entonces debe aplicarse una corrección a los valores iniciales Q1 y Q2 ; así por ejemplo si H1 < H2, Q1 necesita un incremento de q quedando Q1 = Q1 + q, mismo que debe ser restado al Q2, por lo que  $Q'2 = Q2 - q$ .

Si q es la corrección real tenemos que :

H1' – H2' =0…………………………………………………………………………………….. 3

O bien:

$$
K_1(Q_1+q)^n - K_2(Q_2-q)^n = 0
$$

desarollando los binomios:

$$
K_1(Q_1^{n} + n q Q_1^{n-1} + \dots + q^n)^n - K_2(Q_2^{n} - n q Q_2^{n-1} + \dots + q^n)^n = 0
$$

Si la primera iteración de la distribución del gasto ha sido razonable, q , será pequeño pudiéndose despreciar los términos siguientes.

Por lo tanto:

$$
K_1 Q_1^n + n K_1 q Q_1^{n-1} - K_2 Q_2^n + n K_2 q Q_2^{n-1} = 0
$$
 (6)

Sustituyendo:

*<sup>n</sup> <sup>H</sup>*<sup>1</sup> <sup>=</sup> *<sup>K</sup>*<sup>1</sup> *<sup>Q</sup>*<sup>1</sup> ………………………………………………………………………………….. <sup>7</sup>

$$
H_2 = K_2 Q_2^n \tag{2'}
$$

$$
K_1 Q_1^{n-1} = \frac{K_1 Q_1^n}{Q_1} \tag{7}
$$

$$
K_2 Q_2^{n-1} = \frac{H_2}{Q_2}
$$
 8

$$
H_1 + nq \frac{H_1}{Q_1} H_2 + nq \frac{H_2}{Q_2} = 0
$$

despejando:

$$
H_1 - H_2 = -nq \left(\frac{H_1}{Q_1} + \frac{H_2}{Q_2}\right)
$$
 10

$$
q = -\frac{H_1 - H_2}{n\left(\frac{H_1}{Q_1} + \frac{H_2}{Q_2}\right)}
$$

En donde: Q1 , Q2 H1 y H2 tienen los signos correspondientes (+ o -) según el sentido del recorrido.

Generalizando la expresión:

$$
q = -\frac{\Sigma H}{n \Sigma \frac{H}{Q}}
$$

si se usa Hanzen- Williams queda:

$$
q = -\frac{\Sigma H}{1.85 \Sigma \frac{H}{Q}}
$$

y aplicando la ecuación de Manning:

$$
q = -\frac{\Sigma H}{2.00 \Sigma \frac{H}{Q}}
$$

El número de correcciones que debe hacerse depende de la aproximación del gasto distribuido en la primera estimación y del grado de exactitud deseado en los resultados.

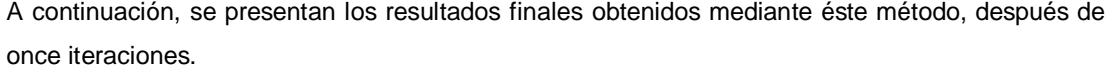

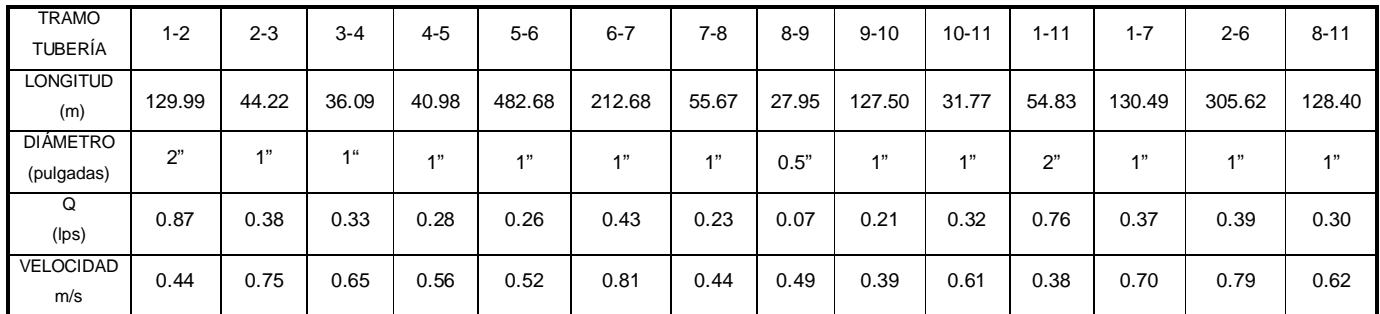

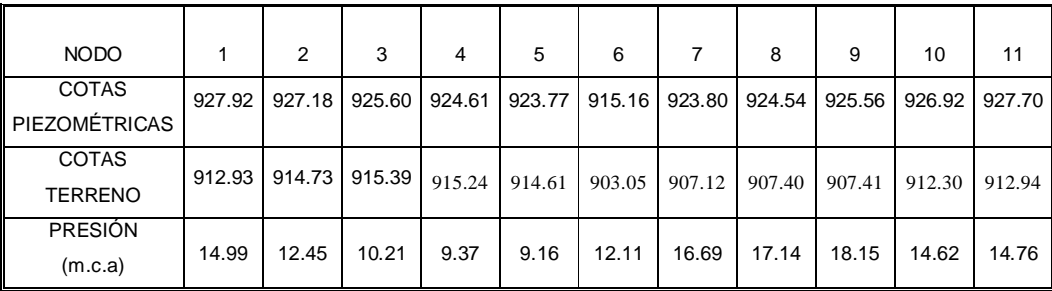

**Nota:** La hoja de cálculo de las iteraciones para balancear hidráulicamente los gastos por este método se presentan en el anexo A.

#### **IV.4.4 Cálculo hidráulico por el método de la Teoría Lineal**

Este método fue desarrollado por D. J. Woody C.O.A. Charles entre 1970 y 1972. Se basa en la linealización de las ecuaciones de la energía en cada una de las tuberías de la red. Es un método muy apto para ser programado, ya que solo requiere de inversión de matrices y algunas iteraciones.

El método de la teoría lineal se basa en las siguientes ecuaciones:

Para cada unión (nodo) de la red se debe cumplir la ecuación de continuidad:

( ) 0 1 ∑ <sup>−</sup> <sup>+</sup> <sup>=</sup> = *ij ei NTi j Qij Q Q* ……………………………………………………………………... <sup>15</sup>

Si NU representa el número de nodos de la red se tendrán NU ecuaciones, una de las cuales es redundante.

Para cada uno de los circuitos de la red se debe cumplir con la ecuación de conservación de la energía.

( ) 0 1 1 ∑ <sup>+</sup> ∑ <sup>=</sup> = = *NT <sup>j</sup> j mij NTi j fij h h* ……………………………………………………………………... 16

Si NC representa el número de circuitos en la red, se tendrán NC ecuaciones. Mediante la ecuación de Darcy-Weisbach en la ecuación 16 se obtiene:

0 1 2 2 2 = ∑ ∑ <sup>+</sup> = *NTi j ij ij mij ij ij ij d I K f g A Q* …………………………………………………………... 15'

La anterior ecuación indica que se tienen NC ecuaciones no lineales para el gasto. Dado que no es posible resolver directamente estas ecuaciones simultáneas no lineales, en el caso de redes se deben utilizar métodos iterativos.

Las ecuaciones 3 de las cuales existe una por cada circuito, se pueden transformar en:

∑= = *NTi j Kij Qij* 1 2 0…………………………………………………………................................. <sup>16</sup>

Es claro que el factor *Kij* estaría definido como:

*I*

$$
k_{ij} = \frac{\sum k_{mij} + f_{ij} \frac{I_{ij}}{d_{ij}}}{2 g A_{ij}^2}
$$
 (17)

Para resolver el sistema de ecuaciones, el método de la teoría lineal propone el procedimiento siguiente:

*fij mij ij <sup>Q</sup>ij <sup>h</sup>* <sup>+</sup>∑*<sup>h</sup>* <sup>=</sup> *<sup>k</sup>*' ………………………………………………………….................. <sup>18</sup>

en donde:

*ij ij Qoij k* =*k* …………………………………………………………...................................... 19

El gasto  $Q_{\text{o ij}}$  es el gasto estimado si se trata de la primera iteración, o el gasto corregido de la iteración previa para las demás iteraciones.

∑= = *NTi j ij Qij k* 1 0………………………………………………………….................................... <sup>20</sup>

Si en el circuito existe una bomba esta última ecuación cambia a:

$$
\sum_{j=1}^{NT} k_{ij} Q_{ij} = H_B
$$
 (121)

Las NC ecuaciones, una para cada circuito, se combinan con las n ecuaciones de continuidad (una de las cuales es redundante, luego en realidad se utilizan n-1 ecuaciones) para formar un sistema de NT = NC + NU – 1 ecuaciones lineales. Es fácil demostrar que NT es el número de tubos de la red. Es decir, se tiene una ecuación para cada tubo y la incógnita para ellas es el gasto. Las cargas de los nodos pueden ser calculadas, si se requieren, posteriormente.

 Para utilizar las ecuaciones anteriores se debe superponer un gasto inicial en cada tubo. Una de las grandes ventajas del método de la teoría lineal radica en que al no tener éstos que cumplir la ecuación de continuidad en el nodo no se requiere tiempo para la preparación de datos iniciales.

El gasto inicial puede ser supuesto igual para todos los tubos: por ejemplo, Q=10 l/s para todo t<sub>i</sub>. Esta situación no afecta la velocidad de convergencia.

Para obtener los  $k_{ij}^{'}\;$  en cada iteración  $\;$ se utilizan las siguientes ecuaciones:

Factor de pérdidas:

$$
k_{ij} = \frac{\sum k_{mij} + f_{ij} \frac{I_{ij}}{d_{ij}}}{2 g A_{ij}^2}
$$
 (122)

Ecuación de Colebrook-White:

$$
\frac{1}{\sqrt{f}} = -2 \log_{10} \left( \frac{k_{sij}}{3.7 d_{ij}} + \frac{2.51}{\text{Re}_{ij} \sqrt{f}} \right) \dots
$$

Número de Reynolds:

*d v Qo v V d ij ij ij ij* π 4 Re = = …………………………………………………............................... <sup>24</sup>

Junto con la ecuación 19:

*ij ij Qoij k* =*k* …………………………………………………................................................ 19'

 Al observar que en todos los procesos de cálculo de redes (Hardy-Cross, Newton-Raphson, etc.) los valores de gastos en cada tubo convergen por encima de y por debajo, sucesivamente, al gasto final, Wood propuso que el gasto de la siguiente iteración (k+1) no fuera el calculado en la iteración anterior (k), sino el siguiente:

2 1 *ijk ijk ijk Qo Q Qo* + <sup>+</sup> = …………………………………………………............................. 25

Esta última ecuación acelera de manera considerable el proceso de convergencia.

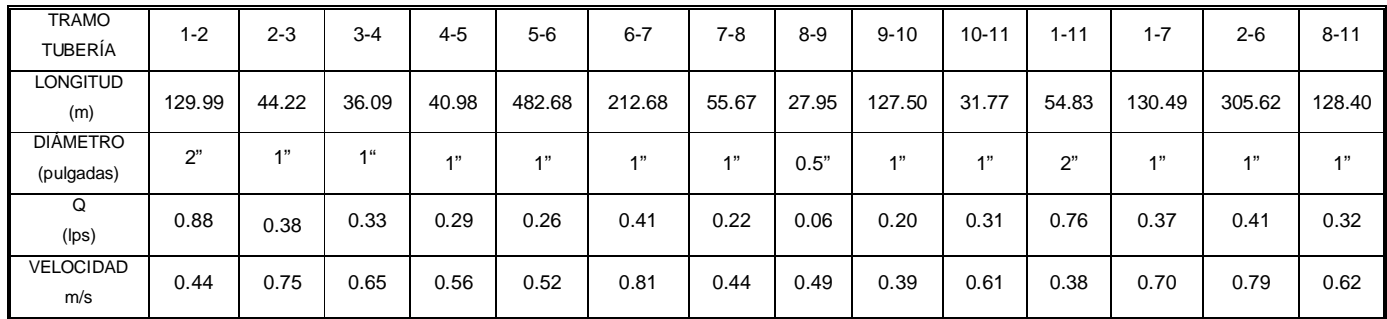

A continuación, se presentan los resultados finales obtenidos mediante éste método, después de siete iteraciones.

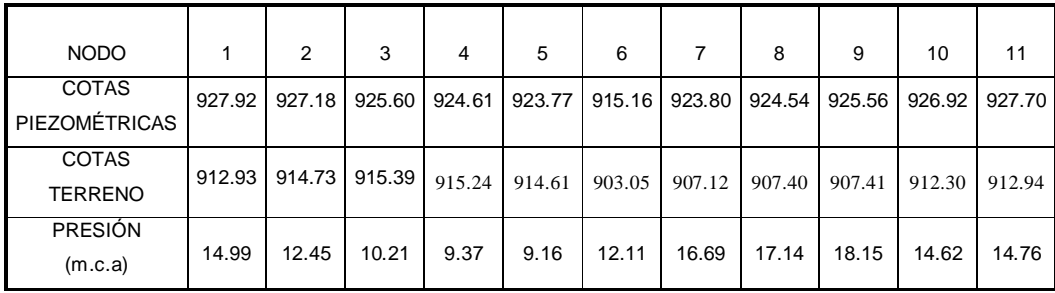

**Nota:** La hoja de cálculo de las iteraciones para la obtención de gastos por este método se presentan en el anexo B.

# **IV.4.5 Cálculo hidráulico mediante el software de análisis para redes hidráulicas EPANET.**

La tecnología actual se desarrolla de tal manera que en lapsos muy cortos (3 años o menos) se presentan nuevos equipos, más rápidos, de mayor capacidad y confiabilidad, y a precios comparativamente menores, por lo que, el criterio de selección ya no es preponderante el hardware sino el software.

La informática permite incrementar radicalmente la eficiencia y competitividad de nuestro trabajo, o descargándonos de los trabajos rutinarios y repetitivos, permitiendo explorar diversas ideas y soluciones rápidamente y , sobre todo, proporcionando el tiempo necesario para desarrollar soluciones más creativas. Su correcta utilización implica considerarla como una poderosa herramienta y no como substituto del criterio o experiencia del ingeniero, sobre todo en la toma de decisiones.

En los años 80´s, 90's y 2000 han aparecido nuevos programas para el diseño de redes con mayores capacidades, rutinas de simulación estática o dinámica, así como un mejor manejo de la base de datos (compatible con otros programas), gráficas, cálculo de costo de bombeo, diseño de redes y rutinas de dimensionamiento óptimo de tuberías. Así mismo, algunos programas han combinado las capacidades de manejo de mapas computarizados, bases de datos y análisis de la red, así como el análisis mejorado de la demanda contra incendio y el reporte de resultados de bases de datos.

También han aparecido programas auxiliares o utilerías que comparten información con programas de análisis de redes como sistemas para el manejo de información geográfica (Geographic Information Systems, GIS), sistemas de diseño asistido por computadora (Computer Assisted Design, CAD) y otros que utilizan los datos y resultados del análisis de redes para elaborar gráficas, planos y reportes correspondientes a la red de tuberías, presiones, gastos y comparación de alternativas.

EPANET es un programa desarrollado por la Agencia de Protección Ambiental de los Estados Unidos (EPA, Enviromental Protection Agency), para el estudio y análisis del comportamiento de redes hidráulicas a presión.

EPANET utiliza la metodología de la teoría lineal para la asociación matemática de la red, además, el programa cuenta con un modulo para el seguimiento de la calidad del agua a través de la red, el cual permite monitorear el aumento o decaimiento de una sustancia (conservativa o no conservativa) a lo largo de la red.

Es un programa de computadora que realiza simulaciones en periodos prolongados del comportamiento hidráulico y de la calidad del agua en las redes de suministro a presión . Una red puede estar constituida por tuberías, nudos (uniones de tuberías), bombas, válvulas y depósitos de almacenamiento o embalses. EPANET efectúa un seguimiento de la evolución de los gastos en las tuberías, presiones en los nudos, los niveles en los depósitos, y la concentración de las sustancias químicas presentes en el agua, a lo largo de un periodo de simulación discretizado en múltiples intervalos de tiempo.

Este programa computacional se ha concebido como una herramienta de investigación y trabajo para mejorar nuestro conocimiento sobre el avance y destino final de las diversas sustancias transportadas por el agua, mientras esta viaja por la red de distribución. Entre sus diferentes aplicaciones pueden citarse:

- El diseño de programas de muestreo
- La calibración de un modelo hidráulico
- El análisis del cloro residual
- Se pueden evaluar diferentes estrategias para mejorar la red en cuanto a las fugas con un mejor manejo de las presiones
- Mejorar la calidad del agua a lo largo del sistema
- Evaluar la toma de agua de diferentes fuentes de suministro
- Modificar el régimen de bombeo, vaciado o llenado de los depósitos,
- Implantar estaciones de tratamiento secundarias, tales como estaciones de recloración o depósitos intermedios
- Establecer planes de limpieza y reposición de las tuberías

EPANET proporciona un entorno integrado bajo el ambiente Windows, para edición de los datos de entrada a la red, la realización de simulaciones hidráulicas y de la calidad del agua, y la visualización de los resultados bajo una amplia variedad de formatos. Entre éstos se incluyen mapas de la red codificados por colores, tablas numéricas, gráficas de evolución y mapas de isolineas.

EPANET contiene un simulador hidráulico muy avanzado el cual ofrece las siguientes prestaciones:

• No existe limite en cuanto al tamaño de la red que puede procesarse las pérdidas de carga pueden calcularse mediante las fórmulas de Hanzen-Williams, Darcy-Weisbach y Chezy- Maning.

- Contempla pérdidas menores en codos, accesorios, etc.
- Admite bombas de velocidad fija o variable.
- Permite considerar varios tipos de válvulas, tales como válvulas de corte, de retención, y reguladoras de presión o gasto.
- Permite considerar diferentes tipos de demanda en los nudos, cada uno con su propia curva de demanda durante cierto tiempo.
- Permite modelar tomas de agua cuyo gasto dependa de la presión (por ejemplo rociadores).
- Admite leyes de control simples, basadas en el valor del nivel en los depósitos o en la hora fijada por un temporizador.
- La posibilidad de realizar una animación, mostrando sobre el esquema de la red, los valores de la variable elegida codificados por colores con funciones de pausa para una mejor capacidad para la visualización de los datos y los resultados.

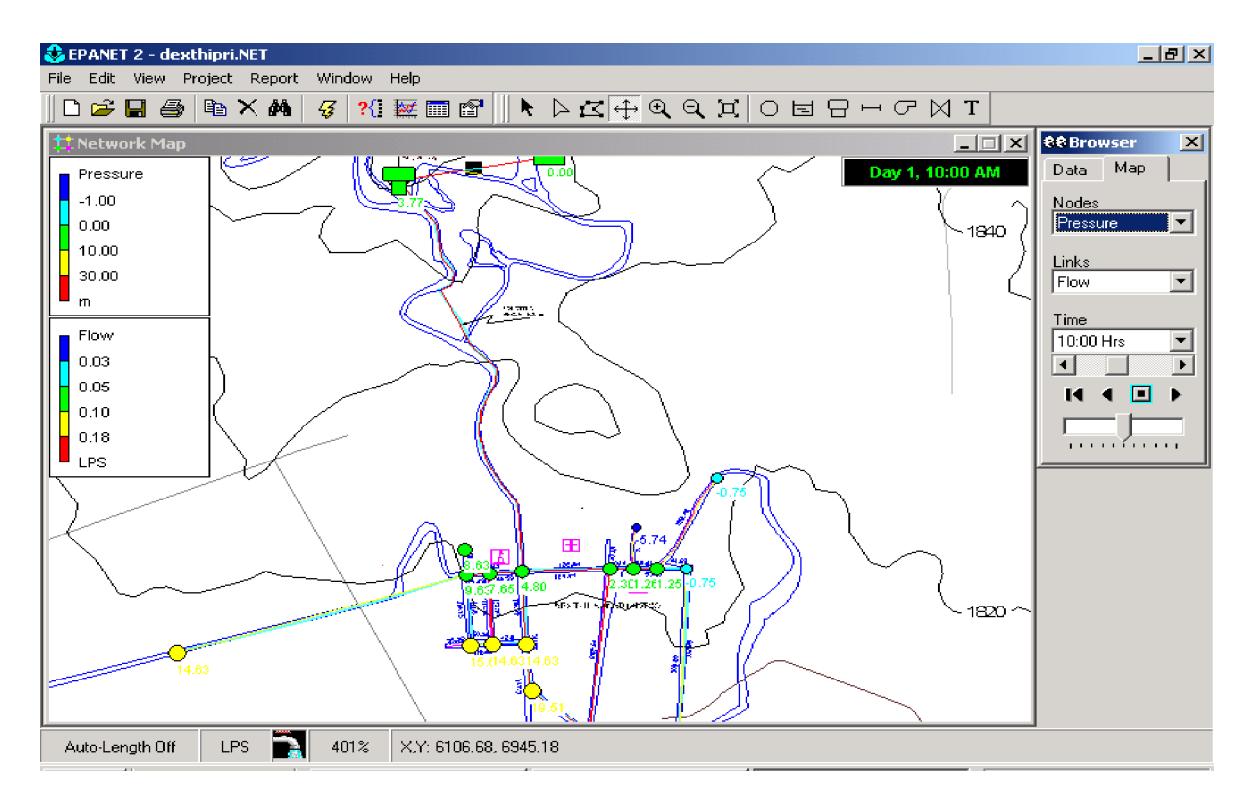

**Fig. IV.3** Gráficos software EPANET.

A fin de llevar a cabo la elaboración del modelo base, que contiene las características físicas del sistema de tuberías, conviene esquematizar la red. Para ello se trazan en un dibujo las tuberías representándolas con líneas, así mismo se ubican y simbolizan instalaciones hidráulicas tales como tanques, pozos, estaciones de bombeo y válvulas de control ( en general, instalaciones o dispositivos que intervengan en el funcionamiento hidráulico de la red). En este esquema conviene indicar las elevaciones o cotas topográficas de: extremos de tuberías(en uniones y libres), estaciones de bombeo, pozos, tanques y válvulas de control; así como diámetros de tuberías y niveles de operación de tanques. También es útil anotar los diámetros y las longitudes de las tuberías entre nodos.

En general, durante la captura de datos conviene realizar las siguientes actividades:

#### En tuberías :

- Asignar un número de identificación
- Establecer la longitud entre los nudos
- Determinar el diámetro y coeficiente de rugosidad de cada segmento.

#### Para los nodos:

- Asignar un número de identificación
- Establecer la cota topográfica o elevación superficial.

En las estaciones de bombeo y rebombeos:

- Asignar nodos o segmentos de línea a cada instalación
- Establecer la curva característica de cada bomba.
- Definir los niveles de operación de bombas(presión o elevación)
- Establecer la elevación en cada bomba.
- Identificar y asignar valores a pérdidas menores en la estación de bombeo (o modificar la curva característica)

Para válvulas de control o reguladoras:

- Asignar nodos o segmentos de línea a cada instalación.
- Determinar las disposiciones de operación (gasto o presión) tanto aguas arriba como aguas abajo.
- Establecer las cotas superficiales en cada válvula.

En almacenamientos:

- Asignar la localización del nodo.
- Definir la capacidad, dimensiones, gasto y rango de operación.
- Establecer la cota topográfica y elevación del nivel del agua en el tanque para cada almacenamiento.

Los programas de redes tienen limitaciones de acuerdo al número de nodos y de tubos que pueden analizar o en cuanto a la computadora en que se puede utilizar. Se observa que de acuerdo al tamaño de la red a analizar se requiere mayor cantidad de memoria de computadora, velocidad y tiempo de procesamiento. En algunos casos puede ser necesario reducir la red en cuanto alo número de nodos o de tuberías, ya sea excluyendo tuberías de diámetros pequeños o dividiendo la red en zonas de presión. Algunos programas pueden fragmentar la red, analizar los fragmentos y posteriormente modelar el análisis combinado de la red en conjunto.

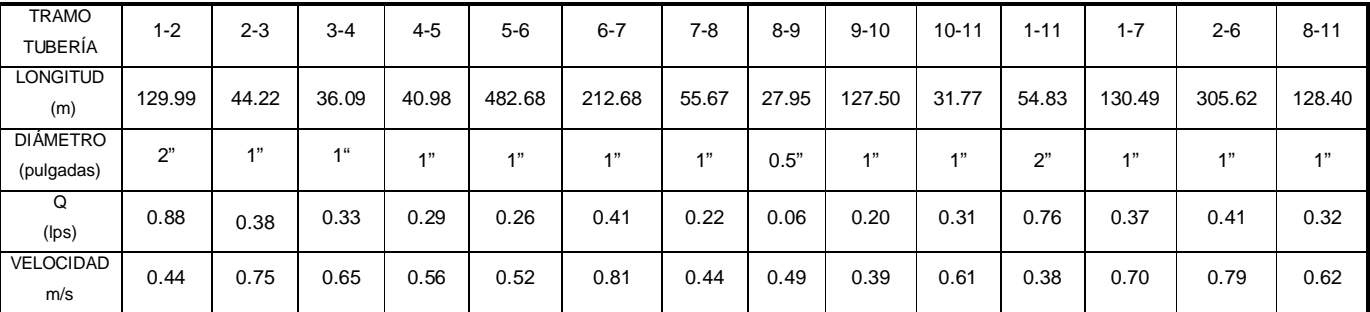

A continuación, se presentan los resultados finales obtenidos mediante éste paquete de computo.

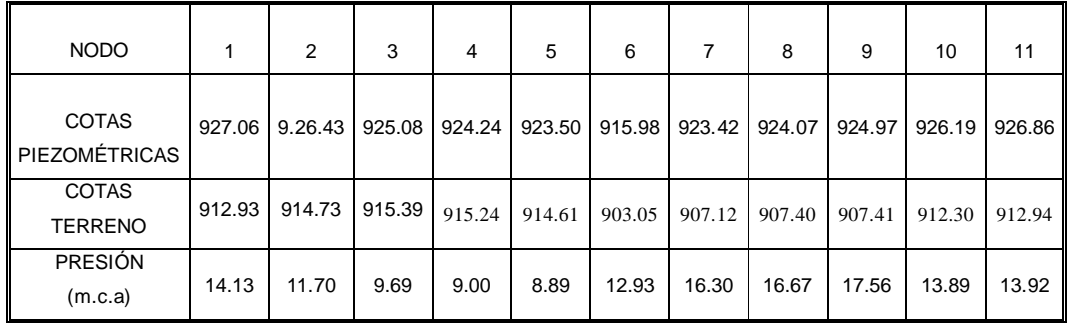

**Nota:** Los resultados del proceso iterativo del software de análisis para redes hidráulicas EPANET se presentan en el anexo C.

## **IV.4.6 Comparación entre los métodos utilizados.**

Realizando una comparativa de los resultados obtenidos con los tres métodos utilizados anteriormente, obtenemos la siguiente tabla:

| Gastos en | <b>Cross</b> | Lineal | <b>Epanet</b> |
|-----------|--------------|--------|---------------|
| tuberías  | (lps)        | (lps)  | (Ips)         |
| $Q$ 1-2   | 0.88         | 0.88   | 0.88          |
| Q 2-3     | 0.38         | 0.38   | 0.38          |
| Q 3-4     | 0.33         | 0.33   | 0.33          |
| $Q$ 4-5   | 0.28         | 0.29   | 0.28          |
| Q 5-6     | 0.26         | 0.26   | 0.26          |
| Q 6-7     | 0.41         | 0.41   | 0.41          |
| Q 7-8     | 0.22         | 0.22   | 0.22          |
| Q 8-9     | 0.06         | 0.06   | 0.06          |
| Q 9-10    | 0.20         | 0.20   | 0.20          |
| Q 10-11   | 0.31         | 0.31   | 0.31          |
| Q 1-11    | 0.76         | 0.76   | 0.76          |
| Q 1-7     | 0.36         | 0.37   | 0.36          |
| Q 2-6     | 0.40         | 0.41   | 0.40          |
| Q 11-8    | 0.31         | 0.32   | 0.31          |

**Tabla IV.4** Gastos por tramo de tubería

| Velocidad<br>en tuberías | <b>Cross</b><br>(m/s) | Lineal<br>(m/s) | <b>Epanet</b><br>(m/s) |
|--------------------------|-----------------------|-----------------|------------------------|
| $V$ 1-2                  | 0.44                  | 0.43            | 0.43                   |
| $V2-3$                   | 0.75                  | 0.75            | 0.75                   |
| $V$ 3-4                  | 0.65                  | 0.64            | 0.64                   |
| $V$ 4-5                  | 0.56                  | 0.55            | 0.55                   |
| $V$ 5-6                  | 0.52                  | 0.51            | 0.51                   |
| $V$ 6-7                  | 0.81                  | 0.81            | 0.81                   |
| $V$ 7-8                  | 0.44                  | 0.43            | 0.43                   |
| $V$ 8-9                  | 0.49                  | 0.46            | 0.47                   |
| $V$ 9-10                 | 0.39                  | 0.39            | 0.39                   |
| $V$ 10-11                | 0.61                  | 0.61            | 0.61                   |
| $V$ 1-11                 | 0.38                  | 0.37            | 0.37                   |
| $V$ 1-7                  | 0.70                  | 0.71            | 0.71                   |
| $V$ 2-6                  | 0.79                  | 0.80            | 0.80                   |
| $V$ 11-8                 | 0.62                  | 0.62            | 0.62                   |

**Tabla IV.5** Velocidades por tramo de tubería

| Presión en<br>nodo<br>(m.c.a) | <b>Cross</b><br>(m.c.a) | Lineal<br>(m.c.a) | <b>Epanet</b><br>(m.c.a) |
|-------------------------------|-------------------------|-------------------|--------------------------|
| $N-1$                         | 14.97                   | 14.97             | 14.13                    |
| $N-2$                         | 12.42                   | 12.42             | 11.70                    |
| $N-3$                         | 10.18                   | 10.18             | 9.69                     |
| $N-4$                         | 9.35                    | 9.35              | 9.00                     |
| $N-5$                         | 9.13                    | 9.13              | 8.89                     |
| $N-6$                         | 12.09                   | 12.09             | 12.93                    |
| $N-7$                         | 16.67                   | 16.67             | 16.30                    |
| $N-8$                         | 17.11                   | 17.11             | 16.67                    |
| $N-9$                         | 18.12                   | 18.12             | 17.56                    |
| $N-10$                        | 14.60                   | 14.60             | 13.89                    |
| $N-11$                        | 14.73                   | 14.73             | 13.92                    |

**Tabla IV.6** Presión en cada nodo de la red.

Se comprobaron y compararon los resultados obtenidos del análisis hidráulico de la red de abastecimiento de agua potable mediante métodos analíticos con respecto al software de análisis de redes hidráulicas EPANET, resultando valores con diferencias mínimas por lo cual podemos concluir que dichos métodos se desarrollaron satisfactoriamente.

- **IV.4.7 Planos y especificaciones constructivas**
- **IV.4.7.1 Localización y detalle geométrico del tanque de regularización.**
- **IV.4.7.2 Levantamiento topográfico, planta, perfil y detalles constructivos de la línea de alimentación, así como detalle de la caja de válvulas tipo 1.**
- **IV.4.7.3 Levantamiento topográfico, planta y detalles constructivos de la red de distribución.**

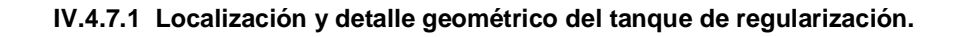

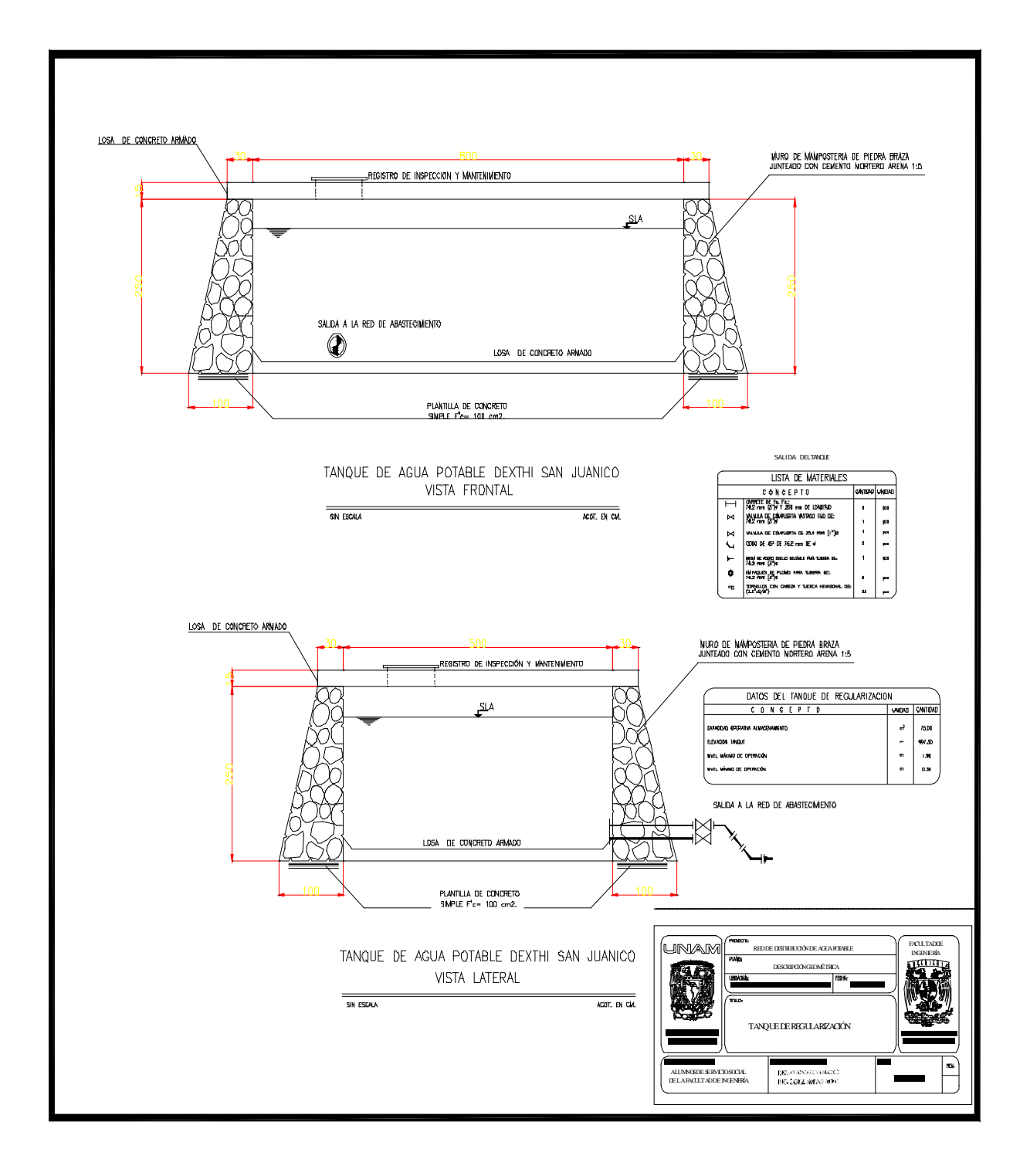

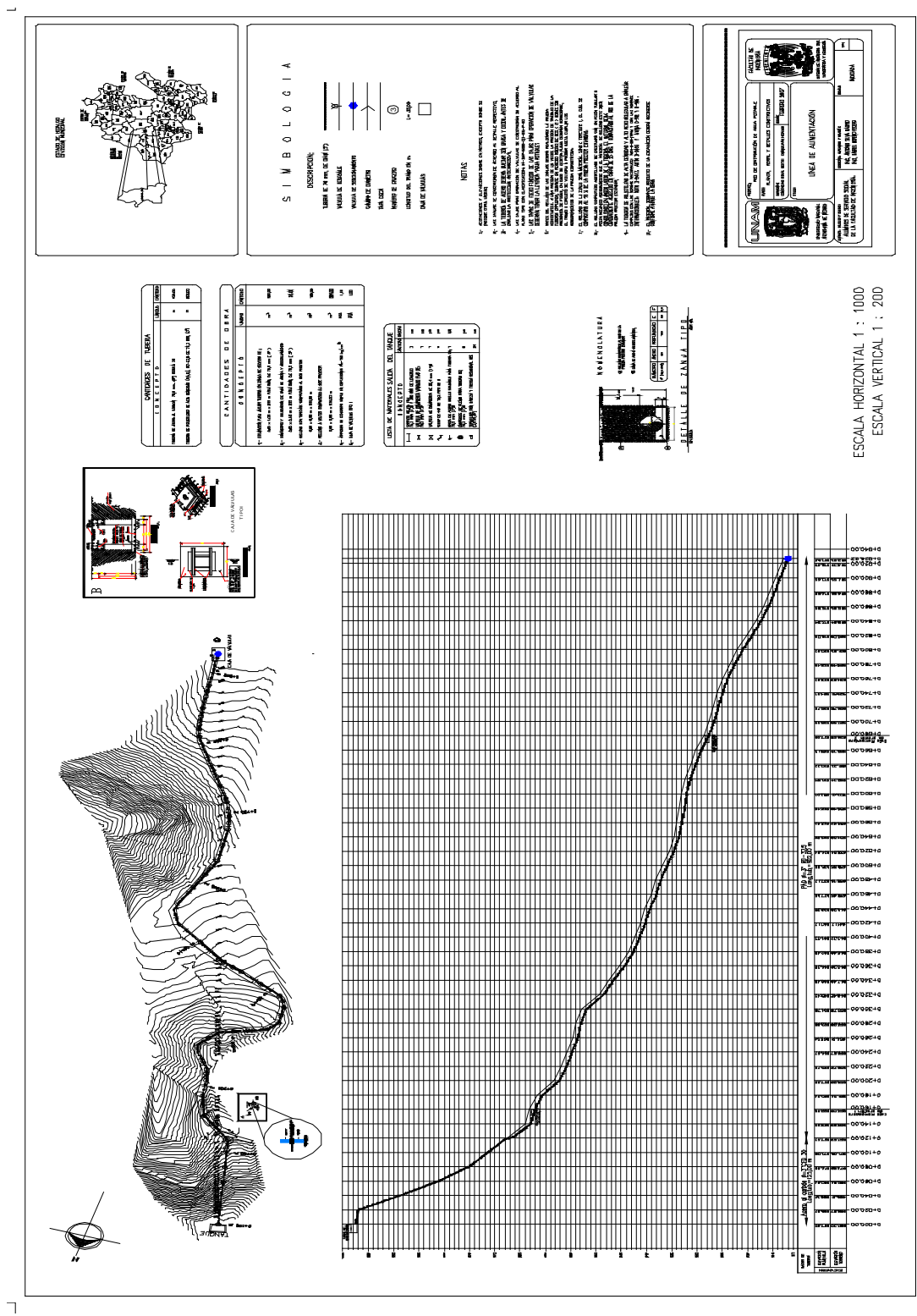

**IV.4.7.2 Levantamiento topográfico, planta, perfil y detalles constructivos de la línea de alimentación, así como detalle de la caja de válvulas tipo 1.**

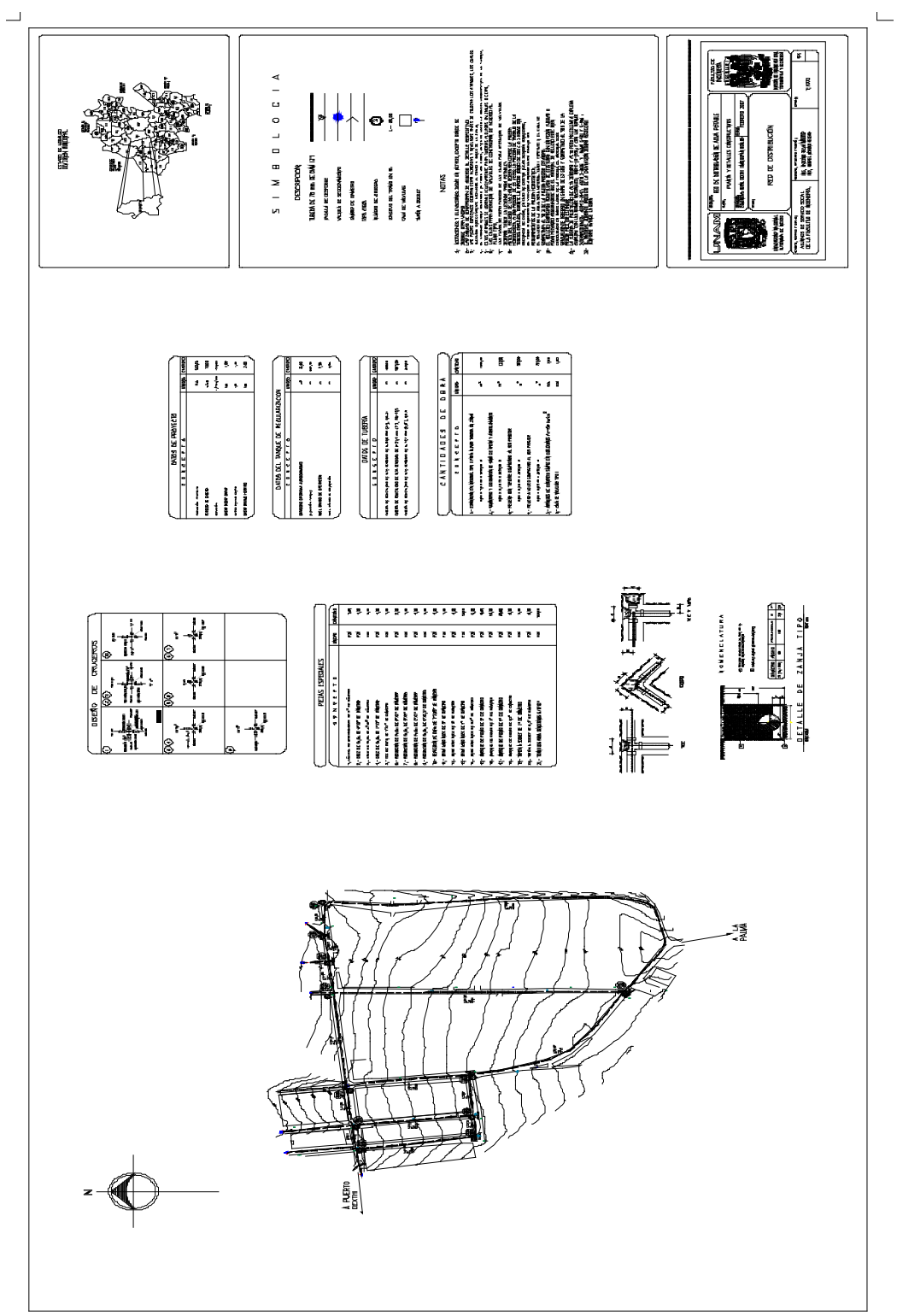

**IV.4.7.3 Levantamiento topográfico, planta y detalles constructivos de la red de distribución.**

#### **IV.5 Comentarios de diseño**

En este diseño buscamos brindarle a la comunidad el máximo beneficio posible al mínimo costo en cuanto a recursos materiales, sin descuidar los elementos que lo harán un proyecto viable.

Para el diseño del trazo de la línea de alimentación, no se propuso la alternativa más corta, debido a la problemática que puede ocasionar la negociación para obtener la autorización del derecho de paso de la conducción por propiedad privada, con lo cual trazamos la línea de alimentación por un camino de terracería de la comunidad.

Debido a que la topografía en el perfil de la línea de alimentación es descendente en todo su trayecto y no se presentan cambios de signo en las pendientes donde pueda haber acumulación de aire o azolves, se decidió no instalar válvulas de admisión y expulsión de aire y de desfogue.

Se eligió tubería de polietileno de alta densidad debido a las múltiples ventajas que ofrece este tipo de material como: hermeticidad, alta capacidad de conducción, inmunidad a la corrosión, resistencia química, ligereza, flexibilidad y no altera la calidad del agua.

También ofrece una gran facilidad de instalación por su presentación en rollos para el diámetro de diseño (75 mm), el cual requiere sólo una unión en tramos largos con lo cual se agiliza su instalación además de su gran compatibilidad en piezas especiales así como su durabilidad con mantenimiento mínimo, tiene una vida útil de 50 años.

Se consideraron en el perfil dos cajas rompedores de presión con objeto de disminuir la carga piezométrica que soporta la tubería en todo su trayecto y así reducir el espesor y por consecuencia su costo además de regular las presiones de agua en la línea de acuerdo a los parámetros establecidos por la Comisión Nacional del Agua.

# V. EVALUACIÓN ECONÓMICA

## **V. Evaluación Económica**

## **V.1 Catálogo de Conceptos y Presupuesto**

### **OBRA: PROYECTO DEL SISTEMA DE RED DE DISTRIBUCIÓN DE AGUA POTABLE.**

#### **LUGAR: COMUNIDAD RURAL DEL DEXTHÍ EN EL MUNICIPIO DE IXMIQUILPAN, ESTADO DE HIDALGO**

#### **NOTA: El presente presupuesto está considerado a costo directo**

 **Los precios no incluyen costos indirectos ni I.V.A.**

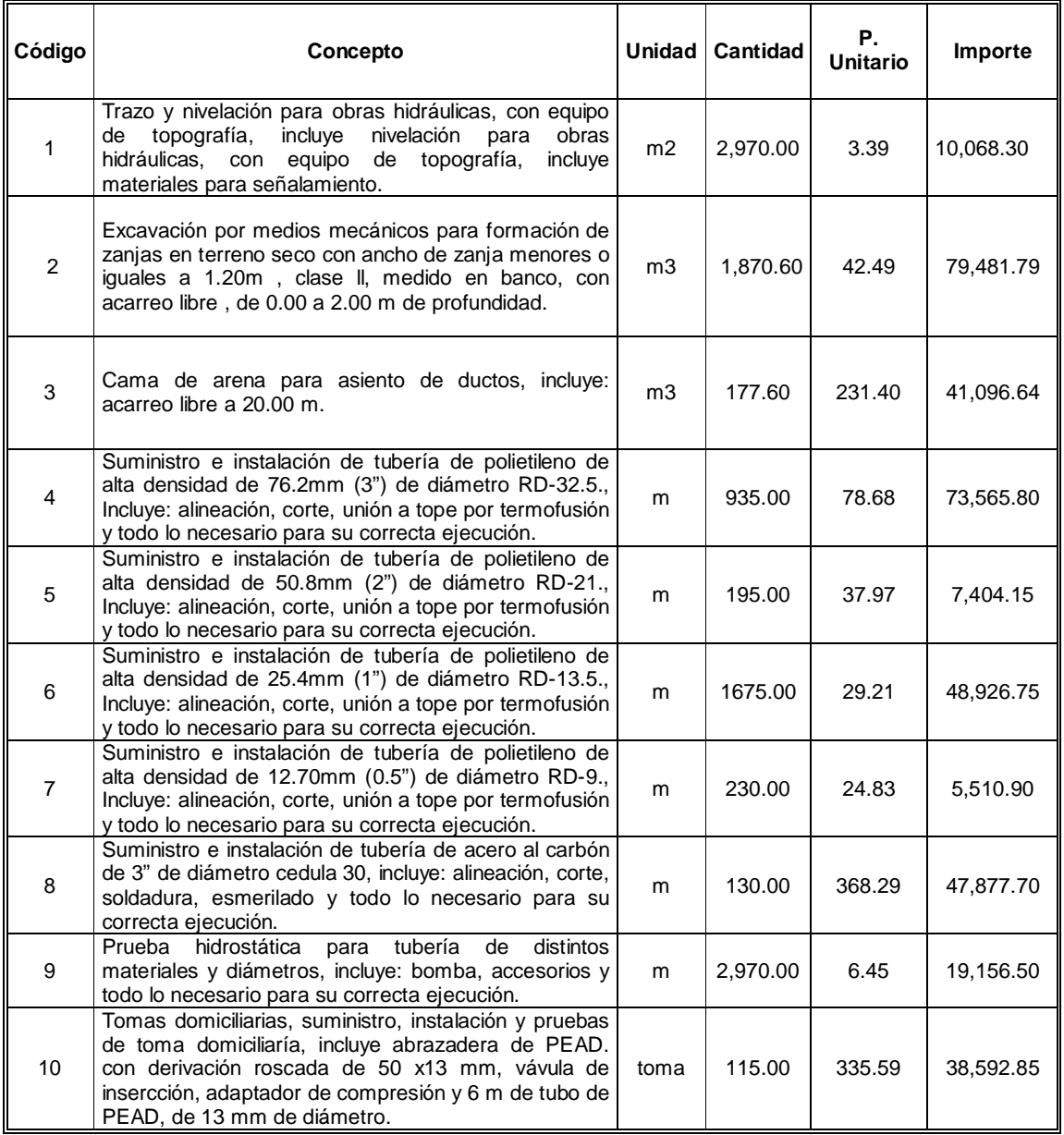

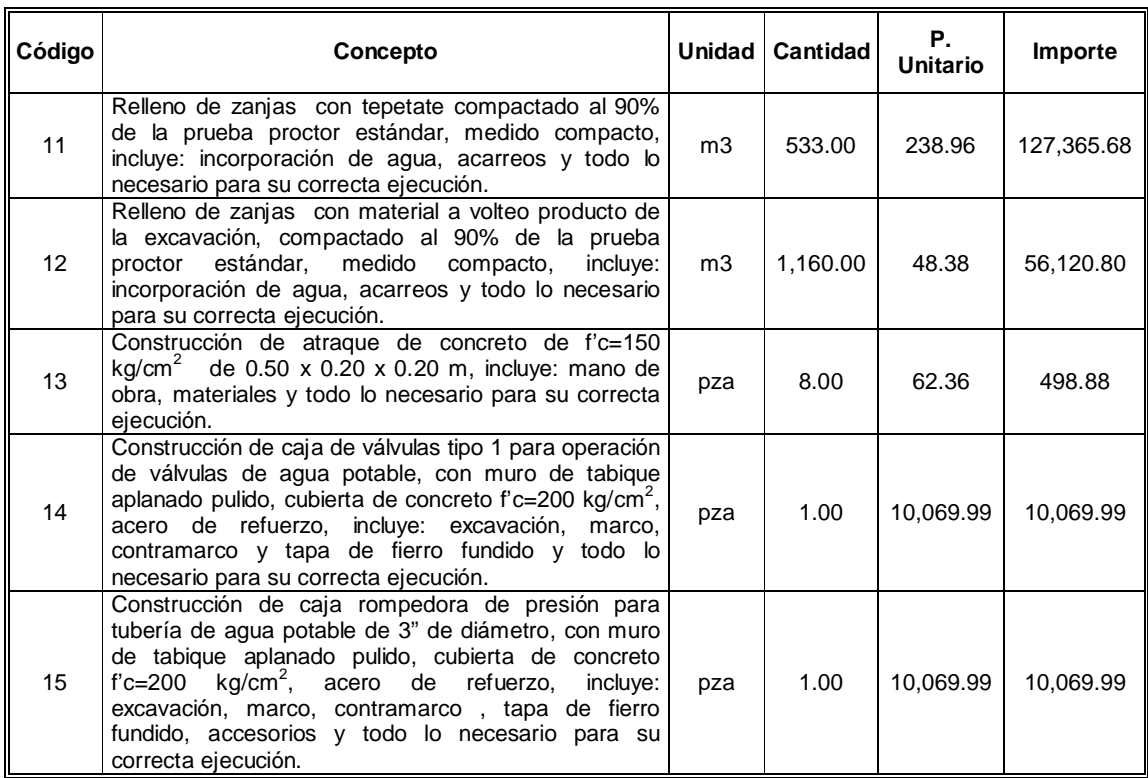

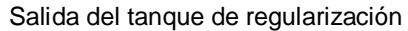

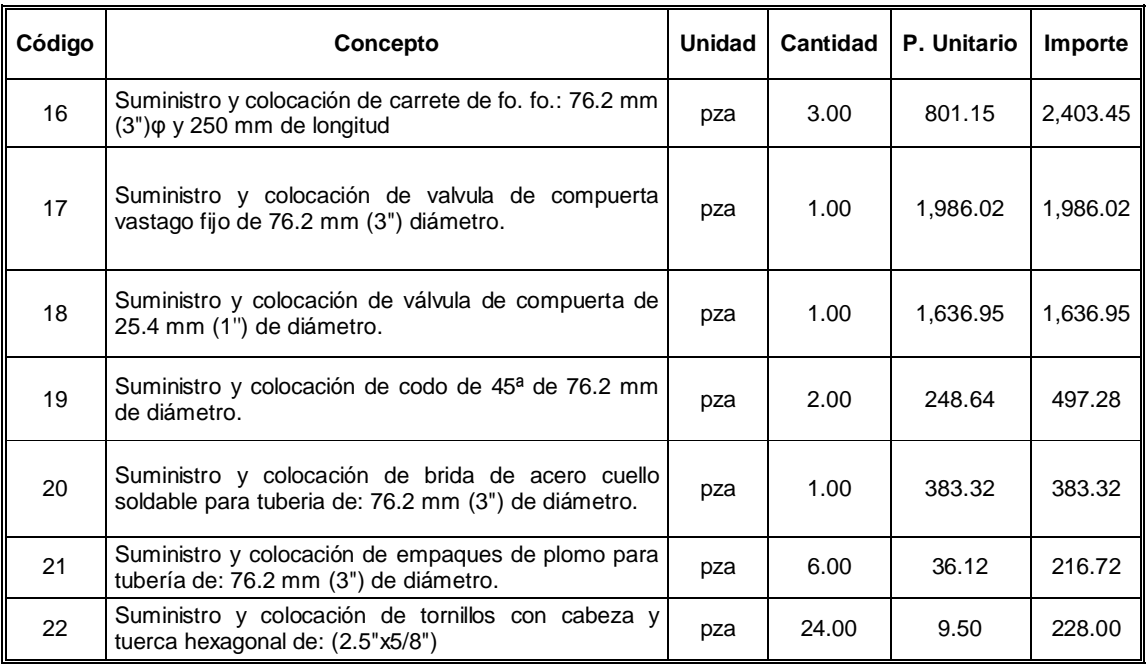

# Piezas especiales para la línea de alimentación y red de distribución.

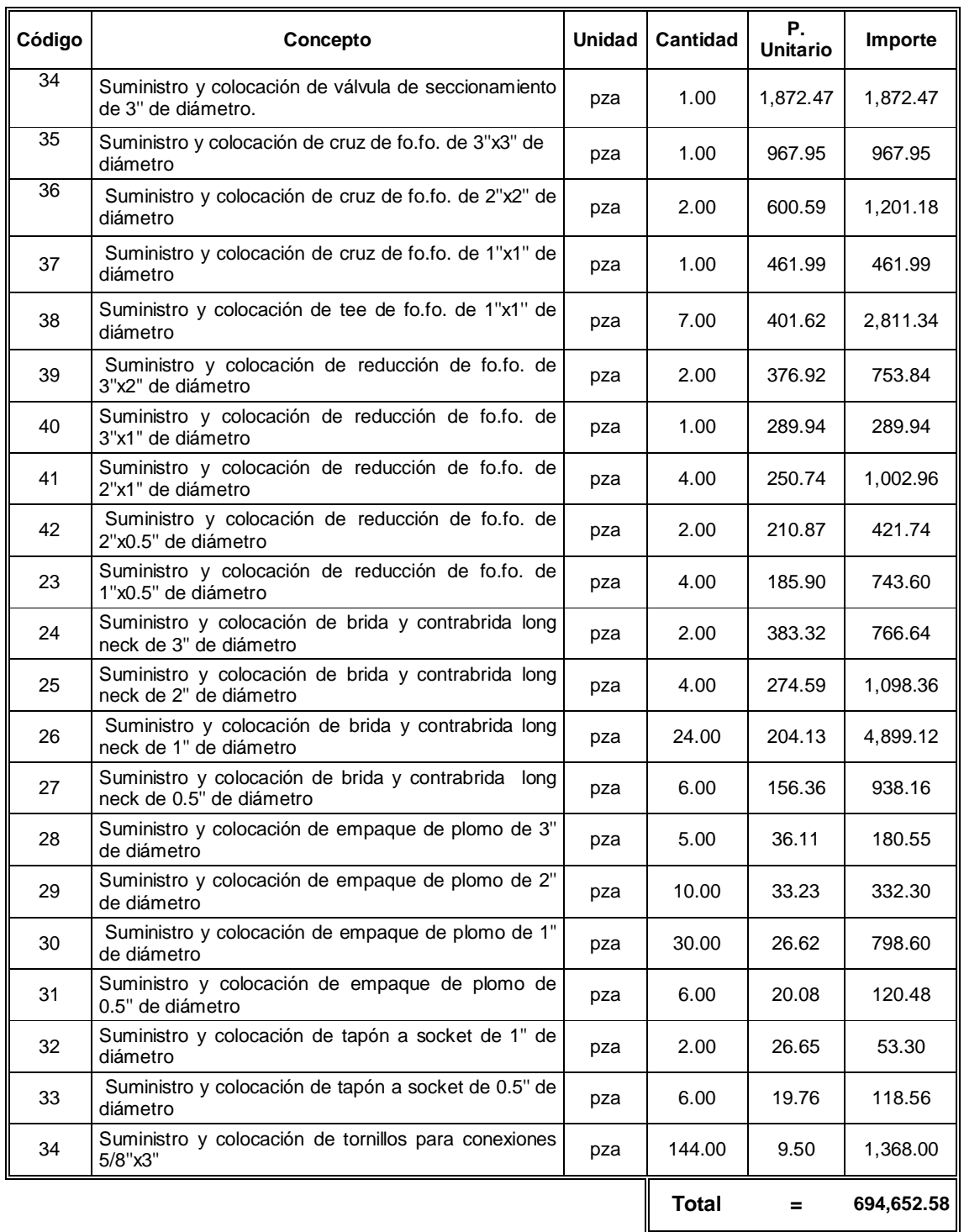
# VI. CONCLUSIONES

#### **VI. CONCLUSIONES**

Durante las visitas de campo que realizamos a la comunidad rural identificamos las necesidades principales de la población y desarrollamos una propuesta técnica y económica óptima, satisfaciendo una de las mayores prioridades de los habitantes.

Aplicamos e integramos los conocimientos de diversas áreas de la ingeniería civil, adquiridos en esta facultad, desde la organización de brigadas y planeación de proyecto, levantamientos topográficos, recopilación de información, adopción de criterios de diseño, cálculos hidráulicos hasta el análisis de resultados.

De la interacción con otras disciplinas se establecieron vínculos de retroalimentación de conocimiento que nos crearon otras perspectivas sociales y culturales que fortalecen nuestro desarrollo personal y profesional.

Gracias al acercamiento y convivencia que tuvimos con la comunidad nos dimos cuenta de las grandes necesidades que existen en las poblaciones rurales de nuestro país y gracias a este programa de vinculación profesional tuvimos la oportunidad de aplicar nuestros conocimientos en beneficio de la sociedad.

# **ANEXO A**

### **Cálculo Hidráulico por el método de Hardy Cross.**

### **Cálculo Hidráulico por el método de Hardy Cross**

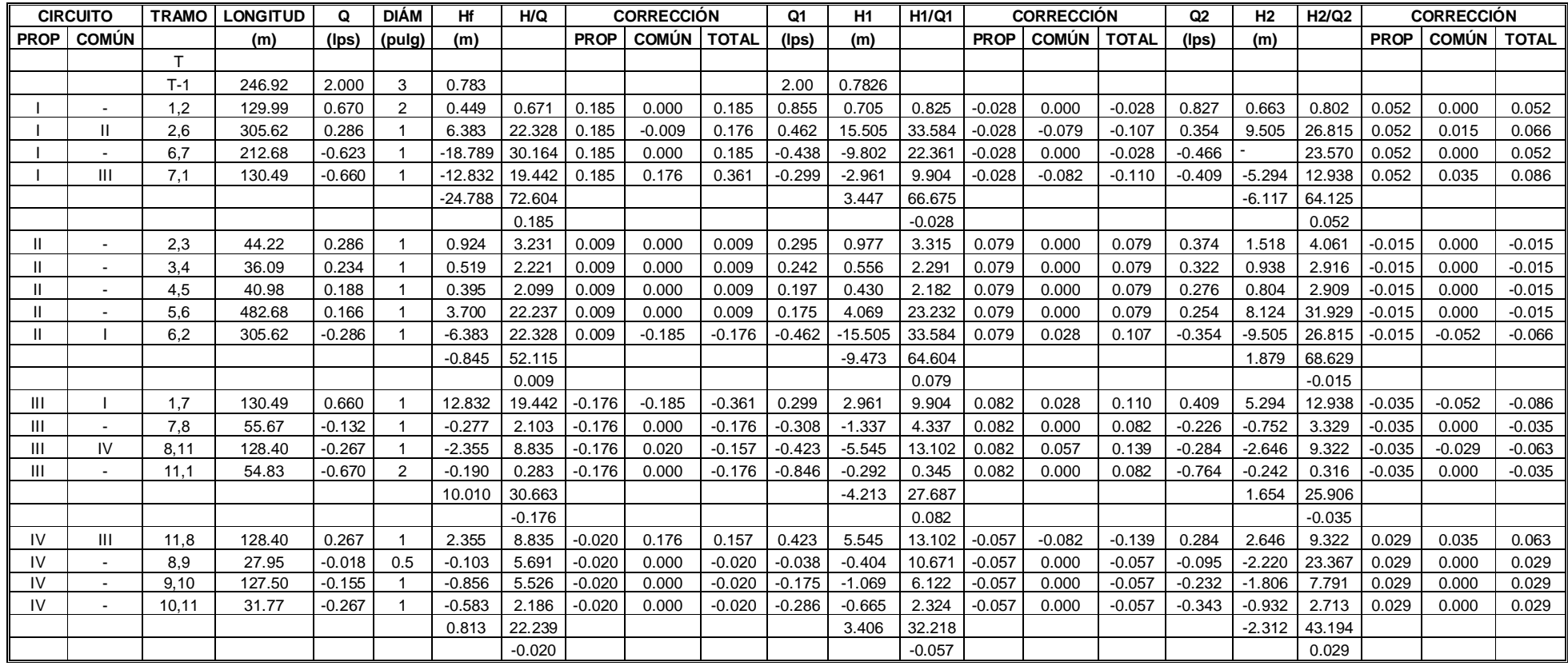

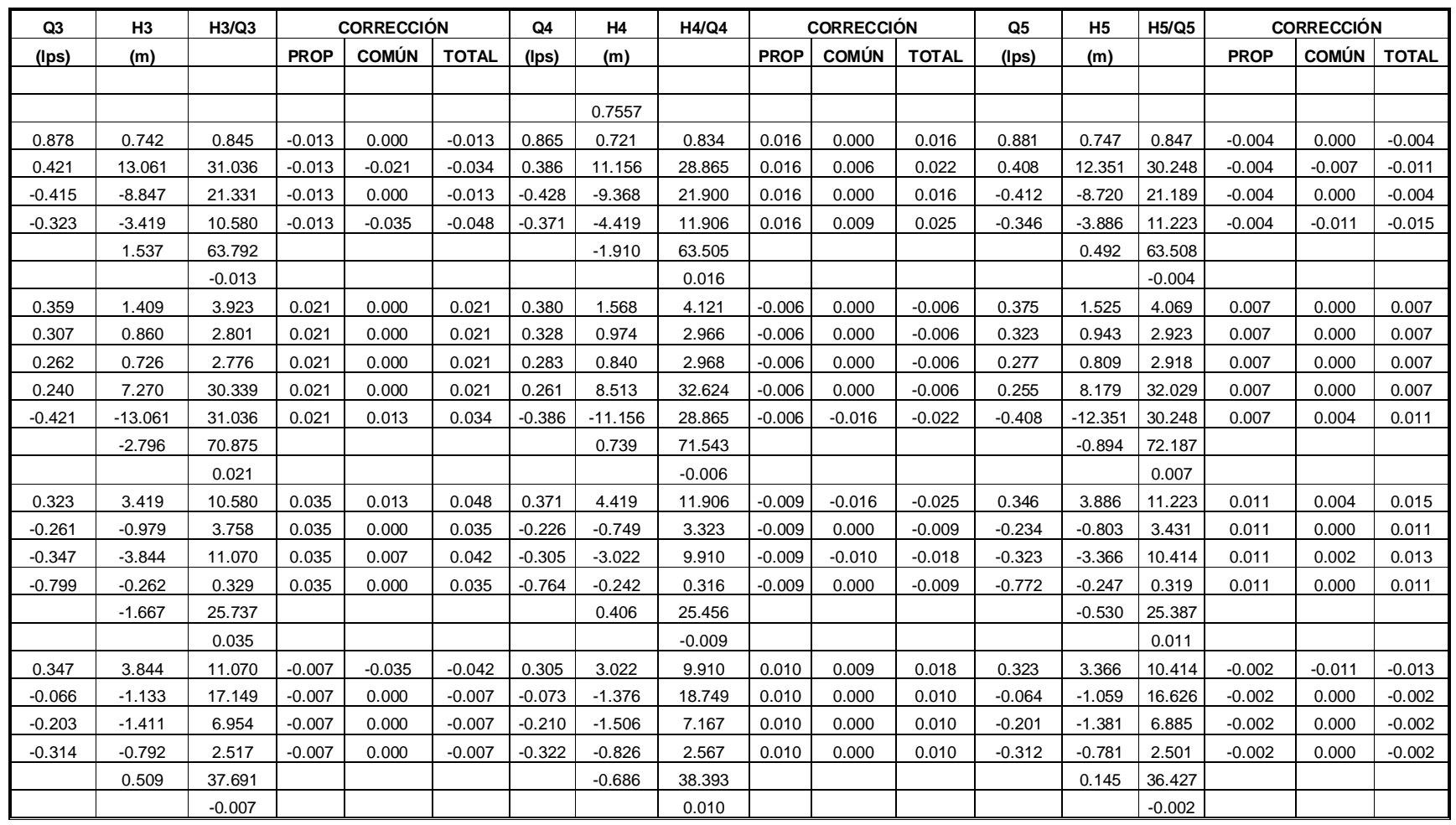

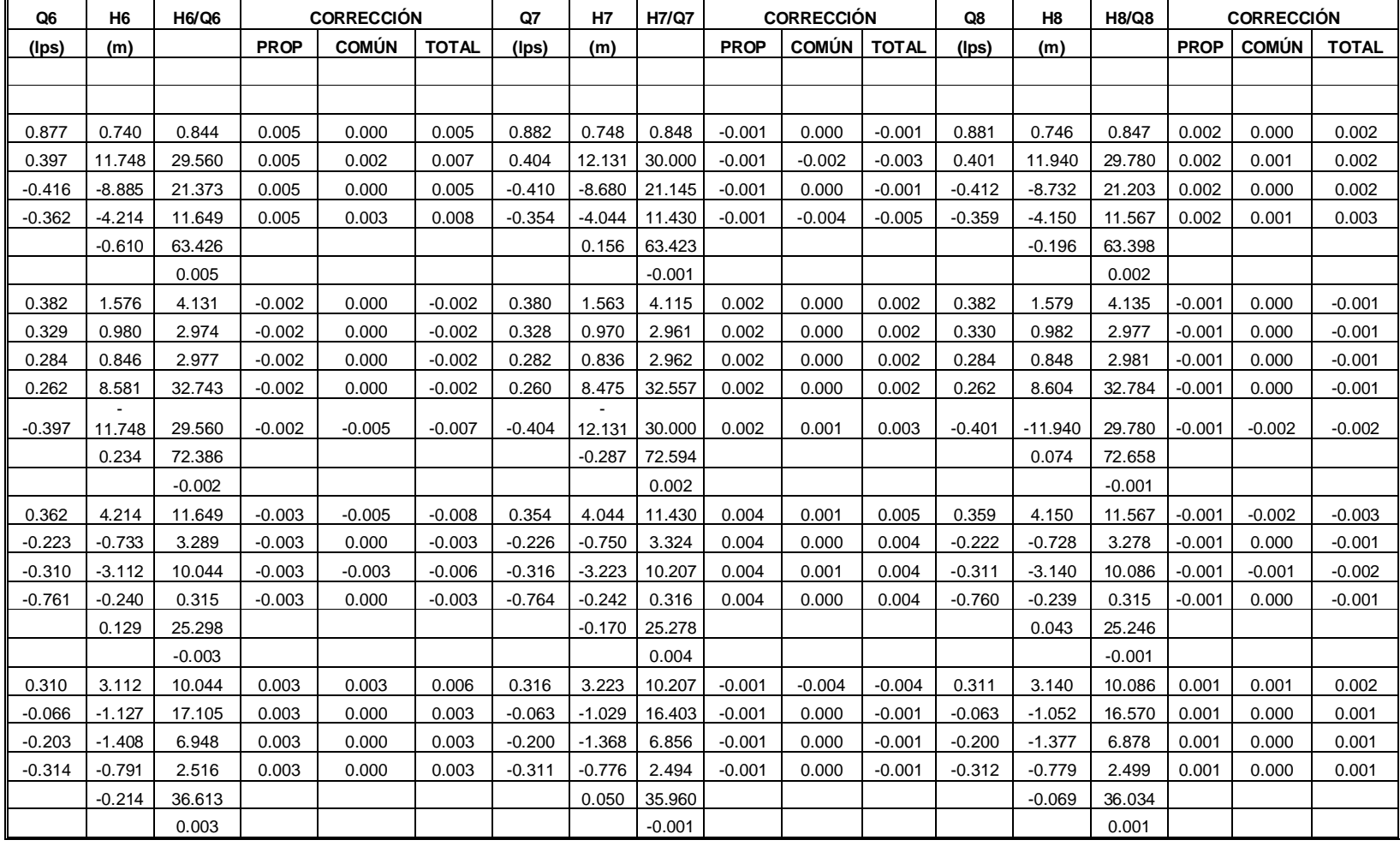

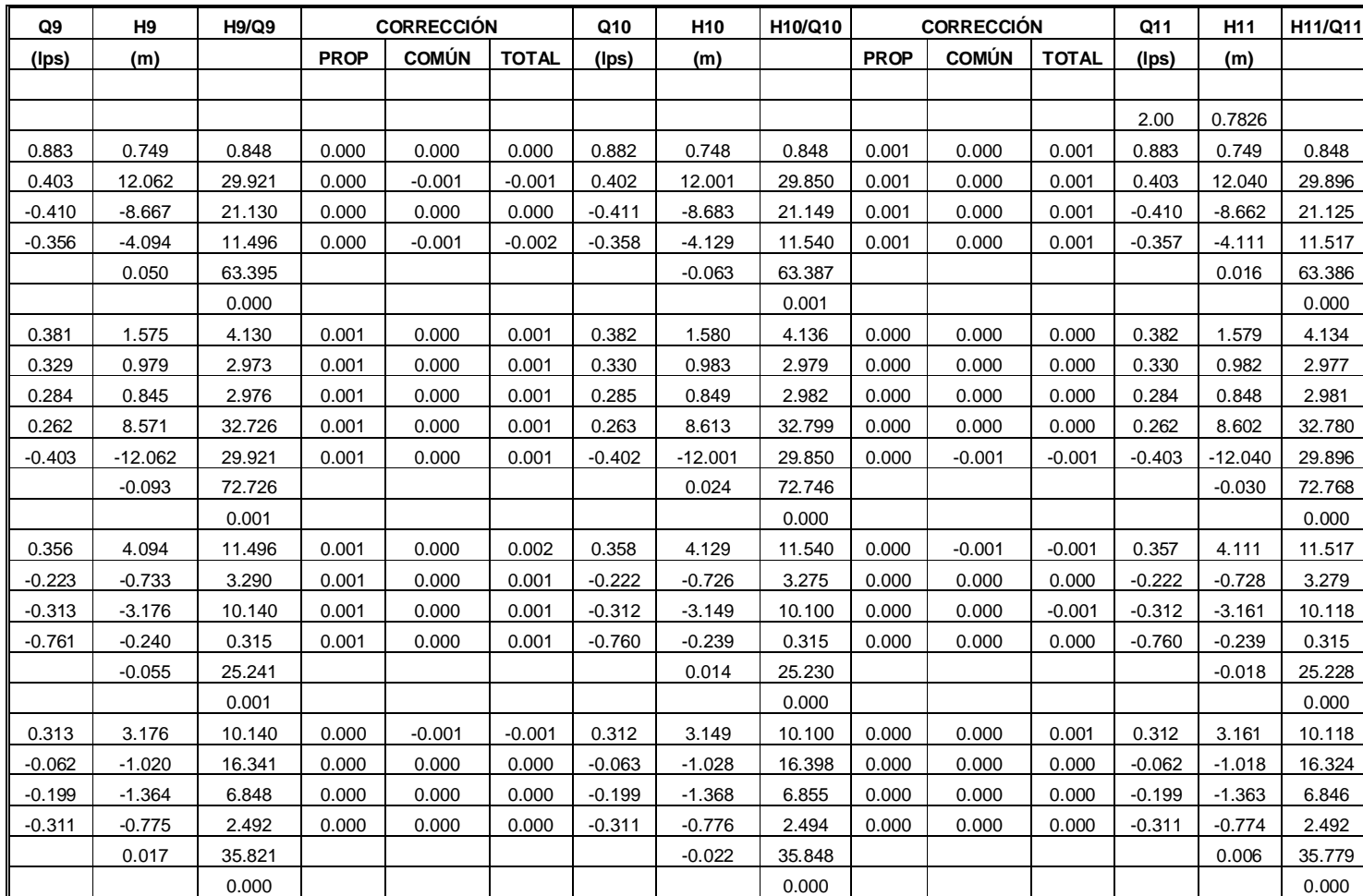

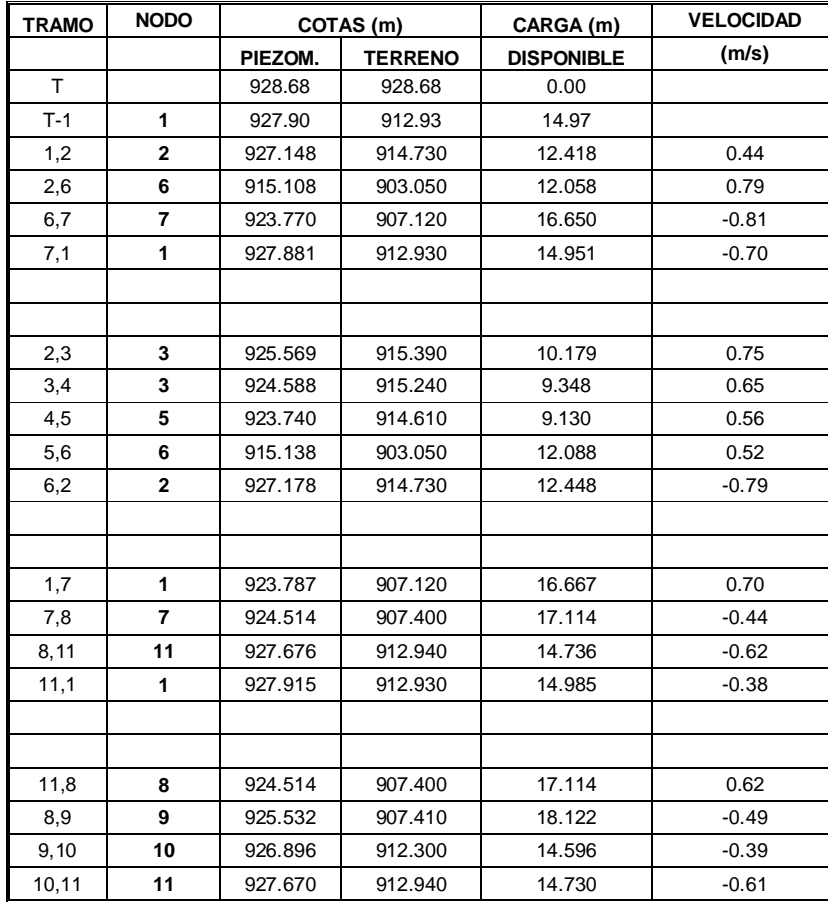

# **ANEXO B**

### **Cálculo Hidráulico por el método de la Teoría Lineal.**

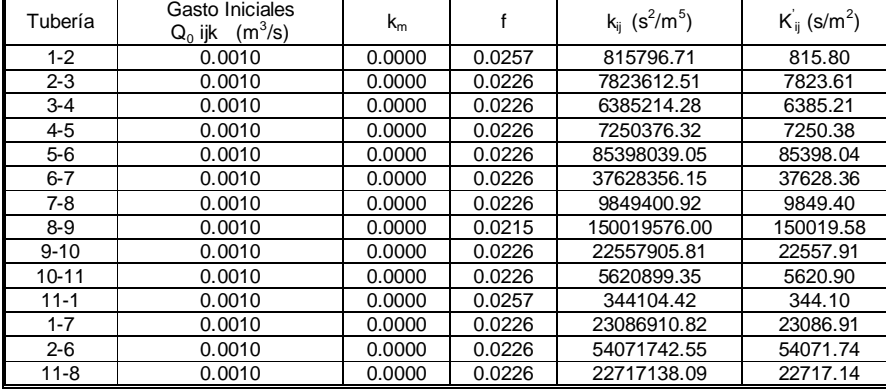

Cálculo Hidráulico por el método de la Teoría Lineal. Primera iteración

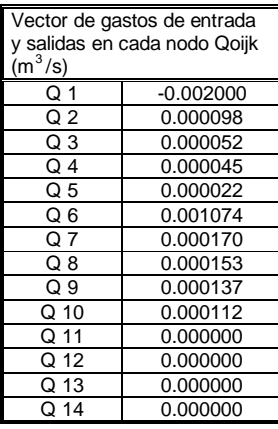

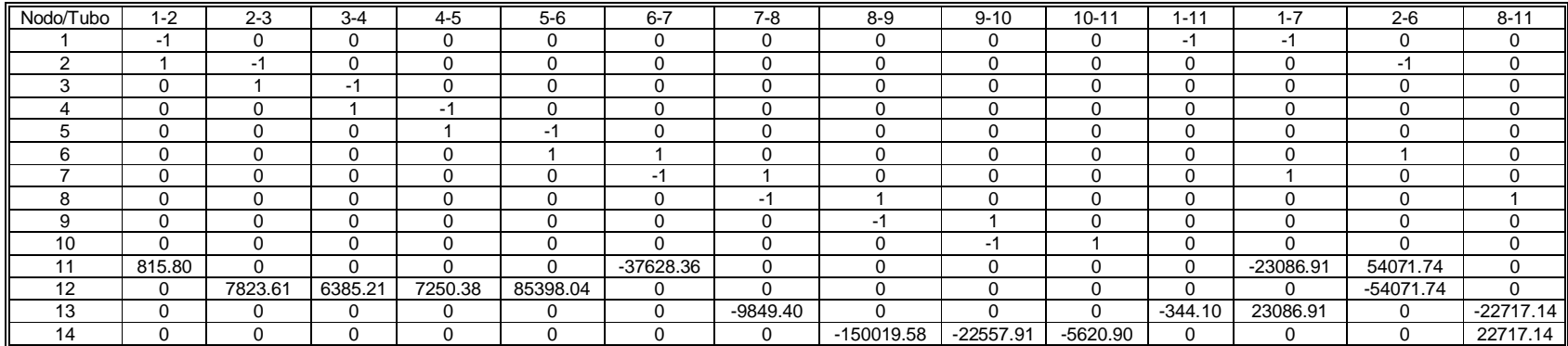

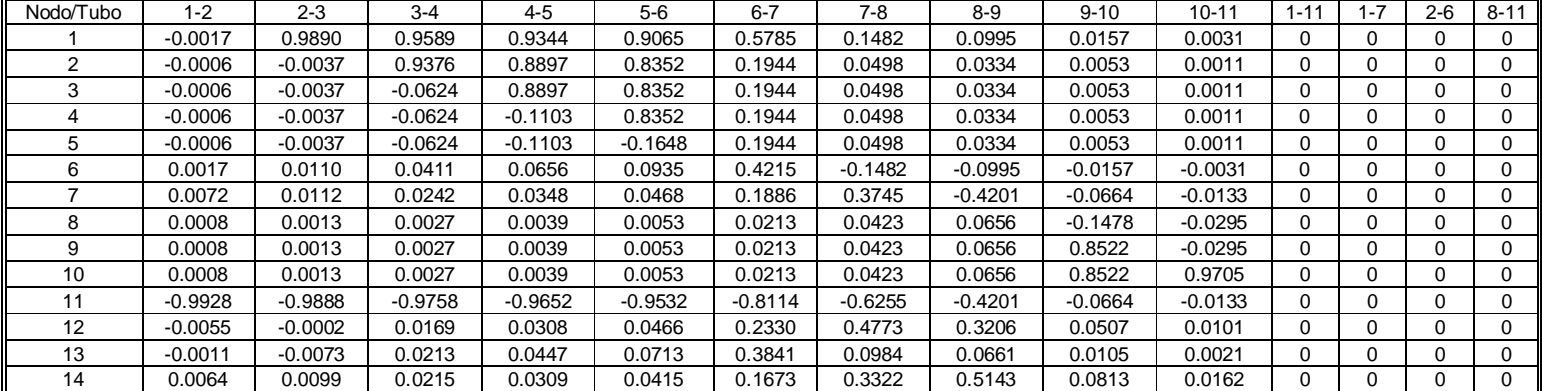

Inversa de la matriz de configuración de la red de distribución. **[A]-1**

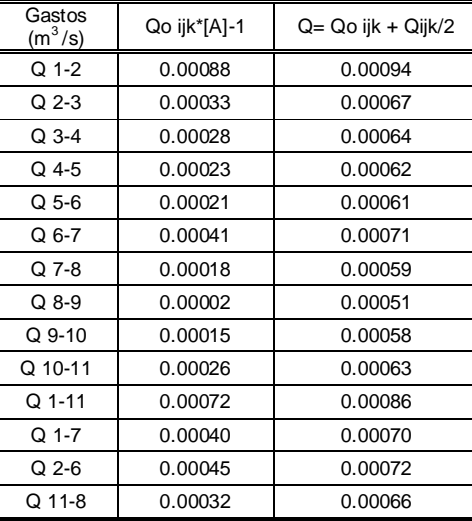

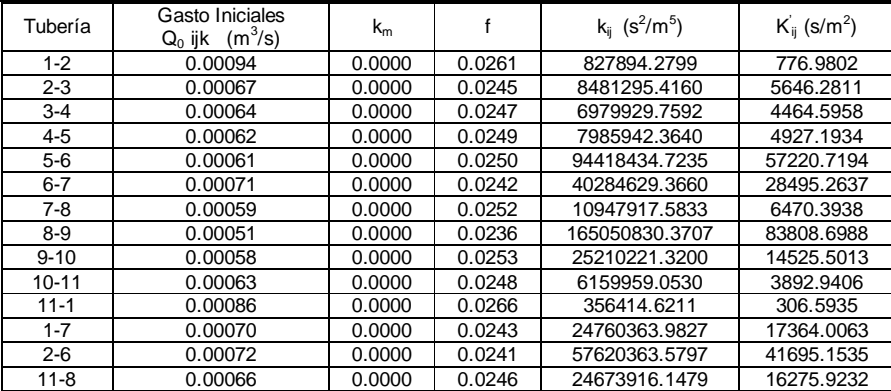

Cálculo Hidráulico por el método de la Teoría Lineal. Segunda iteración.

| Vector de gastos de entrada<br>v salidas en cada nodo Qoijk |             |  |  |  |  |  |  |  |  |
|-------------------------------------------------------------|-------------|--|--|--|--|--|--|--|--|
| $(m^3/s)$                                                   |             |  |  |  |  |  |  |  |  |
| O 1                                                         | $-0.002000$ |  |  |  |  |  |  |  |  |
| Q 2                                                         | 0.000098    |  |  |  |  |  |  |  |  |
| Q3                                                          | 0.000052    |  |  |  |  |  |  |  |  |
| O 4                                                         | 0.000045    |  |  |  |  |  |  |  |  |
| O <sub>5</sub>                                              | 0.000022    |  |  |  |  |  |  |  |  |
| Q 6                                                         | 0.001074    |  |  |  |  |  |  |  |  |
| O 7                                                         | 0.000170    |  |  |  |  |  |  |  |  |
| Q 8                                                         | 0.000153    |  |  |  |  |  |  |  |  |
| Q 9                                                         | 0.000137    |  |  |  |  |  |  |  |  |
| Q 10                                                        | 0.000112    |  |  |  |  |  |  |  |  |
| Q 11                                                        | 0.000000    |  |  |  |  |  |  |  |  |
| Q 12                                                        | 0.000000    |  |  |  |  |  |  |  |  |
| Q 13                                                        | 0.000000    |  |  |  |  |  |  |  |  |
| Q 14                                                        | 0.000000    |  |  |  |  |  |  |  |  |

Matriz de configuración de la red de distribución mediante las ecuaciones de continuidad en los nodos y ecuaciones de conservación de la energía en cada circuito de la red. **[A]**

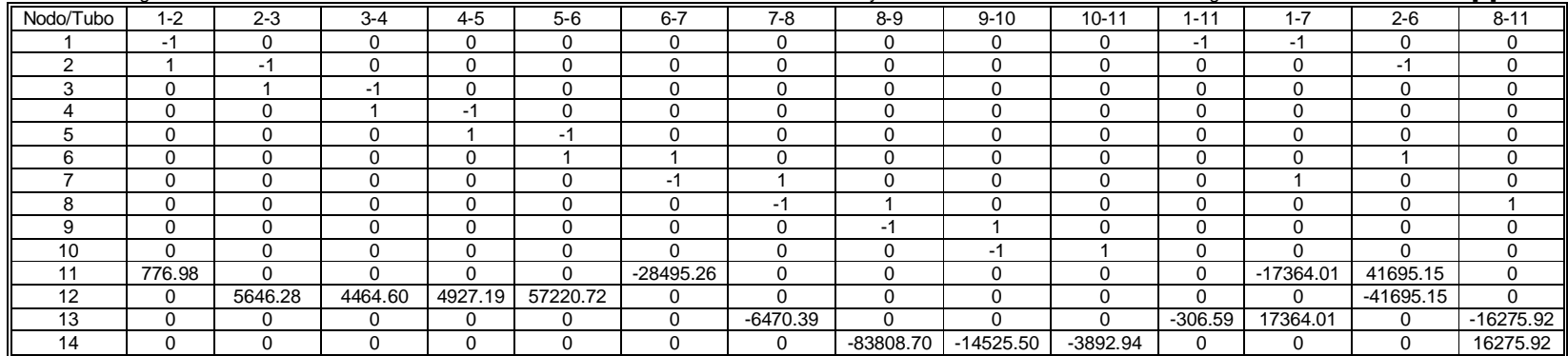

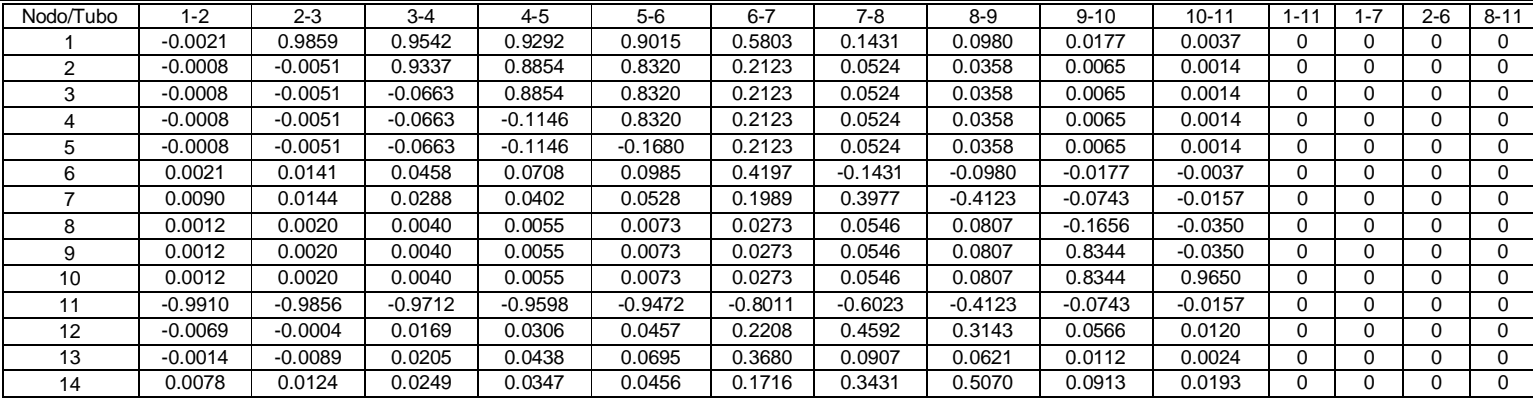

Inversa de la matriz de configuración de la red de distribución.  $[A]$ <sup>1</sup>

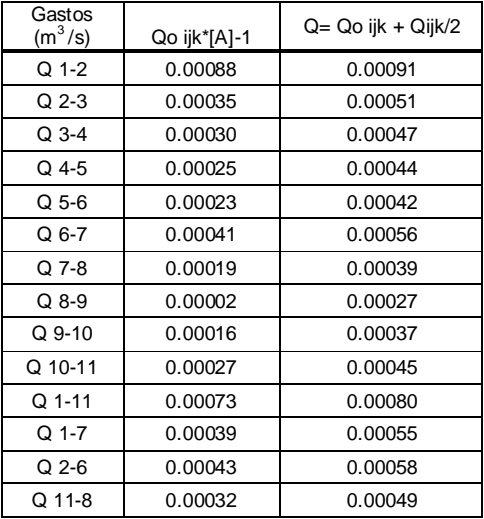

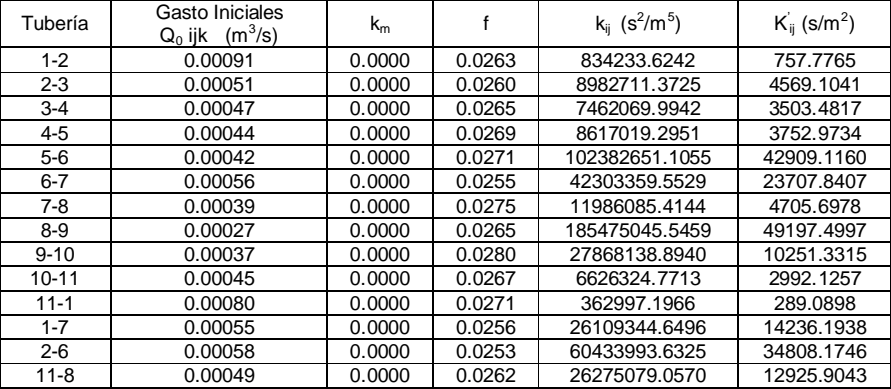

**Cálculo Hidráulico por el método de la Teoría Lineal. Tercera iteración.**

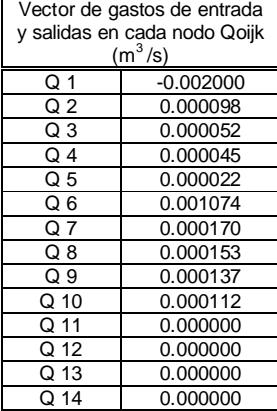

Matriz de configuración de la red de distribución mediante las ecuaciones de continuidad en los nodos y ecuaciones de conservación de la energía en cada circuito de la red. **[A]**

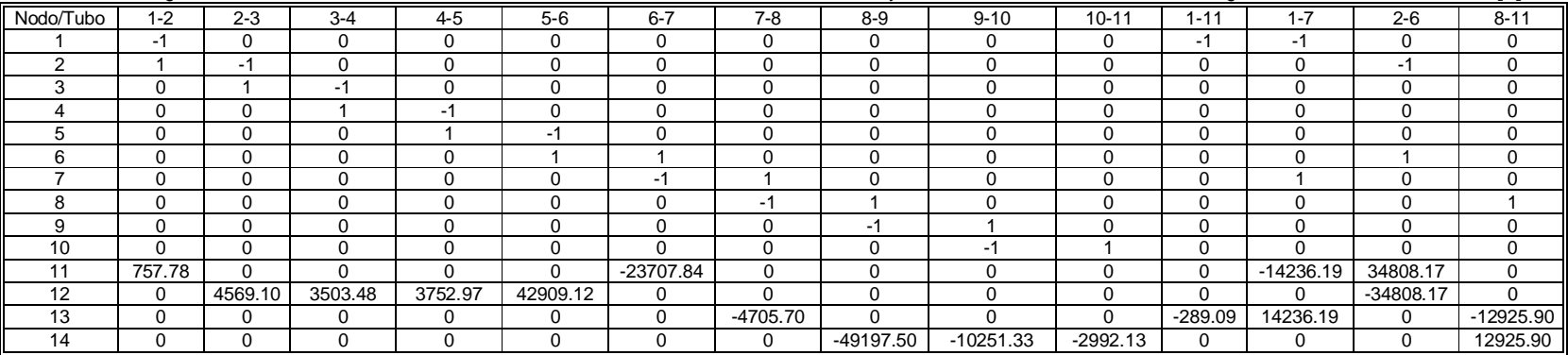

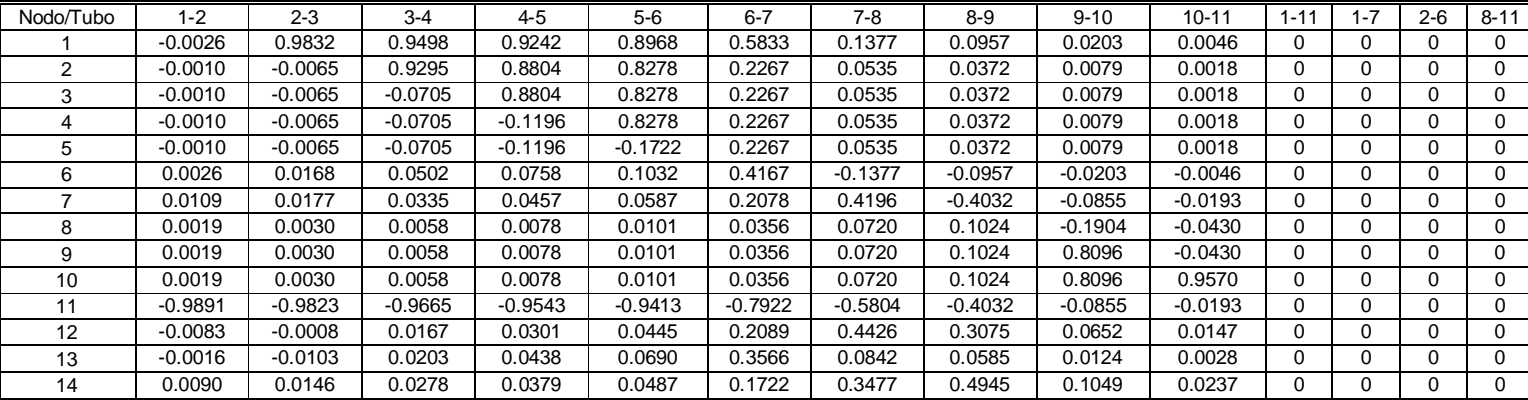

Inversa de la matriz de configuración de la red de distribución.  $[A]$ <sup>1</sup>

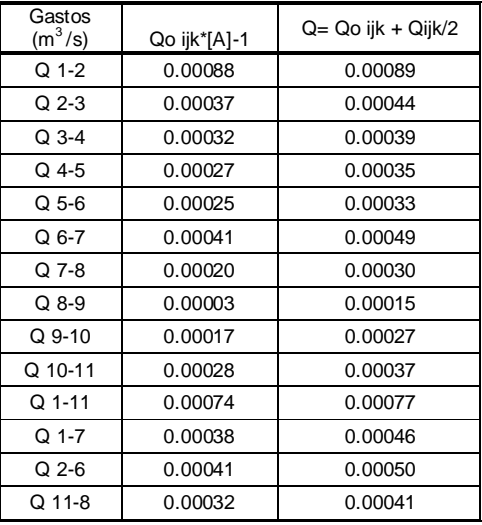

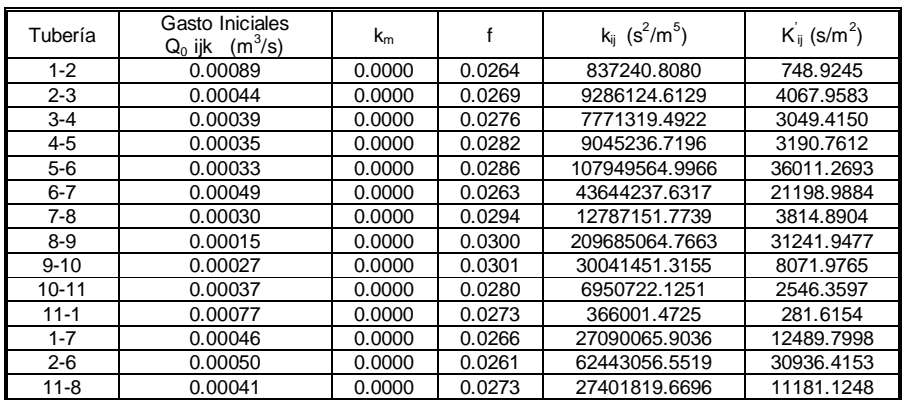

Cálculo Hidráulico por el método de la Teoría Lineal. Cuarta iteración

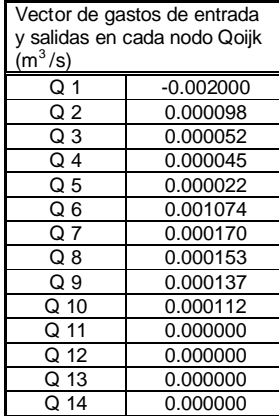

Matriz de configuración de la red de distribución mediante las ecuaciones de continuidad en los nodos y ecuaciones de conservación de la energía en cada circuito de la red. [A]

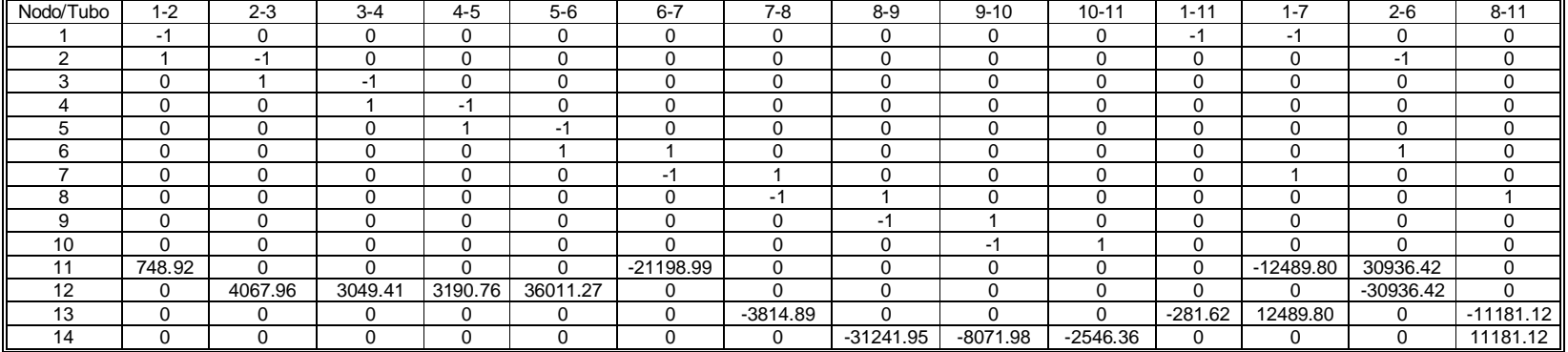

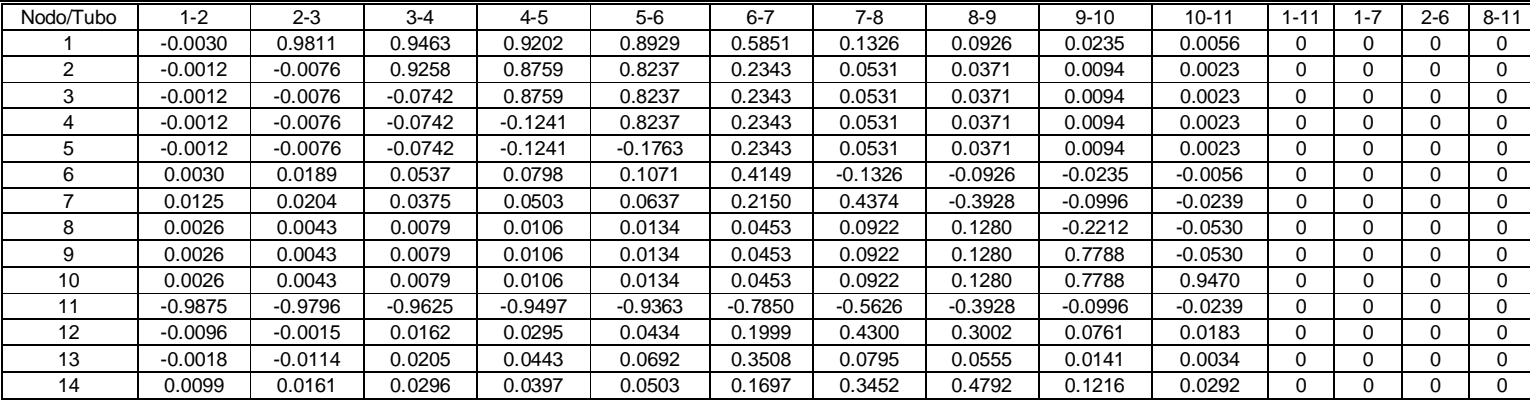

Inversa de la matriz de configuración de la red de distribución.  $[A]$ <sup>1</sup>

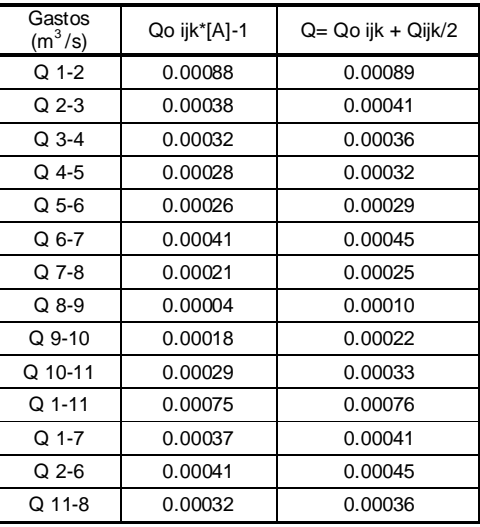

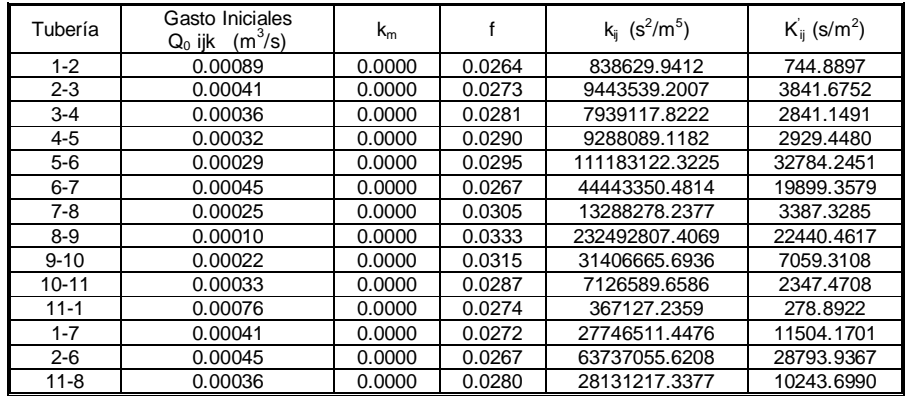

Cálculo Hidráulico por el método de la Teoría Lineal. Quinta iteración

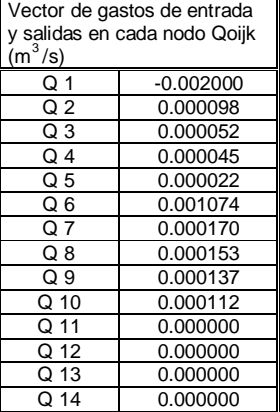

Matriz de configuración de la red de distribución mediante las ecuaciones de continuidad en los nodos y ecuaciones de conservación de la energía en cada circuito de la red. **[A]**

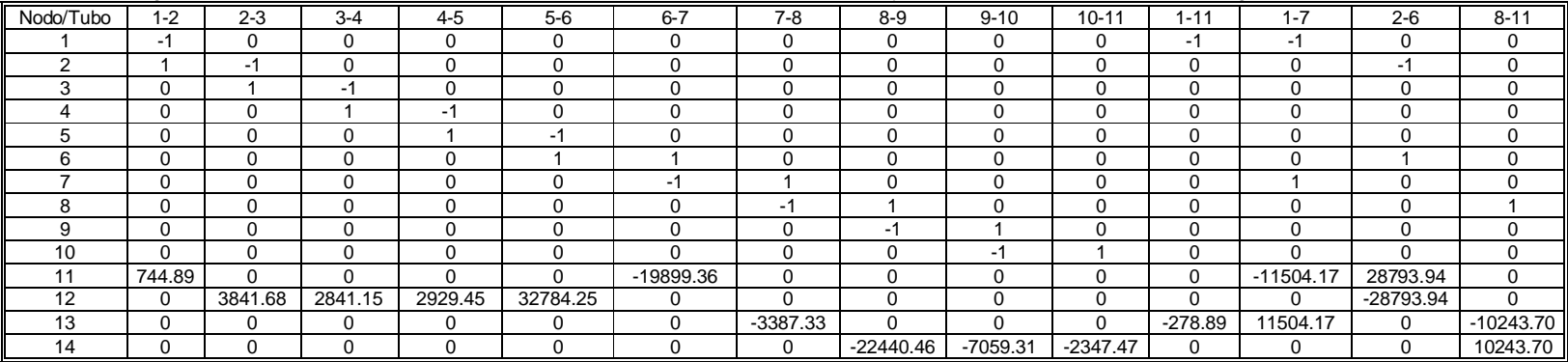

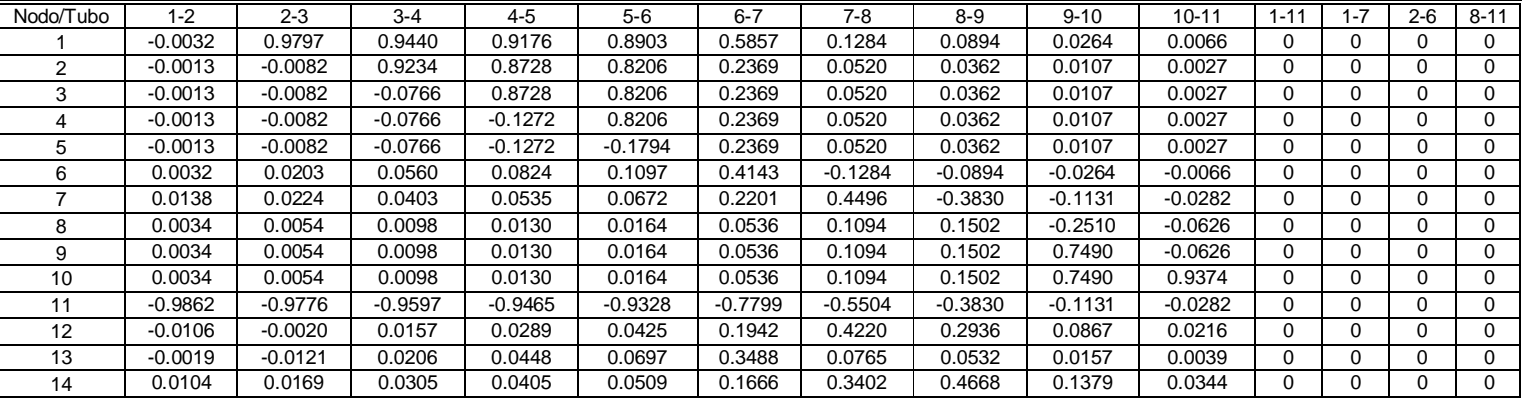

Inversa de la matriz de configuración de la red de distribución. **[A]-1**

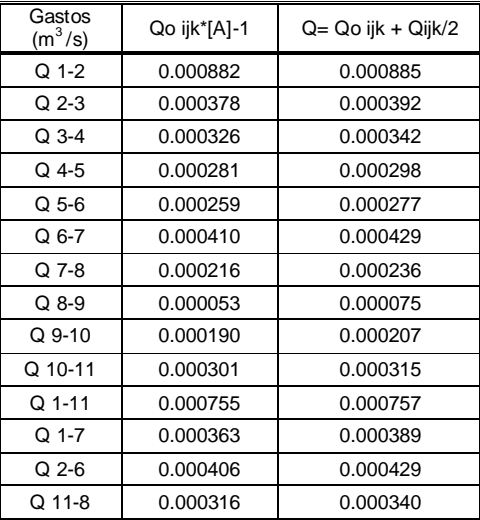

**Cálculo Hidráulico por el método de la Teoría Lineal. Sext**a iteración

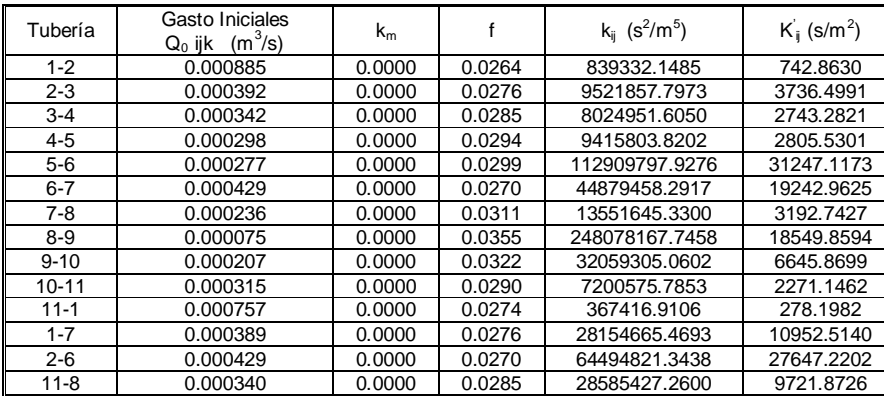

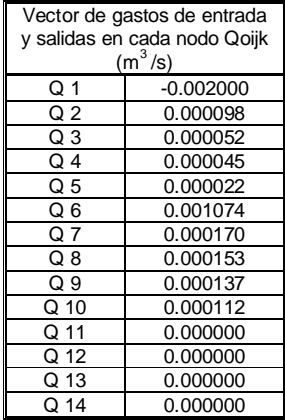

Matriz de configuración de la red de distribución mediante las ecuaciones de continuidad en los nodos y ecuaciones de conservación de la energía en cada circuito de la red. **[A]**

| Nodo/Tubo | $1 - 2$  | $2 - 3$  | $3 - 4$ | $4 - 5$  | $5-6$    | $6 - 7$     | $7-8$      | $8 - 9$   | $9 - 10$   | $10 - 1'$  | 1-11      | $1 - 7$     | $2 - 6$     | $8 - 11$   |
|-----------|----------|----------|---------|----------|----------|-------------|------------|-----------|------------|------------|-----------|-------------|-------------|------------|
|           | -1       |          | 0       | $\Omega$ | $\Omega$ |             | 0          | $\Omega$  | $\Omega$   | $\Omega$   | -1        | -1          |             | 0          |
|           |          | -1       | 0       | 0        | 0        |             |            | $\Omega$  |            | $\Omega$   |           | $\Omega$    | -1          |            |
|           | $\Omega$ |          | -1      | $\Omega$ | 0        |             | 0          | $\Omega$  |            | $\Omega$   |           | 0           |             | 0          |
|           | $\Omega$ |          |         | -1       |          |             |            | $\Omega$  |            | $\Omega$   |           | 0           |             |            |
|           | $\Omega$ |          | 0       |          | -1       |             |            | $\Omega$  |            | $\Omega$   |           | 0           |             |            |
|           | C        |          | 0       | 0        |          |             |            | 0         |            | $\Omega$   |           | $\Omega$    |             |            |
|           | $\Omega$ |          | 0       | 0        | 0        | -1          |            | $\Omega$  |            | 0          | O         |             |             | 0          |
| 8         | $\Omega$ |          | 0       | 0        | 0        |             | -1         |           |            | 0          |           | $\Omega$    |             |            |
|           | $\Omega$ |          | 0       | 0        |          |             | 0          | . The     |            | 0          |           | $\Omega$    |             |            |
| 10        | $\Omega$ |          | 0       | $\Omega$ | 0        |             | U          | $\Omega$  | -1         |            |           | $\Omega$    |             | 0          |
| - 11      | 742.86   | $\Omega$ | 0       | $\Omega$ | $\Omega$ | $-19242.96$ | 0          | 0         |            |            |           | $-10952.51$ | 27647.22    | 0          |
| 12        | $\Omega$ | 3736.50  | 2743.28 | 2805.53  | 31247.12 | 0           | $\Omega$   | $\Omega$  |            | $\Omega$   |           | $\Omega$    | $-27647.22$ | $\Omega$   |
| 13        | $\Omega$ |          | 0       | 0        | $\Omega$ |             | $-3192.74$ | 0         |            | $\Omega$   | $-278.20$ | 10952.51    |             | $-9721.87$ |
| 14        | $\Omega$ |          | 0       | O        | 0        |             | O          | -18549.86 | $-6645.87$ | $-2271.15$ |           | $\Omega$    |             | 9721.87    |

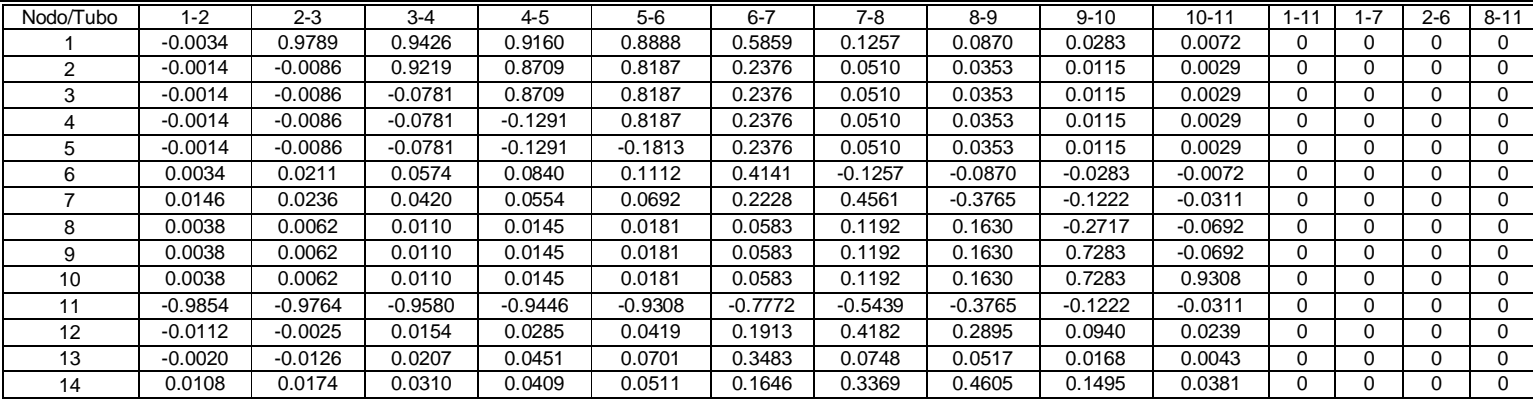

Inversa de la matriz de configuración de la red de distribución.  $[A]$ <sup>1</sup>

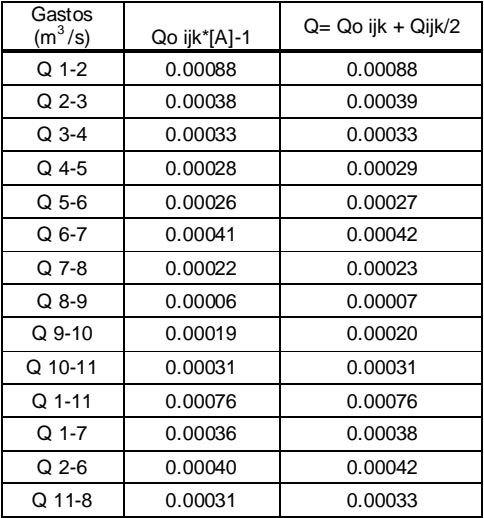

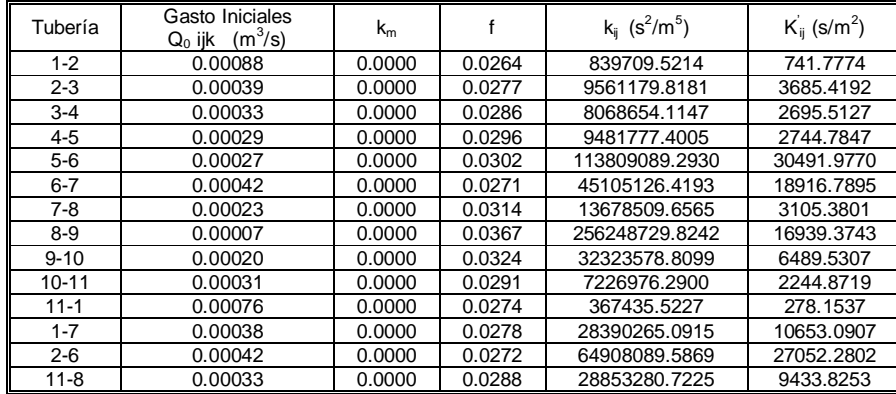

Cálculo Hidráulico por el método de la Teoría Lineal. Septima iteración

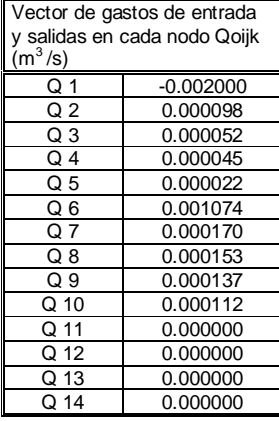

Matriz de configuración de la red de distribución mediante las ecuaciones de continuidad en los nodos y ecuaciones de conservación de la energía en cada circuito de la red. **[A]**

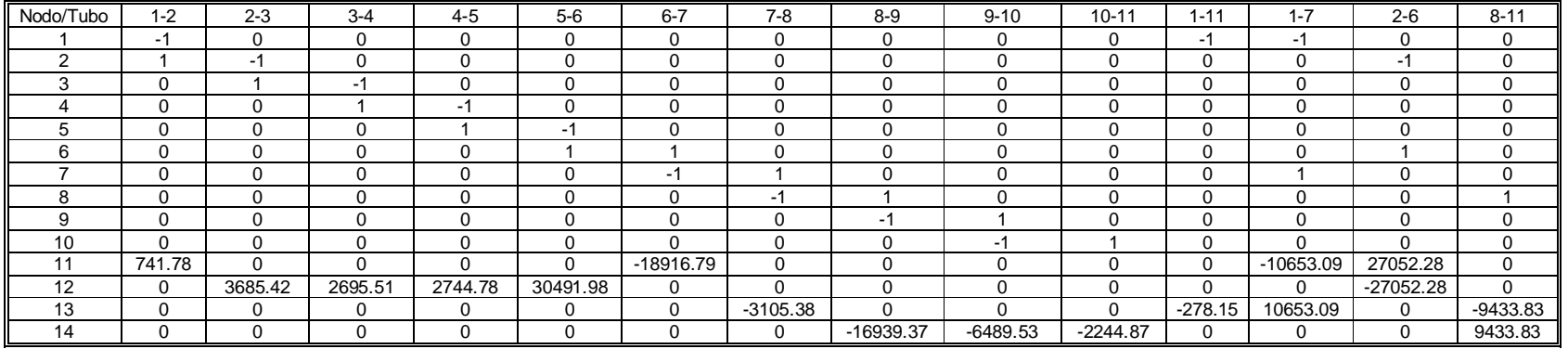

 $\equiv$ 

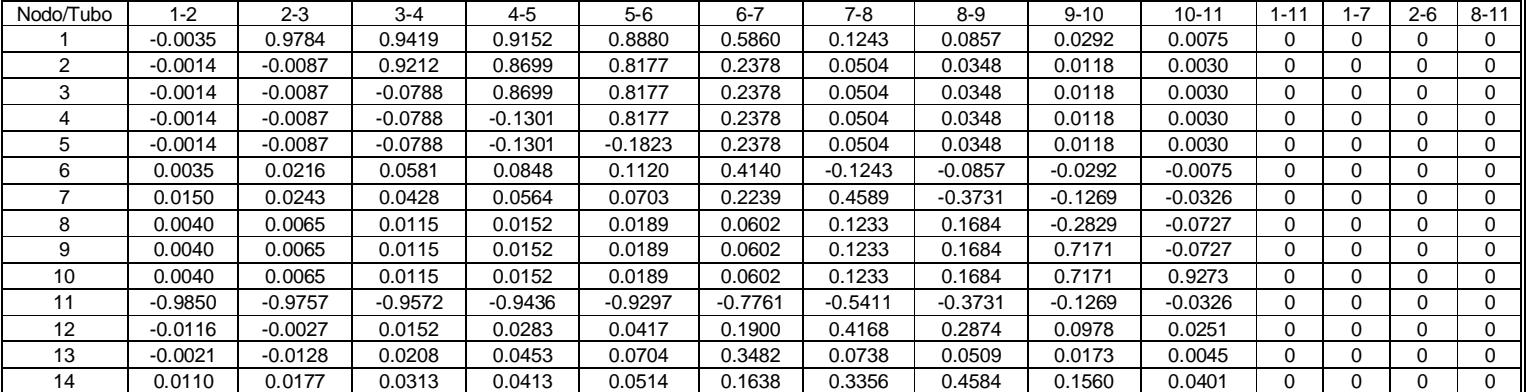

Inversa de la matriz de configuración de la red de distribución.  $[A]$ <sup>1</sup>

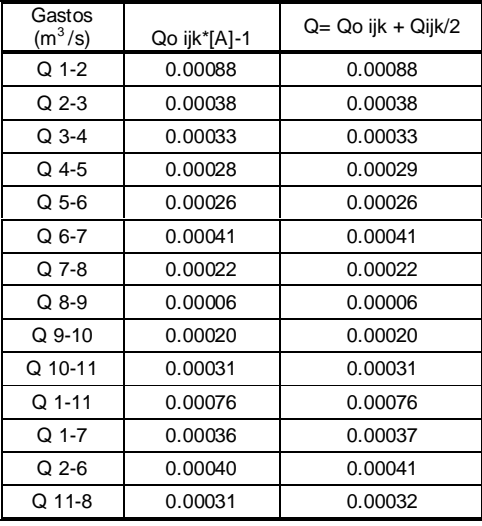

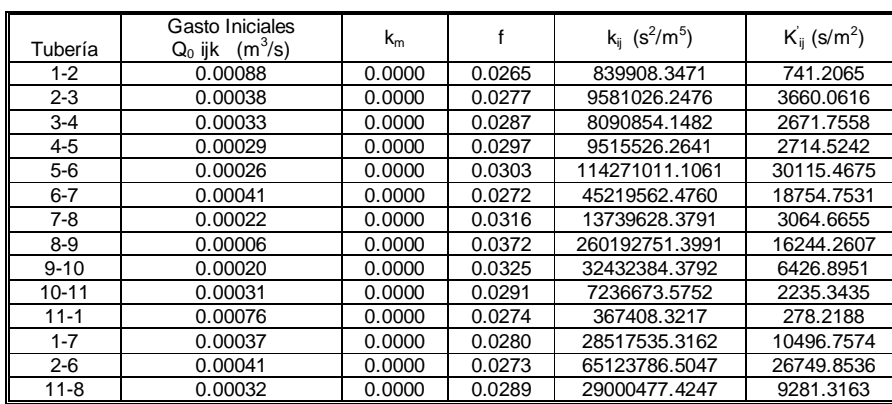

Cálculo Hidráulico por el método de la Teoría Lineal. Octava iteración mediante el método de la Teoría Lineal

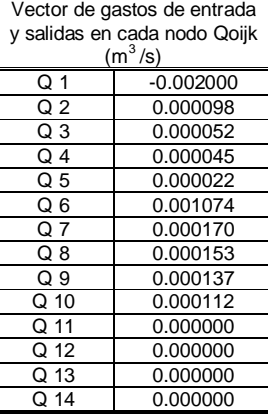

Matriz de configuración de la red de distribución mediante las ecuaciones de continuidad en los nodos y ecuaciones de conservación de la energía en cada circuito de la red. **[A]**

| Nodo/Tubo | $1 - 2$  | $2 - 3$  | $3 - 4$                  | $4 - 5$                  | $5-6$    | $6 - 7$     | $7 - 8$    | $8-9$      | $9 - 10$   | $10 - 11$  | $1 - 11$  | $1 - 7$     | $2 - 6$   | $8 - 11$    |
|-----------|----------|----------|--------------------------|--------------------------|----------|-------------|------------|------------|------------|------------|-----------|-------------|-----------|-------------|
|           | -1       | $\Omega$ |                          | C                        |          | 0           | O          | C          | 0          |            | . – ~     |             |           | $\Omega$    |
|           |          | ÷        |                          | C                        | 0        | $\Omega$    | 0          | C          | 0          |            | 0         | 0           | -         | 0           |
|           | 0        |          | $\overline{\phantom{0}}$ | 0                        | 0        | $\mathbf 0$ | 0          | 0          | 0          |            | 0         | 0           |           | 0           |
|           | 0        | 0        |                          | $\overline{\phantom{a}}$ | 0        | 0           | 0          | 0          | 0          |            | 0         | 0           |           | 0           |
|           | $\Omega$ | 0        |                          |                          | нq       | $\Omega$    | $\Omega$   | $\Omega$   | O          |            | $\Omega$  | 0           |           | $\Omega$    |
|           | U        | 0        |                          |                          |          |             |            |            | 0          |            | 0         | 0           |           |             |
|           | 0        | 0        |                          | $\bigcap$                | 0        | -1          |            |            | $\Omega$   |            | 0         |             |           | $\Omega$    |
|           | 0        | 0        |                          | C                        | 0        | $\Omega$    | -1         |            | 0          |            | 0         | 0           |           |             |
|           | $\Omega$ | 0        |                          |                          | 0        | $\Omega$    | $\Omega$   | ÷          |            |            | 0         | 0           |           | 0           |
| 10        | $\Omega$ | 0        |                          | 0                        | $\Omega$ | $\Omega$    | $\Omega$   | $\Omega$   | - 1        |            | $\Omega$  | 0           | ∩         | $\mathbf 0$ |
|           | 741.21   | 0        |                          | $\Omega$                 | $\Omega$ | $-18754.75$ | 0          | C          | 0          |            | 0         | $-10496.76$ | 26749.85  | 0           |
| 12        | $\Omega$ | 3660.06  | 2671.76                  | 2714.52                  | 30115.47 | 0           | $\Omega$   | $\epsilon$ | 0          |            | 0         | 0           | -26749.85 | 0           |
| 13        | 0        | 0        |                          |                          |          | 0           | $-3064.67$ |            |            |            | $-278.22$ | 10496.76    |           | $-9281.32$  |
| 14        | 0        | 0        |                          |                          |          |             |            | -16939.37  | $-6489.53$ | $-2244.87$ | 0         | 0           |           | 9433.83     |

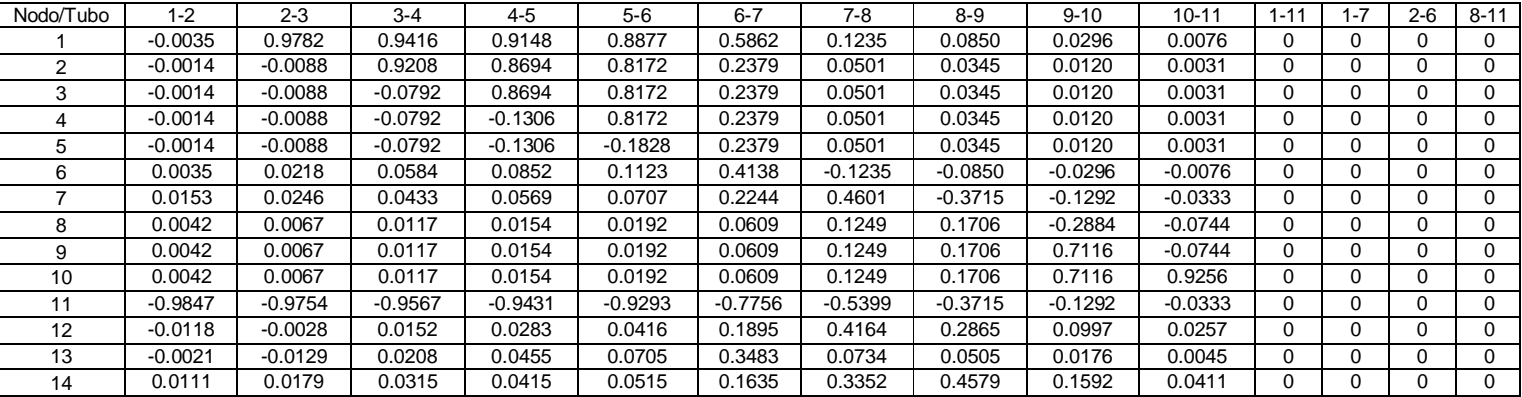

Inversa de la matriz de configuración de la red de distribución. **[A]-1**

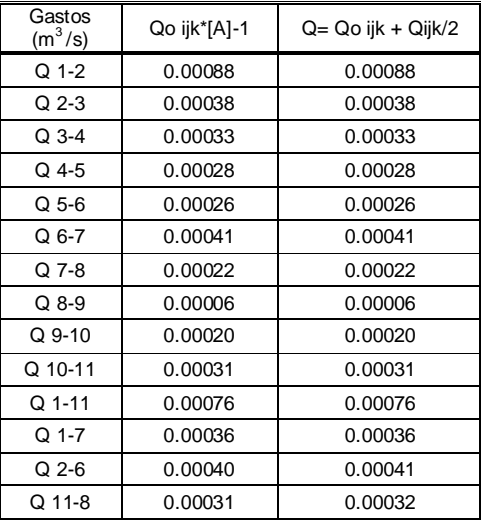

## **ANEXO C**

### **Cálculo Hidráulico mediante el Software EPANET**

**2** EPANET 2 Esp - corrida-velocidades.NET  $|I|$ -<br>Archivo Edición Ver Proyecto Informes Ventanas Ayuda **D 2 B @ B X A** *G* **? B @ @ || R** ▷ K ⊕ Q Q H O B B H C X T **LEX** 88Visor **tt** Esquema de la Red  $\vert x \vert$ Datos Esquema  $N-2$ <sup>P2-3</sup>  $N-3$ <sup>P3-4</sup> Día 1, 12:00 AM Presión  $P1-2$ P10-11 N-11<sup>P1-11</sup>  $0.00 -$ Nudos<sup>1</sup> 9.6∂.<sub>33</sub> .700.38 Presión  $\overline{\mathbf{r}}$ 10.00  $0.88\,$  $^{13}$  $820.76$ 20.00 13:861 Líneas 50.00 Caudal 회  $10.31$  P1-7  $\mathbf{m}$  $-10-$ Instante Caudal  $\overline{\mathbf{r}}$  $0:00$  Horas  $-0.36$ P11-8 0.26  $\Box$  $\blacktriangleright$  $0.31$ P2-6,  $M + \Box$  $\blacktriangleright$ P7-8 N-7 0.38  $N-68-8$  $\mathbf{V}$  $-0.40$  $\frac{1}{17.56}$ 0.76 'n oorlome 16.67  $\blacksquare$   $_{\sf LPS}$ P6-7 P5-6 12.93 T. LPS 800% X,Y: 5413.89, 6308.33 Long-Auto No

**Cálculo hidráulico mediante el software de análisis para redes hidráulicas EPANET.**

**Figura A.1** En la cual se muestran los valores mediante la corrida de la red de distribución tanto en sus nodos así como en cada tramo de tubería.

**Gastos, Velocidades y Presiones obtenidos con el software EPANET.**

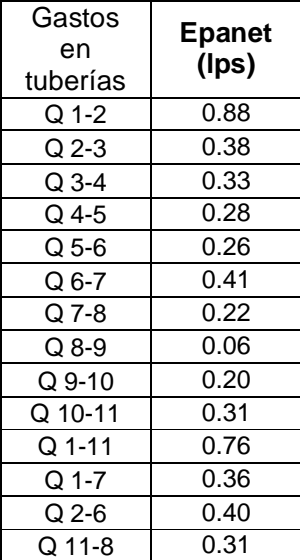

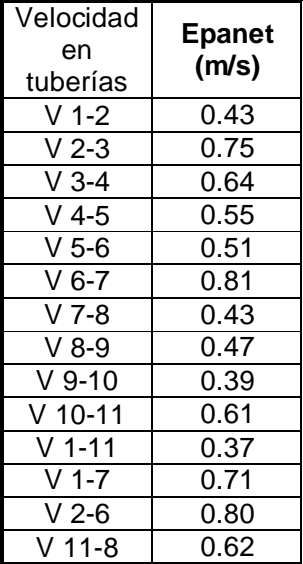

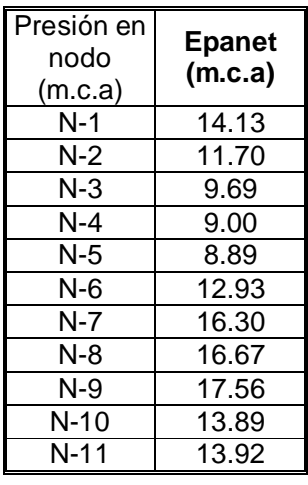

## **ANEXO D**

**Archivo Fotográfico.**

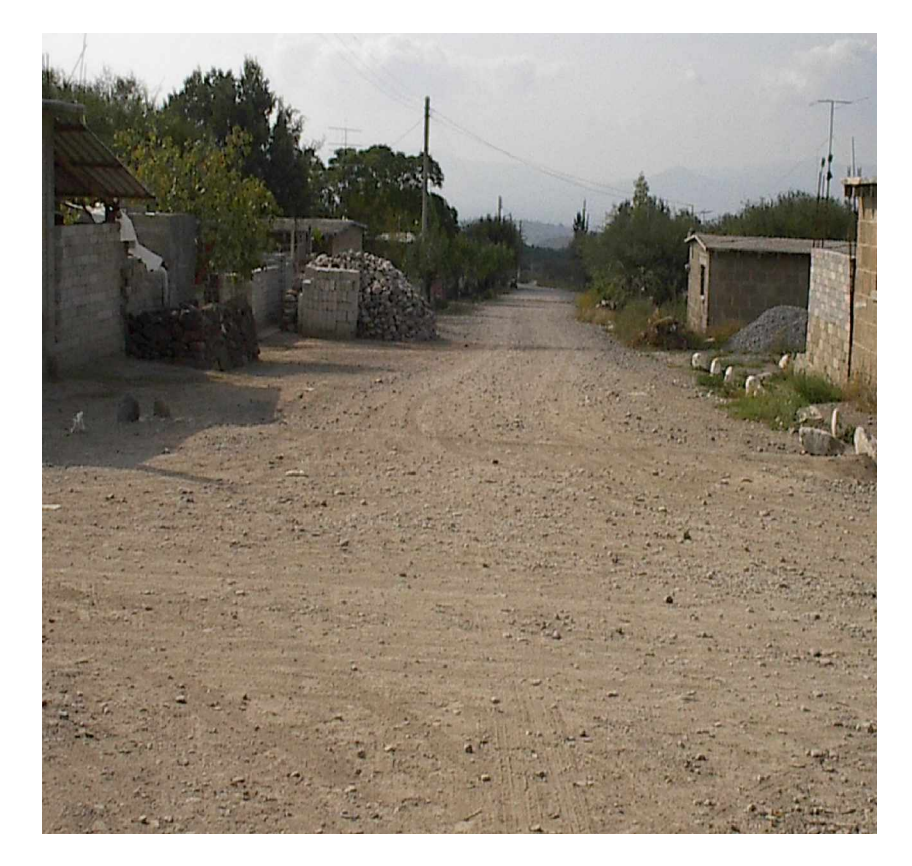

**Foto D.1**. Se muestra el estado actual de la infraestructura en el centro de la comunidad.

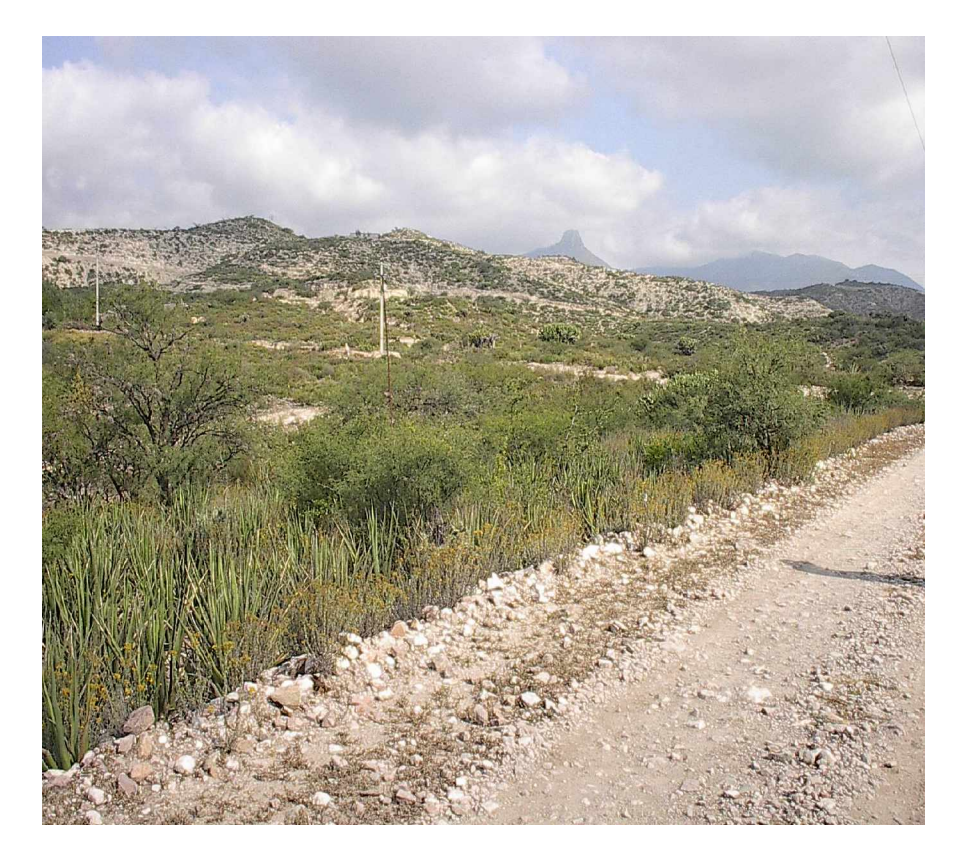

**Foto D.2**. En esta toma se muestra el tipo de suelo y clima que existe en la región de la comunidad.

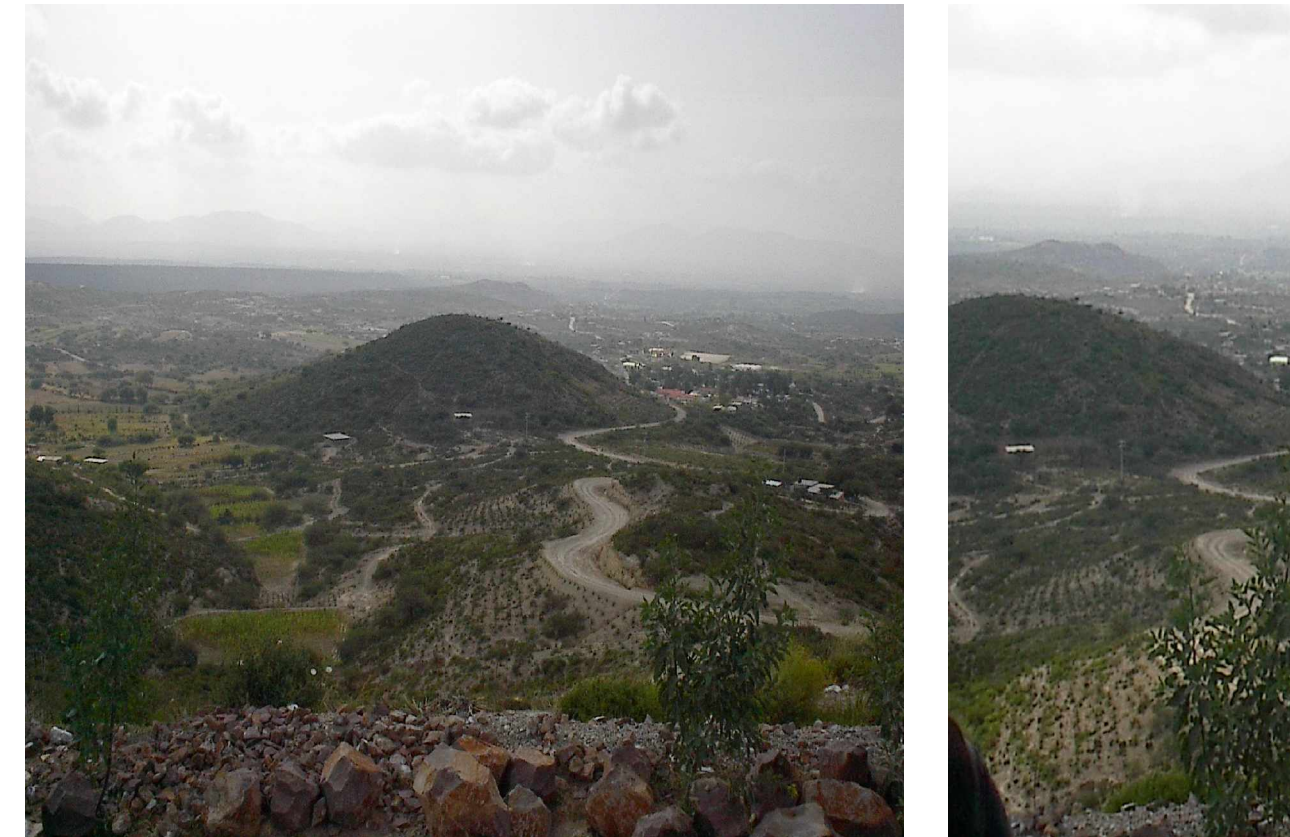

**Foto D.3**. Se observa el camino por donde se construirá la línea de alimentación hacia la red de distribución de la comunidad.

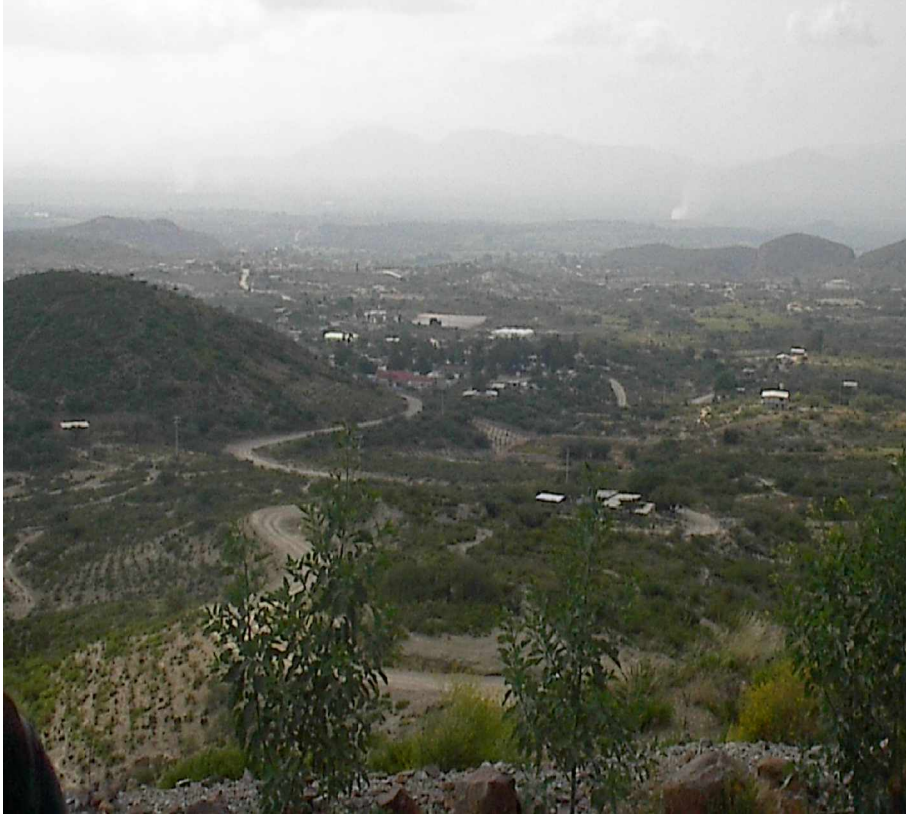

**Foto D.4**. Vista de la comunidad observada desde la ubicación del tanque.

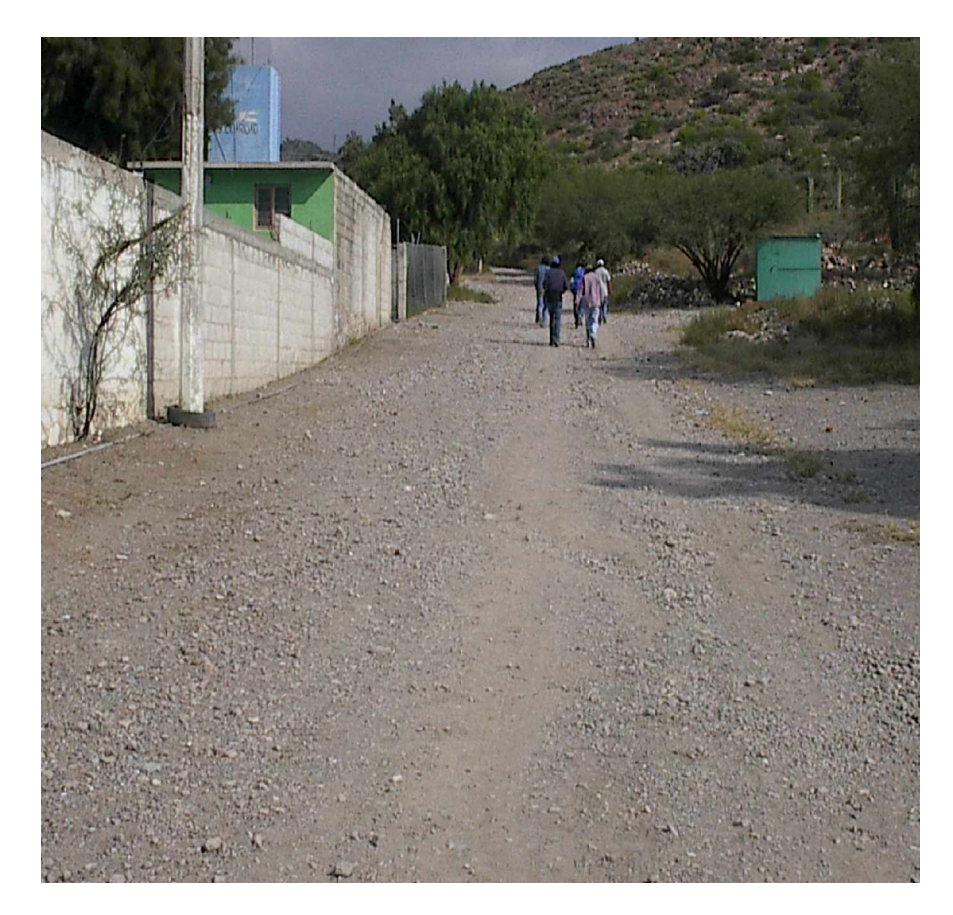

**Foto D.5**. Se muestran las grandes pendientes que existen en el terreno en donde se construirá la línea de alimentación.

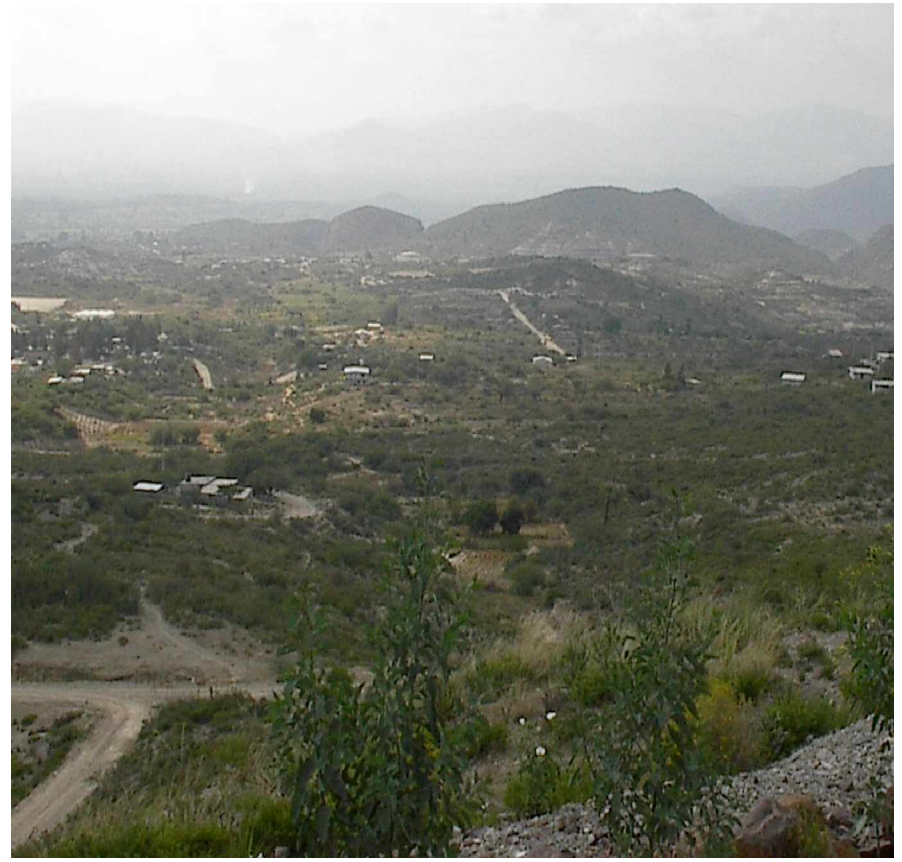

**Foto D.6**. La dispersión de las casa en los costados del centro de la comunidad complica la introducción de los servicios básicos.

# BIBLIOGRAFÍA

- **MANUAL DE AGUA POTABLE, ALCANTARILLADO Y SANEAMIENTO** COMISIÓN NACIONAL DEL AGUA, MÉXICO.1994
- **ABASTECIMIENTO DE AGUA POTABLE** M EN I. ENRIQUE CÉSAR VALDÉZ UNAM, FACULTAD **DE** INGENIERIA INSTITUTO MEXICANO **DE** TECNOLOGIA DEL **AGUA** MÉXICO 1994-1999
- **FUNDAMENTOS DE HIDRÁULICA GENERAL** VOLUMEN I DR. GILBERTO SÓTELO ÁVILA LIMUSA MÉXICO
- **HIDRÁULICA DE TUBERÍAS** JUAN G. SALDARRIAGA V. UNIVERSIDAD DE LOS ANDES Mc. GRAW-HILL COLOMBIA 1998
- **PLANEACIÓN Y DISEÑO DE SISTEMAS DE ABASTECIMIENTO DE AGUA POTABLE** ING. JOSÉ LUIS DE LA FUENTE SEVERINO IPN-ESIA MÉXICO 1990
- **TOPOGRAFÍA** MIGUEL MONTES DE OCA ALFA-OMEGA MÉXICO 1991
- **TOPOGRAFÍA LEVANTAMIENTOS ELEMENTALES** EDILVERTO SOLIS SALDIVAR UNIVERSIDAD AUTONOMA DE ZACATECAS FACULTAD DE INGENIERÍA ZACATECAS, MÉXICO 1992